# ำเทที่ 2

# เอกสารและงานศึกษาค้นคว้าที่เกี่ยวข้อง

# เคกสารและงานวิจัยที่เกี่ยวข้องมี ดังนี้

- ทฤษฎี Constructionism  $1<sup>1</sup>$
- รูปแบบการสอนแบบไวยากรณ์และแปล Grammar-translation Method  $2<sup>1</sup>$
- การจัดการศึกษาบนระบบครือข่าย  $\mathcal{S}$
- การเรียนการสอนบนเครือข่ายอินเทอร์เน็ต (Web-Base Instruction : WBI)  $4.$
- การพัฒนาเว็บเพจ  $5<sup>5</sup>$
- หลักสูตรการศึกษาขั้นพื้นฐาน พุทธศักราช 2544 6.
- เอกสารที่เกี่ยวข้องกับผลสัมฤทธิ์ทางการเรียน  $7.$
- การเรียนรู้และการจัดการเรียนรู้ภาษาอังกฤษที่เน้นผู้เรียนเป็นสำคัญ 8.
- 9. ความพึ่งพกใจ
- 10 งานวิจัยที่เกี่ยวข้อง

# ทฤษฎี Constructionism

ในระบบการศึกษาดั้งเดิม หลักสูตรได้จำกัดให้ครูแยกการสอนวิชาการแขนงต่าง ๆ เช่น ์ วิทยาศาสตร์ มนุษยศาสตร์ สังคมศาสตร์ และศิลปศาสตร์ ออกจากกัน แต่เมื่อมีการนำ กระบวนการจัดการเรียนการสอนตามทฤษฎี Constructionism (วิธีการเรียนรู้แบบคิดเองสร้างเอง) มาใช้ จึงก่อให้เกิดการประสมประสานระหว่างสุนทรียภาพ (Aesthetics) กับเทคโนโลยี ซึ่งแต่เดิม ้เป็นไปไม่ได้ และเป็นข้อจำกัดในระบบการศึกษาแบบเก่า สื่อและเครื่องมือต่าง ๆ ในแนวทางทฤษฎี Constructionism สามารถช่วยเชื่อมโยง ลด และปิดช่องว่างนี้ได้ ซึ่งการนำเทคโนโลยีสารสนเทศ และดิจิตอลเทคโนโลยี มาผสมผสานกับแนวทางการเรียนรู้แบบ Constructionism นี้ จะนำไปสู่ "ก้าวกระโดด" ที่สำคัญในการปฏิรูปการศึกษา ที่สามารถผลิตคนรุ่นใหม่ ให้เป็นประชากรโลกที่ ้สมบูรณ์ เพียบพร้อมด้วยความรู้ คุณธรรม และมีความสามารถในการใช้เทคโนโลยีเพื่อพัฒนาการ เรียนรู้ได้อย่างเหมาะสมในอนาคต

เทคโนโลยีสารสนเทศ (Information Technology) มีบทบาทสำคัญกับชีวิตประจำวันของ ้มนุษย์มากขึ้นในปัจจุบัน การนำเทคโนโลยีต่าง ๆ ที่มีอยู่รอบตัวไปปรับใช้ให้เหมาะสมกับแนว ทางการปฏิรูปการศึกษา นับเป็นสิ่งที่คนทั่วไปให้ความสนใจและตั้งคำถาม สำหรับภาคการศึกษา

เทคโนโลยีสามารถเป็นเครื่องมือสำคัญในด้านการพัฒนาคุณภาพทางการศึกษา การลดช่องว่าง ของโอกาสทางการศึกษา การพัฒนาระบบการบริหารและจัดการทางการศึกษา การฝึกคบรม การ แลกเปลี่ยนข้อมูลข่าวสาร รวมทั้งเป็นแหล่งค้นคว้าหาความรู้ที่หลากหลายและรวดเร็วผ่านทาง ้เครือข่ายอินเทอร์เน็ต อันจะทำให้ผู้เรียนและครูพัฒนาประสิทธิภาพในการเรียนรู้มากขึ้น และ เรียนร้ตลอดชีวิต

แม้ว่าจะพบปัญหาหลายประการ ในการนำเทคโนโลยีสารสนเทศไปใช้กับการศึกษาใน โรงเรียน เช่น ปัญหาด้านทักษะและความเข้าใจในการใช้เทคโนโลยีอย่างเหมาะสมของบุคลากรครู การขาดวิสัยทัศน์ด้านการใช้เทคโนโลยีของผู้บริหาร ปัญหาด้านงบประมาณและการบำรุงรักษา ้ อุปกรณ์ ปัญหาด้านการบริหารและจัดการทรัพยากรที่มีอยู่ ปัญหาด้านภาษาอังกฤษ หรือปัญหาที่ โรงเรียนจำนวนมากได้ "กลืน" คอมพิวเตอร์เข้าไปอยู่ในวัฒนธรรมการเรียนการสอนที่ยึดถือกันมา แต่เดิม โดยจัดเวลาให้เด็กได้เรียน "วิชาคอมพิวเตอร์" เช่นเดียวกับวิชาเลือกต่าง ๆ ที่กำหนดไว้ ตายตัวในหลักสูตร แทนที่จะเปิดโอกาสให้เด็กได้ใช้คอมพิวเตอร์อย่างอิสระในฐานะที่เป็นเครื่องมือ ู้ที่ช่วยในการเรียนรู้ สำรวจ และสร้างสิ่งต่าง ๆ อันจะนำไปสู่กระบวนการคิดที่ชัดเจน มีระบบ และ ช่วยให้เด็กเจริญเติบโตได้อย่างสมบูรณ์ทั้งสติปัญญาและอารมณ์

1. แนวคิดของทฤษฎี Constructionism

ทฤษฎี Constructionism เป็นทฤษฎีที่ Seymour Papert ได้เริ่มพัฒนาขึ้นตั้งแต่ปี ค.ศ.1960 โดยมีรากฐานมาจากทฤษฎี Constructivism ของ Jean Piaget นักจิตวิทยาชาว สวิตเซอร์แลนด์ (1896-1980) ที่ให้ความสำคัญด้านกระบวนการพัฒนาการเรียนรู้ของเด็ก Piaget เชื่อว่า เด็กสามารถสร้างความรู้ขึ้นเองได้ โดยเด็กจะเป็นเสมือนนักทดลองรุ่นเยาว์ที่สร้างและ ิทดสอบทฤษฎีที่เกี่ยวกับสิ่งต่าง ๆ อยู่ตลอดเวลา และเมื่อเด็กมีโอกาสได้สร้างความรู้นั้นด้วยตัวของ ่ เขาเอง เขาก็จะเข้าใจสิ่งต่าง ๆ อย่างลึกซึ้ง สามารถจัดระบบโครงสร้างความรู้ของตนเองและมี ้ ความสามารถในการเรียนรู้ได้เป็นอย่างดี (Mindstorms, 1993)

Papert ได้นำสิ่งที่ Piaget เรียนรู้เกี่ยวกับเด็ก ๆ มาเป็นพื้นฐานในการคิดทบทวน เกี่ยวกับทฤษฎีทางการศึกษา โดยเขามีความเห็นแตกต่างไปจาก Piaget ที่อธิบายว่า เด็กไม่ สามารถเรียนรู้เรื่องบางเรื่องไดในช่วงวัยหนึ่ง ๆ เนื่องจากบางเรื่องมีความซับซ้อนหรือมีระบบแบบ แผนที่ยากต่อการทำความเข้าใจ ควรต้องรอให้ถึงวัยที่เหมาะสมเสียก่อน ซึ่ง Papert เชื่อว่า สาเหตุ ู้ที่แท้จริงของการไม่สามารถเรียนรู้นั้น เกิดจากการขาดแคลนวัสดุอุปกรณ์ที่นำมาใช้ เพื่อช่วยให้สิ่งที่ เรียนรู้ได้ยาก กลายเป็นเรื่องง่าย และเป็นรูปธรรมเพียงพอ โดยในสังคมทั่วไปอาจมีวัสดุอุปกรณ์ ้ต่าง ๆ อยู่แล้ว แต่ไม่ได้รับการส่งเสริมให้นำมาใช้อย่างถูกต้องและเกี่ยวข้องกับการศึกษามากพอ

การมีวัสดุสำหรับสร้างความรู้ที่หลากหลายอย่างเพียงพอนี้ จะช่วยให้เด็กมีโอกาสในการเลือก ใช้ วัสดุเหล่านั้นเป็นสื่อสำหรับช่วยคิด (Object-to-Think-with) ซึ่งเด็กแต่ละคนควรจะมีสื่อของตนเอง และสามารถทดลองใช้ตามวิธีการของตนเองได้

Papert เชื่อว่าความรู้เป็นสิ่งที่เด็ก ๆ สามารถสร้างขึ้นได้อย่างกระตือรือร้น ดังนั้น การศึกษาที่ดี คือ การให้โอกาสเด็กได้เข้าร่วมกิจกรรมสร้างสรรค์ต่าง ๆ เพื่อที่จุดประกายใน กระบวนการสร้างความรู้ ดังที่ Papert กล่าวไว้ว่า "การเรียนรู้ที่ดีกว่า ไม่ได้มาจากการค้นพบวิธีการ "สอน" ที่ดีกว่าของครู หากแต่เป็นการให้โอกาส "ในการสร้าง" ที่ดีกว่าแก่ผู้เรียน" (Papert, 1996) โดยเขาได้กล่าวถึงหลักสำคัญของการเรียนรู้ 3 ประการ คือ การเรียนรู้จากการแก้ปัญหาโดยการ สำรวจและทดลองด้วยตนเอง การเชื่อมโยงความรู้ใหม่เข้ากับสิ่งที่รู้มาก่อนแล้ว และการนำความรู้ ที่มีอยู่เดิมไปใช้เพื่อสร้างสิ่งใหม่ ๆ ต่อไป ซึ่งเขาเชื่อว่า คอมพิวเตอร์เป็นวัสดุอุปกรณ์ชั้นเยี่ยมที่จะ ช่วยพัฒนาสติปัญญาของเด็กได้อย่างมาก ซึ่งเทคโนโลยีอย่างอื่น ๆ ไม่สามารถทำได้ดีเท่า เด็ก สามารถใช้คอมพิวเตอร์เป็นเครื่องมือ (Constructional Tool) ในการสร้างสรรค์สิ่งต่าง ๆ เช่น การ สร้างแบบจำลองของระบบที่เล็กมากจนมองไม่เห็นด้วยตาเปล่า หรือใหญ่จนเกินกว่าที่จะเห็นได้ ทั้งหมดในเวลาเดียวกัน (Simulation and Modeling) การทำให้สิ่งที่เป็นนามธรรมสามารถแสดง ออกมาเป็นรูปธรรม และใช้สิ่งที่เป็นรูปธรรมนั้นสร้างความเข้าใจที่ลึกซึ้งเกี่ยวกับนามธรรมต่อไป นอกจากนี้ คอมพิวเตอร์ยังสามารถใช้เป็นสื่อสำหรับช่วยปรับเปลี่ยนความคิดในการจำแนกหรือ ตัดสินสิ่งต่าง ๆ ออกเป็นสองสิ่งที่แตกต่างกันอย่างชัดเจน เช่น ถูก/ผิด ดำ/ขาว มาเป็นการหาทาง แก้ไขสิ่งที่ยังผิดพลาด (Debugging) ให้สำเร็จลุล่วง รวมทั้งมีบทบาทสำคัญในแง่ของการบ่มเพาะ วัฒนธรรมที่เน้นการคิดโดยสติปัญญาให้เกิดขึ้นในจิตใจของเด็ก ซึ่งแม้ว่าเด็กจะไม่ได้ใช้ คอมพิวเตอร์หรือเทคโนโลยีทันสมัยต่าง ๆ ในกระบวนการเรียนรู้อยู่ตลอดเวลา แต่กระบวนการ ทำงานที่เกิดขึ้นอย่างเป็นระบบและสม่ำเสมอนี้จะช่วยให้เด็กสามารถพัฒนากระบวนการคิด และ แก้ไขปัญหาได้ด้วยตนเองอย่างไม่มีที่สิ้นสุด

ทฤษฎี Constructionism หรือ วิธีการเรียนรู้แบบคิดเองสร้างเองนี้ มีความหมายสั้น ที่สุด คือ การเรียนรู้โดยการปฏิบัติ (Doing) หรือสร้าง (Making) สิ่งต่าง ๆ ที่เกิดขึ้น (Papert, 1999) และสามารถขยายความออกไปได้อีกว่า การเรียนรู้จะเกิดขึ้นได้ดีที่สุด เมื่อผู้เรียนมีส่วนเกี่ยวข้องใน การสร้างบางสิ่งบางอย่างที่สัมผัสได้และมีความหมายกับตนเอง โดยเมื่อผู้เรียนสร้างบางสิ่ง บางอย่างออกมาแล้ว จะได้รับความรู้ไปด้วย และความรู้ใหม่นี้จะช่วยให้เด็กนำไปสร้างสิ่งต่าง ๆ ที่ มีความซับซ้อนมากขึ้น มีการปรับเปลี่ยน และแลกเปลี่ยนความรู้กับผู้อื่น ทำให้ความรู้เพิ่มพูนขึ้น และกระบวนการนี้จะเป็นวงจรต่อเนื่องที่เสริมรับกันและกันภายในตนเอง อย่างไม่มีที่สิ้นสุด

อย่างไรก็ตาม การสร้างโอกาสให้กับผู้เรียนเกิดการสร้างสรรค์ตามแนวทฤษฎี Constructionism นี้ จำเป็นต้องประกอบด้วย สิ่งแวดล้อมในการเรียนรู้ (Learning Environment) หรือบริบททางสังคมที่เกี่ยวข้องกับการสร้างความรู้ (วชิราวุธวิทยาลัย, 2541) ซึ่งมีประเด็นหลัก 3 ประเด็น คือ

ทางเลือก (Choice) การเรียนรู้จะเกิดขึ้นอย่างมีพลัง เมื่อผู้เรียนมีส่วนร่วมในการสร้าง ผลผลิตที่มีความหมายต่อตนเอง คนเพียงหนึ่งคนไม่สามารถสั่งการ (Dictate) ได้ว่าอะไรที่จะมี ความหมายสำหรับคนอื่น ยิ่งผู้เรียนมีทางเลือกในการสร้าง ที่จะริเริ่มงานของตนเองมากเท่าใด เขา ก็จะใส่ใจและชอบที่จะคิดค้นงานของเขาต่อไปมากเท่านั้น องค์ประกอบที่สำคัญของแต่ละบุคคล และสิ่งที่เขาสนใจ จะทำให้ประสบการณ์ในการเรียนรู้มีความลึกซึ้ง มีความหมาย อยู่ได้นาน และ ก่อให้เกิดการเชื่อมโยงความรู้ใหม่เข้ากับความรู้เดิมที่มีอยู่แล้วมากยิ่งขึ้น ซึ่ง Piaget เรียกสิ่งนี้ว่า การกลืนกลายความรู้ (Assimilation of Knowledge)

ความหลากหลาย (Diversity) สามารถจำแนกได้เป็น ความหลากหลายด้านทักษะ (Diversity of skills)

สิ่งแวดล้อมในการเรียนรู้ที่ดี ประกอบด้วย การมีผู้คนที่มีทักษะแตกต่างกันในหลาย ระดับ เริ่มจากผู้ที่เริ่มรู้ไปจนถึงผู้เชี่ยวชาญมาร่วมงานกัน บางครั้งยังหมายถึงการมีผู้เรียนที่มีอายุ แตกต่างกัน มาเรียนในชั้นเรียนเดียวกันด้วย ซึ่งในสภาพที่มีความหลากหลายนี้ คนที่มี ประสบการณ์น้อยกว่า สามารถเรียนรู้ได้มากจากการปฏิสัมพันธ์ และร่วมทำงานกับผู้ที่มีทักษะ แตกต่างกันออกไป ส่วนผู้เรียนที่มีประสบการณ์มากกว่าก็สามารถปรุงแต่งความรู้และทักษะที่ตนมี อยู่ เพื่อไปช่วยเหลือ แลกเปลี่ยน หรืออธิบายให้กับผู้อื่นได้ ความหลากหลายในทักษะและ ความสามารถนี้ จะช่วยให้เกิด การสร้างจินตนาการที่สร้างสรรค์กับทุกคน มีการหยิบยืมความคิด ก่อให้เกิดการสร้าง ความรู้ใหม่ที่น่าตื่นเต้นและหลากหลายได้

ความหลากหลายด้านรูปแบบ (Diversity of Style)

ในการสร้างสิ่งใดสิ่งหนึ่งขึ้นนั้น ไม่ได้หมายความว่า จะมีคนเพียงคนเดียวที่มีวิธีการ ทำที่ถูกต้องเท่านั้น ในระบบการทำงาน บางคนอาจชอบที่จะวางแผนอย่างดีก่อนแล้วจึงลงมือทำ ตามแผนนั้น ซึ่งเขาอาจมีการปรับปรุงแผนในระหว่างที่ทำ แต่ก็ไม่ได้หมายความว่าเป็นเพียงวิธีการ ทำงานวิธีเดียวเท่านั้น คนบางคนอาจจะชอบทำงานโดยที่ไม่มีแผนการทำงานมาก่อน แต่ต้องการที่ จะ "โต้ตอบ" (Dialog) เกี่ยวกับการสร้างของเขา โดยการลงมือทำเลยทันที แล้วหยุดมองสิ่งที่เขา สร้างขึ้น เพื่อตัดสินใจว่าควรแก้ไข ปรับปรุง หรือทำอะไรต่อไป ซึ่งคนกลุ่มนี้เรียกว่า คนที่ทำงานโดย

ี่ไม่ยึดแบบแผนตายตัว (Tinkerers) ซึ่งคนทั้งสองกลุ่มนี้ ถือว่ามีความสำคัญเท่ากัน และต้องให้ ้คิสระและการยคมรับนับถือในวิธีการทำงาน ของพวกเขาอย่างเท่าเทียมกัน

ิ ความเป็นกัลยาณมิตร (Congeniality) การสร้างบรรยากาศในการเรียนรู้ที่สนุกสนาน ้สบาย และมีความเป็นมิตรระหว่างครูและผู้เรียนนั้น จะทำให้ผู้เรียนรู้สึกเป็นอิสระและปราศจาก ้ความกดดัน รวมทั้งช่วยให้กระบวนการเรียนรู้เกิดขึ้นได้เป็นอย่างดีด้วย

### 2. ทฤษฎี Constructionism เทคโนโลยี และการศึกษา

้ปัจจุบันวิทยาการต่าง ๆ ก้าวหน้าไปอย่างรวดเร็ว การพัฒนาด้านเทคโนโลยี สารสนเทศที่คาศัยระบบดิจิตคล การพัฒนาขีดความสามารถของระบบคอมพิวเตอร์ และการ ขยายตัวของเครือข่ายอินเตอร์เน็ต ทำให้เราปฏิเสธไม่ได้ว่าเป็นสิ่งที่ทำให้สภาพแวดล้อมในการ เรียนรู้ของคนในยุคนี้ขยายวงกว้างออกไปเรื่อย ๆ ดังที่ Negroponte (1995) ได้ทำนายไว้ว่า สภาพ ้สังคมในอนาคตจะเป็นชุมชนอิเล็กทรอนิกส์ ที่คนทุกเชื้อชาติ ทุกเพศ และทุกวัยสามารถเรียนรู้ ร่วมกันในสิ่งที่ตนเองสนใจ รวมทั้งแลกเปลี่ยนเรียนรู้ วัฒนธรรมและค่านิยมในการดำเนินชีวิตของ ้กันและกันได้ผ่านทางเครือข่ายต่าง ๆ ที่มีอยู่ทั่วโลก ลำหรับประเทศไทย ได้มีการตระหนักใน ้ ความสำคัญของเรื่องนี้ ดังที่ปรากฏในพระราชบัญญัติการศึกษาแห่งชาติ พ.ศ.2542 หมวด 9 ว่า ้ด้วยเรื่องเทคโนโลยีเพื่อการศึกษา การส่งเสริมให้มีการเรียนรู้เรื่องเทคโนโลยีอย่างกว้างขวาง โดยเฉพาะอย่างยิ่งในมาตรา 66 กล่าวไว้ว่า ผู้เรียนมีสิทธิได้รับการพัฒนาขีดความสามารถในการ ใช้เทคโนโลยีเพื่อการศึกษาในโอกาสแรกที่ทำได้ เพื่อให้มีความรู้และทักษะเพียงพอที่จะใช้ เทคโนโลยีเพื่อการศึกษา ในการแสวงหาความรู้ด้วยตนเองได้อย่างต่อเนื่องตลอดชีวิต

Papert ได้กล่าวถึง ความจำเป็นในการนำเทคโนโลยีสารสนเทศมาใช้ในการจัด การศึกษาว่า เราจำเป็นต้องใช้เทคโนโลยีใหม่ แทนที่จะนำแต่ความคิดใหม่ไปใช้กับระบบการศึกษา ู้ที่เป็นอยู่ในปัจจุบัน เนื่องจากในปัจจุบันเราจะต้องเตรียมเด็กสำหรับโลกยุคใหม่ที่เป็นโลกดิจิตอล ์ ซึ่งโดยธรรมชาติมนุษย์เราก็จะใช้เทคโนโลยีเท่าที่มีอยู่ในสภาพแวดล้อมนั้นเป็นปกติอยู่แล้ว การใช้ เทคโนโลยีจะช่วยสนับสนุนให้เกิดการเรียนรู้สาระสำคัญในวิชาต่าง ๆ ได้อย่างมีประสิทธิภาพสูง ึกว่าเดิม และเกิดการเรียนรู้ในลักษณะที่เสมือนจริงมากกาว่าเดิม (สุชิน เพ็ชรักษ์, 2545) ์ ซึ่ง Papert ได้จำแนกดิจิตอลเทคโนโลยีออกเป็น 2 กลุ่ม คือ เทคโนโลยีที่เป็นสื่อสำหรับถ่ายทอด ข้อมูล และเทคโนโลยีที่เป็นสื่อสำหรับสร้างสิ่งต่าง ๆ เพื่อการเรียนรู้ ซึ่งแม้ว่าคนทั่วไปจะมองเห็น ้ความสำคัญและ ความจำเป็นของสื่อสำหรับถ่ายทอดข้อมูลมากกว่า จึงทำให้เกิดการบิดเบือนใน การใช้ประโยชน์ ดิจิตอลเทคโนโลยีในการจัดการศึกษา รวมทั้งทำให้กิจกรรมการเรียนรู้ที่อาศัย

้เทคโนโลยีในปัจจุบัน ยังคงโน้มเอียงไปเพียงแค่การค้นคว้า และนำข้อมูลมาใช้มากกว่าการนำ เทคโนโลยีมาเป็นเครื่องมือ ช่วยให้เกิดการสร้างสรรค์สิ่งต่าง ๆ ขึ้นในสังคม

ในปี 1998 Mitchel Resnick (อ้างอิงใน http://www.media.mit.edu/~mres/) ได้ขยายแนวทางทฤษฎี Constructionism ออกไป ที่เรียกว่า Distributed Constructionism โดย ่ เน้นไปที่การเรียนรู้ในสถานการณ์ของคนกลุ่มหนึ่งที่ร่วมกันออกแบบและสร้างสิ่งต่าง ๆ ขึ้นมา Resnick ขี้ให้เห็นว่าความคิดและสติปัญญานั้นไม่ได้เป็นคุณสมบัติส่วนตัวของคนใดคนหนึ่ง แต่ เกิดขึ้นจาก การปฏิสัมพันธ์ระหว่างบุคคลกับสิ่งแวดล้อมรอบตัว ซึ่งนับรวมถึงคนอื่น ๆ และผลงาน ู้ที่เขาสร้างขึ้นมาด้วย ดังนั้นเครือข่ายคอมพิวเตอร์จึงสามารถนำมาใช้เพื่อสนับสนุนให้เกิดการ ้ พัฒนากลุ่มผู้สร้างความรู้ และทำให้เกิดการร่วมมือกันสร้างและขยายความรู้นั้น เกิดขึ้นได้อย่าง จริงจัง โดยเขาได้เสนอความคิด ของการใช้เครือข่ายคอมพิวเตอร์ ในการสร้างความรู้ของกลุ่ม บุคคลที่มีความสนใจในเรื่องเดียวกัน คือ

การจัดตั้งกลุ่มเพื่อแลกเปลี่ยนความคิดเห็นหรือพูดคุยเกี่ยวกับกิจกรรม หรือสิ่งที่ ้กำลังจะสร้าง ผ่านทางเครือข่ายคอมพิวเตอร์ด้วยการใช้ e-mail, news group, bulletin boards หรือแม้กระทั่งการ chat ซึ่งทำให้เด็กสามารถร่วมกันค้นหาคำตอบเพื่อแก้ไขปัญหาทางเทคนิคของ ้ตนเองได้อย่างรวดเร็ว และทำให้ความคิดดี ๆ แพร่หลายไปในกลุ่มอย่างรวดเร็ว การใช้เครือข่าย ้คอมพิวเตอร์เพื่อเป็นเครือข่าย แลกเปลี่ยนและทดลองผลงานที่แต่ละคนสร้างขึ้นกับคนอื่น เช่น download ผลงานของคนอื่นมาทดลองใช้ หรือแม้แต่การคัดลอกผลงานบางส่วนของคนอื่นมาปรับ ใช้กับผลงานของตนเอง และนำไปสู่การพัฒนา ผลงานที่มีประสิทธิภาพมากขึ้นกว่าเดิม การใช้เครือข่ายคอมพิวเตอร์ในการออกแบบ และร่วมกันสร้างโครงการเดียวกัน โดยทุกคนจะ ้ร่วมกัน ทำกิจกรรมอย่างหนึ่งด้วยกัน เมื่อคนใดคนหนึ่งเริ่มสร้างสิ่งใดขึ้นมาในเครือข่ายแล้ว คน ้อื่นๆ ก็จะเข้ามา ทดลองใช้รายงานผลการทดลอง ให้คำแนะนำ และตัวอย่างอื่น ๆ อันนำไปสู่การ ร่วมกันพัฒนาเพื่อหา ทางแก้ไข ซึ่งวิธีการนี้จะทำให้แต่ละคนเรียนรู้ได้รวดเร็วกว่าเดิม ผ่านทางการ ปฏิสัมพันธ์ในสิ่งที่มี ความสนใจร่วมกัน (สหัทยา พลปัถพี, 2547)

### รูปแบบการสอนแบบไวยากรณ์และแปล (Grammar-translation Method)

วิธีสอนแบบไวยากรณ์และแปลได้รับแนวคิดมาจากการสอนภาษากรีก และลาตินใน ิศตวรรษที่ 19 จุดเน้นของการสอนวิธีนี้คือ การพัฒนาความสามารถในการอ่านวรรณคดีที่มีชื่อเสียง และการฝึกอ่านเขียนภาษาเป้าหมายให้ถูกต้อง

้ลักษณะเด่นของวิธีสอนแบบไวยากรณ์และแปล คือ

1. เน้นการเขียนที่ถูกต้องตามกฎเกณฑ์ทางภาษา

2. ไวยากรณ์ (Grammar) เป็นตัวชี้วัดว่าผู้เรียนเกิดการเรียนรู้

3. ให้ผู้เรียนทำแบบฝึกหัดที่เกี่ยวกับการแปลเป็นสิ่งสำคัญ

4. ครูใช้ภาษาแม่ในการเรียนการสอน

5. ไม่เน้นทักษะ พูดและฟัง ซึ่งทำให้วิธีนี้ถูกวิจารณ์ว่าเป็นวิธีที่ไม่ส่งเสริมให้ผู้เรียนใช้ ์<br>ภาษาเพื่อประโยศบ์การดำรงชีวิต

์ ริชาร์ดและโรเจอร์ (Richards and Rodgers, 2000, p.p. 3-5) กล่าวถึงความเป็นมา และลักษณะของวิธีสอนแบบไวยากรณ์และแปล ดังนี้

วิธีสอนแบบไวยากรณ์และแปลเริ่มแรกมีอิทธิพลต่อการเรียนภาษาต่างประเทศในยโรป ิ จากปี 1840-1940 และเป็นที่แพร่หลายทั่วโลกจนถึงปัจจุบันโดยเฉพาะการสอนภาษาต่างประเทศ ที่ต้องการให้ผู้เรียนเข้าใจวรรณคดีที่มีชื่อเสียงของเจ้าของภาษา ที่ผู้เรียนกำลังเรียนอยู่ในระดับ ้วิทยาลัยจะยังคงนิยมใช้วิธีนี้วิธีสอนแบบนี้ เป็นการฝึกให้คนอ่านวรรณคดีมากกว่าจะเป็นวิธีการ เรียนการสอนที่มีแนวคิดด้านภาษาศาสตร์ จิตวิทยา หรือทฤษฎีทางการศึกษารองรับ

้ลักษณะของวิธีสอนแบบไวยากรณ์และแปลมี ดังนี้

1. จุดมุ่งหมายของการสอนภาษาต่างประเทศคือการเรียนภาษาเพื่ออ่านวรรณคดีของ เจ้าของภาษานั้น ๆ เป็นวิธีการเรียนภาษาโดยเน้นกฎเกณฑ์ทางภาษาและการแปลประโยค ข้อความจากภาษาต่างประเทศเป็นภาษาของตนเอง

ดังนั้นการเรียนภาษาต่างประเทศจึงหมายถึงการท่องจำกฎเกณฑ์ทางภาษาและทำ ้ความเจ้าใจคำ วลี หรือประโยคมีความเชื่อว่าการรับรู้ภาษาที่สองมีความคล้ายคลึงกับการรับรู้ กาษาที่หนึ่ง

่ 2. การอ่านและเขียนเป็นสิ่งสำคัญที่ต้องเน้นไม่ให้ความสำคัญกับทักษะพูดและฟัง

่ 3. การเลือกคำศัพท์ที่จะเรียนเป็นคำศัพท์ที่อยู่ในข้อความที่อ่าน การสอนคำศัพท์ โดย ใช้พจนานุกรมสองภาษาคือจากภาษาที่หนึ่ง แปลเป็นภาษาเป้าหมาย หรือจากภาษาเป้าหมาย แปลเป็นภาษาที่หนึ่ง และโดยการท่องจำคำศัพท์ โดยปกติแล้วตำราที่ยึดการสอนวิธีนี้จะมี ไวยากรณ์ (Grammar) คำศัพท์ และคำแปลและแบบฝึกหัดที่เกี่ยวกับการแปล

4. ประโยคเป็นหน่วยพื้นฐานของการสอนและฝึกทักษะภาษาบทเรียนเกือบทั้งหมด จะเน้นการแปลประโยค วิธีการเรียนภาษาต่างประเทศในสมัยก่อนคิดว่าการใช้กฎเกณฑ์ทางภาษา ที่ถูกต้องจะช่วยให้อ่านภาษาต่างประเทศได้ดี

5. เน้นความถูกต้อง (Accuracy) ของการใช้ภาษามุ่งเน้นให้ผู้เรียนมีความสามารถ ใน การแปลและการเขียนให้ได้ระดับมาตรฐาน

6. สอนไวยากรณ์ (Grammar) โดยวิธี deductive ตำราเรียนจะเน้นกฎเกณฑ์ทางภาษา และฝึกทำแบบฝึกหัด ที่เกี่ยวกับการแปล เวลาสอนครูจะอธิบายไวยากรณ์ (Grammar) ในตำรา แล้วนักเรียนจะทำแบบฝึกหัด

7. ใช้ภาษาของผู้เรียนในการดำเนินกิจกรรมการสอน เช่นการอธิบายกฎเกณฑ์ทาง .ภาษา คำศัพท์ เนื้อเรื่อง เพื่อให้นักเรียนเข้าใจการใช้ภาษาต่างประเทศในการแปลและอ่าน เขียน

สุมิตรา อังวัฒนกุล (2539, หน้า 41-42) กล่าวถึงขั้นตอนการเรียนการสอนดังนี้

1. สอนคำศัพท์ โดยบอกคำแปลเป็นภาษาผู้เรียน และให้ตัวอย่างประโยคที่มีคำศัพท์ นั้นอยู่

2. สอนโครงสร้าง โดยอธิบายกฦไวยากรณ์และข้อยกเว้นต่าง ๆ ให้ผู้เรียนทราบ พร้อม ้ทั้งยกตัวอย่างประกอบแล้วให้ผู้เรียนทำแบบฝึกหัด หรือฝึกใช้ไวยากรณ์ที่เรียนนั้นในการสร้าง ประโยคต่าง ๆ เพื่อเข้าใจกฎต่าง ๆ ที่เรียนไปแล้วให้ฝึกแปลประโยคเป็นภาษาของตนเอง

3. สอนอ่าน โดยให้ผู้เรียนอ่านเรื่องที่กำหนดให้ แล้วให้คำแปลเนื้อเรื่องเป็นภาษาของ ตนเอง เมื่อผู้เรียนมีปัญหาผู้สอนจะช่วยอธิบายเพิ่มเติมโดยใช้ภาษาของผู้เรียน หลังจากผู้เรียน แปลเรื่องที่อ่านจนเข้าใจแล้วผู้สอนจะให้ตอบคำถามเกี่ยวกับเรื่องที่อ่านนั้น นอกจากนั้นก็จะตรวจ ้คำตอบว่าถูกต้องหรือไม่ โดยให้ผู้เรียนอ่านคำตอบให้ทั้งชั้นฟัง ถ้าตอบผิดผู้สอนจะเรียกผู้เรียนอื่น ้ตอบคำถามจนถูกต้อง หรือไม่เช่นนั้นผู้สอนก็จะให้คำตอบที่ถูกต้องเองประเมินผลการเรียน ให้ ผู้เรียนทำการบ้านโดยการทำแบบฝึกหัดเพิ่มเติม หรือให้ท่องจำชนิดคำการกระจาย คำกริยาต่าง ๆ และการเปลี่ยนแปลงรูปคำให้ท่องจำคำศัพท์แล้วนำไปแต่งประโยคแปลข้อความภาษาต่างประเทศ ให้เป็นภาษาของตนเอง หรือแปลงภาษาของตนเอง เป็นภาษาต่างประเทศที่เรียนโดยใช้ พจนานุกรมที่มีคำสองภาษา

### การจัดการศึกษาบนระบบเครือข่าย

จากการที่ผู้ศึกษาได้ศึกษาค้นคว้าพบว่าในปัจจุบัน WBI: Web–based Instruction ้มีคำศัพท์ที่ใช้เรียกหลายคำ ได้แก่

- 1. บทเรียนบนระบบเครือข่าย (Web–based Instruction)
- 2. เว็บช่วยสอน (Web–based Instruction)
- 3. การเรียนการสอนผ่านเว็บ (Web–based Instruction)
- 4. เว็บฝึกอบรม (Web–based Training)
- 5. อินเทอร์เน็ตช่วยอบรม (Internet–based Training)
- 6. อินเทอร์เน็ตช่วยสอน (Internet–based Instruction)
- 7. การเรียนการสอนผ่านเครือข่าย (NBL : Net–based Learning)
- 8. การฝึกอบรมตามสาย (OT : Online Training)
- 9. การเรียนการสอนผ่านเว็บ (WBL : Web–based Learning)

บทเรียนสมัยใหม่ดังกล่าวนี้พัฒนาขึ้นมาเพื่อสนับสนุนการเรียนการสอนผ่านเครือข่ายที่ นับวันจะยิ่งมีบทบาทมากขึ้น เช่น การเรียนทางไกล (Distance Learning) และมหาวิทยาลัย เสมือน (Virtual University) เป็นต้น

ความหมายของบทเรียนบนระบบเครือข่าย

ความหมายของบทเรียนบนระบบเครือข่าย ได้มีนักการศึกษาทั้งในและต่างประเทศได้ให้ ความหมายเกี่ยวกับบทเรียนบนเครือข่ายไว้ ดังนี้

ศูนย์พัฒนาทรัพยากรการศึกษา (2544 หน้า 8) ได้ให้ความหมายไว้ว่า บทเรียนบน ระบบเครือข่าย (WBI) เป็นสื่อการเรียนการสอนแบบมัลติมีเดียโดยใช้เว็บเทคโนโลยี (Web Based Application) ซึ่งมีความยืดหย่นสง โปรแกรมที่พัฒนาสามารถทำงานได้ในหลาย Platform เนื่องจากใช้โปรแกรม Web Browser (Netscape, MS–Internet Explorer) ซึ่งในปัจจุบันมีอยู่ใน คอมพิวเตอร์แทบทุกเครื่อง รวมทั้งโปรแกรมเสริม (Plug–in) เช่น Real Playerและโปรแกรมต่าง ๆ ที่ใช้ในการศึกษาบทเรียน หลักการพื้นฐานของบทเรียนเว็บเพจสื่อประสม คือ ภาษา HTML ซึ่ง สามารถใช้ร่วมกับสื่ออื่น ๆ ที่ออกแบบมาสำหรับเผยแพร่บนระบบเครือข่ายได้อย่างดี บทเรียนที่ พัฒนาขึ้นสามารถนำไปใช้งานได้ทั้งบนระบบ Internet, Intranet หรือบันทึกลงบนแผ่น CD–ROM

ปรัชญนันท์ นิลสุข (2543, หน้า 53-56) ได้ให้ความหมายไว้ว่า บทเรียนบนเครือข่าย หรือเว็บช่วยสอน เป็นการใช้ทรัพยากรที่มีอยู่ในระบบอินเทอร์เน็ต มาออกแบบและจัดระบบเพื่อ การเรียนการสอน สนับสนุนและส่งเสริมให้เกิดการเรียนรู้มีการเชื่อมโยงเป็นเครือข่ายที่สามารถ เรียนได้ทุกที่ทุกเวลา

ข่าน (สังคม ไชยเมืองสง 2547, 20 อ้างอิงใน Khan,1997, p.p. 28) ได้ให้ความหมายไว้ ว่า บทเรียนบนเครือข่ายเป็นโปรแกรมไฮเปอร์มีเดียที่ช่วยในการสอน โดยใช้ประโยชน์จาก คุณลักษณะและทรัพยากรของอินเทอร์เน็ต (www) มาสร้างให้เกิดการเรียนรู้ โดยส่งเสริมและ สนับสนุนการเรียนรู้ในทุก ๆ ทาง

พาร์สัน (สังคม ไชยเมืองสง 2547 , 21 อ้างอิงใน Parson, 1999, Web Site) ได้ให้ ความหมายไว้ว่า บทเรียนบนเครือข่าย เป็นการสอนที่นำเอาสิ่งที่ต้องการส่งให้บางส่วนหรือ ทั้งหมดโดยอาศัยเว็บโดย WBI สามารถกระทำได้ในหลายรูปแบบและหลากหลายขอบเขตที่ เชื่อมโยงถึงกันทั้งการเชื่อมต่อบทเรียน วัสดุช่วยในการเรียนรู้ และการศึกษาทางไกล

เมอริล (สังคม ไชยเมืองสง, 2547, หน้า 21 อ้างอิงใน Merrill,1998, p.p. 56) ได้ให้ ความหมายไว้ว่า บทเรียนบนเครือข่ายเป็นระบบการเรียนการสอนที่นำเสนอผ่านเครือข่าย อินเทอร์เน็ตหรืออินทราเน็ตขององค์กรโดยใช้เว็บเบราเซอร์

กล่าวโดยสรุปได้ว่า บทเรียนบนระบบเครือข่ายซึ่งหมายถึงบทเรียนบนเครือข่ายบน อินเทอร์เน็ต กลุ่มสาระการเรียนรู้ภาษาต่างประเทศ เรื่องหลักไวยากรณ์ สำหรับนักเรียนช่วงชั้นที่ 4 ที่นำเสนอผ่านเครือข่ายคอมพิวเตอร์ สามารถเรียนได้ทุกสถานที่ที่มีระบบเครือข่ายอินเทอร์เน็ต และทุกเวลาที่ผู้เรียนต้องการ โดยใช้ทรัพยากรที่มีอยู่ในระบบอินเทอร์เน็ตมาออกแบบและ จัดระบบเพื่อการเรียน การสอน สนับสนุนและส่งเสริมให้ผู้เรียนเกิดการเรียนรู้อย่างมีประสิทธิภาพ เป็นบทเรียนคอมพิวเตอร์ช่วยสอนที่นำเสนอผ่านเครือข่ายคอมพิวเตอร์โดยใช้เว็บเบราเซอร์เป็นตัว จัดการ

ส่วนประกอบของบทเรียนบนระบบเครือข่าย

จากความหมายของบทเรียนบนระบบเครือข่าย ตามที่กล่าวมาข้างต้นเมื่อพิจารณาจาก การใช้เทคโนโลยีของเว็บ และใช้เว็บเบราเซอร์ในการนำเสนอภายใต้กรอบของระบบการเรียน การสอน บทเรียนบนระบบเครือข่ายจะประกอบด้วย 4 ส่วน (มนชัย เทียนทอง, 2544 หน้า 73-76 ) 

- 1. สื่อสำหรับนำเสนอ (Presentation Media) ได้แก่
	- 1.1 ข้อความ กราฟิก และภาพเคลื่อนไหว (Text, Graphics and Animation)
	- 1.2 วีดิทัศน์ และเสียง (Video Stream and Sound)
- 2. การปฏิสัมพันธ์ (Interactivity)
- 3. การจัดการฐานข้อมูล (Data-based Management)
- 4. ส่วนสนับสนุนการเรียนการสอน (Course Support) ได้แก่
- 4.1 อิเล็กทรอนิกส์บอร์ด (Electronic Board) เช่น BBS, Webboard
- 4.2 จดหมายอิเล็กทรอนิกส์ (e-mail)
- 4.3 การสนทนาผ่านเครือข่าย (Internet Relay Chat) เช่น Chat room, ICQ ส่วนประกอบ 3 ส่วนแรก เป็นสื่อต่าง ๆ ที่ใช้ในการนำเสนอโดยใช้หลักการ

ไฮเปอร์เท็กซ์ โดยเน้นการปฏิสัมพันธ์พร้อมทั้งมีระบบการจัดการฐานข้อมูลเพื่อใช้ควบคุม และจัดการบทเรียนอันได้แก่ ระบบการลงทะเบียน การตรวจเช็คข้อมูลส่วนตัวของผู้เรียน และ การตรวจสอบความก้าวหน้าทางการเรียน เป็นต้น ในขณะที่ส่วนสนับสนุนการเรียนการสอนเป็น ส่วนที่อำนวยความสะดวกต่อกระบวนการเรียนรู้เพื่อให้ผู้เรียนสามารถติดต่อกับผู้ดูแลบทเรียนหรือ การใช้สนับสนุนการทำกิจกรรมของบทเรียน เช่น การอภิปรายปัญหาร่วมกันผ่านบอร์ด อิเล็กทรอนิกส์ (Electronic Board) รวมทั้งการซักถามปัญหาที่เกิดขึ้นในระหว่างการเรียน โดยใช้ ไปรษณีย์อิเล็กทรอนิกส์ (e-mail) ซึ่งในส่วนนี้จะไม่มีใน CAI ทั่ว ๆ ไป ดังภาพประกอบ 1

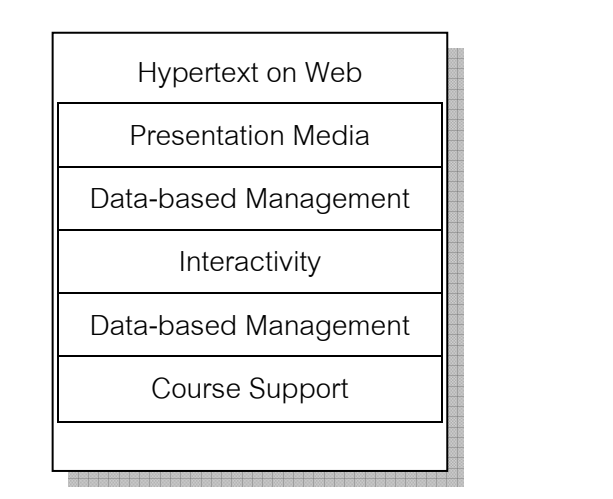

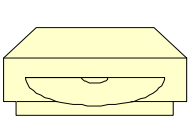

WBI

ภาพประกอบ 1 ส่วนประกอบของบทเรียนบนระบบเครือข่าย

บทเรียนบนระบบเครือข่าย แตกต่างจากบทเรียนคอมพิวเตอร์ช่วยสอนอย่างไร 1. บทเรียนคอมพิวเตอร์ช่วยสอน ทำงานภายใต้ Standalone หรืออาจทำภายใต้ Local area network CAI มิได้ออกแบบเพื่อการสื่อสารถึงกันได้

2. บทเรียนบนระบบเครือข่าย ทำงานบนระบบเครือข่ายอินเทอร์เน็ต ผู้เรียนและ ครูผู้สอนสามารถติดต่อสื่อสารถึงกันได้ และครูผู้สอนสามารถติดต่อตามพฤติกรรมการเรียน ตลอดจนผลการเรียนของผู้เรียนได้

ดังนั้นสิ่งที่ทำให้บทเรียนบนระบบเครือข่าย ต่างจากบทเรียนคอมพิวเตอร์ช่วยสอนก็คือ การสื่อสารนั่นเอง ดังภาพประกอบ 2

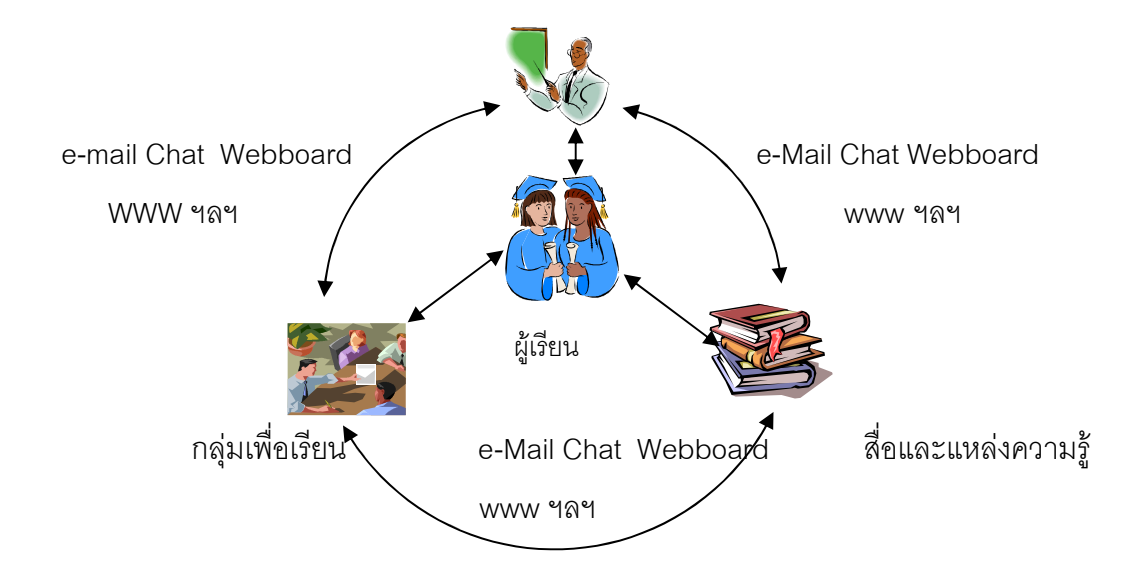

ภาพประกอบ 2 บทเรียนบนระบบเครือข่ายกับการสื่อสาร

บทเรียนบนระบบเครือข่ายสามารถทำการสื่อสารภายใต้ระบบ Multi-user ได้อย่างไร้ พรมแดน โดยผู้เรียนสามารถติดต่อสื่อสารกับผู้เรียนด้วยกัน อาจารย์ หรือผู้เชี่ยวชาญฐานข้อมูล ความรู้ และยังสามารถรับส่งข้อมูลการศึกษาอิเล็กทรอนิกส์ (Electronic Education Data)อย่าง ไม่จำกัดเวลา ไม่จำกัดสถานที่ ไม่มีพรมแดนกีดขวาง ภายใต้ระบบเครือข่ายอินเทอร์เน็ต หรืออาจ เรียกว่าเป็น Virtual classroom เลยก็ได้ และนั่นก็คือการกระทำกิจกรรมใด ๆภายในโรงเรียน ภายในห้องเรียน สามารถทำได้ทุกอย่างในบทเรียนบนระบบเครือข่ายที่อยู่บนระบบเครือข่าย อินเทอร์เน็ตจนกระทั่งจบการศึกษาเลย

การใช้งานการสื่อสารในบทเรียนบนระบบเครือข่าย (ภาสกร เรืองรอง, 2543, หน้า 20-21) มีดังต่คไปปี้

1. ไปรษณีย์อีเล็กทรอนิกส์ (e-mail) สามารถใช้ติดต่อสื่อสารระหว่างเฉพาะผู้ที่เป็น สมาชิกอินเทอร์เน็ตเท่านั้น ผู้อื่นจะไม่สามารถอ่านได้ (Two Way) ลักษณะการใช้งานในบทเรียน บนระบบเครือข่าย คือ ใช้ติดต่อสื่อสารระหว่างอาจารย์ หรือเพื่อนร่วมชั้นเรียนด้วยกันใช้ส่งการบ้าน หรืองาบที่ได้รับบากหบาย

2. กระดานข่าว (Webboard) ใช้ติดต่อสื่อสารระหว่างผู้เรียน อาจารย์ และผู้เรียน (Three Way) ลักษณะการใช้งานในบทเรียนบนระบบเครือข่าย คือใช้กำหนดประเด็นหรือ กระทู้ ตามที่อาจารย์กำหนด หรือตามแต่นักเรียนจะกำหนด เพื่อช่วยกันอภิปรายตอบประเด็นหรือ กระทู้นั้น ทั้งอาจารย์และผู้เรียน

3. การสนทนา (Chat) ใช้ติดต่อสื่อสาร ระหว่างผู้เรียน อาจารย์ และผู้เรียน (Three Way) โดยการสนทนาแบบ Real Time มีทั้ง Text Chat และ Voice Chat ลักษณะการใช้งานใน บทเรียนบนระบบเครือข่าย คือ ใช้สนทนาระหว่างผู้เรียนและอาจารย์ในห้องเรียนหรือชั่วโมงเรียน นั้น ๆ เสมือนว่ากำลังคุยกันอยู่ในห้องเรียนจริง ๆ

4. การสนทนาออนไลน์ (ICQ) ใช้ติดต่อสื่อสารระหว่าง ผู้เรียน อาจารย์ และผู้เรียน (Three Way) โดยการสนทนาแบบ Real Time มีทั้ง Text Chat และ Voice Chat ลักษณะ การใช้งานในบทเรียนบนระบบเครือข่าย คือ ใช้สนทนาระหว่าง ผู้เรียนและอาจารย์ในห้องเรียน เสมือนว่ากำลังคุยกันอยู่ในห้องเรียนจริง ๆ โดยที่ผู้เรียนไม่จำเป็นต้องอยู่ในเวลานั้น ๆ ICQ จะ เก็บข้อความไว้ให้ และยังทราบด้วยว่าในขณะนั้นผู้เรียนอยู่หน้าเครื่องหรือไม่

5. การประชุมทางไกล (Conference) ใช้ติดต่อสื่อสาร ระหว่างผู้เรียน อาจารย์และ ผู้เรียน (Three Way) แบบ Real Time โดยที่ผู้เรียนและอาจารย์ สามารถเห็นหน้ากันได้ โดยผ่าน ทางกล้องโทรทัศน์ที่ติดกันอยู่กับเครื่องคอมพิวเตอร์ทั้งสองฝ่าย ลักษณะการใช้งานในบทเรียนบน ระบบเครือข่าย คือใช้บรรยายให้ผู้เรียนกับที่อยู่หน้าเครื่องเสมือนว่ากำลังนั่งเรียนอยู่ในห้องเรียน จริง ๆ

6. สมุดอิเล็กทรอนิกส์ (Electronic Home Work) ใช้ติดต่อสื่อสารระหว่างผู้เรียนกับ อาจารย์ เป็นเสมือนสมุดประจำตัวนักเรียน โดยที่นักเรียนไม่ต้องถือสมุดการบ้านจริง ๆ เป็นสมุด การบ้านที่ติดตัวตลอดเวลา ลักษณะการใช้งานในบทเรียนบนระบบเครือข่าย คือใช้ส่งงานตามที่ อาจารย์กำหนดเช่นให้เขียนรายงานโดยที่อาจารย์สามารถเปิดดู Electronic Home Work ของ ผู้เรียน และเขียนบันทึกเพื่อตรวจงานและให้คะแนนได้ แต่นักเรียนด้วยกันจะเปิดดูไม่ได้ และอื่น ๆ อีกมากมาย ตามที่เทคโนโลยีอินเทอร์เน็ตจะคิดพัฒนาขึ้นมา

ประเภทของบทเรียนบนระบบเครือข่าย

1. Embedded WBI เป็นบทเรียนที่นำเสนอด้วยข้อความและกราฟิกเป็นหลัก จัดว่า เป็นบทเรียนขั้นพื้นฐานพัฒนามาจากบทเรียน CAI ส่วนใหญ่พัฒนาขึ้นด้วยภาษา HTML (Hypertext Markup Language)

่ 2. IWBI (Interactive WBI) เป็นบทเรียนที่พัฒนาขึ้นจากบทเรียนประเภทแรกโดยเน้น การมีปฏิสัมพันธ์กับผู้ใช้เป็นหลัก นอกจากจะนำเสนอด้วยสื่อต่าง ๆ ทั้งข้อความกราฟิกและ ภาพเคลื่อนไหวแล้ว การพัฒนาบทเรียนในระดับนี้จึงต้องใช้ภาษาคอมพิวเตอร์ในยุคที่ 4 ได้แก่ ภาษาเชิงวัตถุ (Object–Oriented Programming) เช่น Visual Basic, Visual C++ รวมทั้ง ภาษา HTML, Perl เป็นต้น

3. IMWBI (Interactive Multimedia WBI) เป็นบทเรียนบนระบบเครือข่ายที่นำเสนอโดย ยึดคุณสมบัติทั้ง 5 ด้าน ของมัลติมีเดีย ได้แก่ ข้อความ ภาพนิ่งภาพเคลื่อนไหว เสียงและการ ปฏิสัมพันธ์ จัดว่าเป็นระดับสูงสุด เนื่องจากการปฏิสัมพันธ์เพื่อจัดการทางด้านภาพเคลื่อนไหว และเสียงของบทเรียนโดยใช้เว็บบราวเซอร์นั้นมีความยุ่งยากมากกว่าบทเรียนที่นำเสนอแบบใช้งาน เพียงลำพัง ผู้พัฒนาบทเรียนจะต้องใช้เทคนิคต่าง ๆ เข้าช่วย เพื่อให้การตรวจปรับของบทเรียน จากการมีปฏิสัมพันธ์เป็นไปด้วยความรวดเร็วและราบรื่น เช่น การเขียนคุกกี้ (Cookies) ช่วย สื่อสารข้อมูลระหว่างเว็บเซิร์ฟเวอร์กับตัวบทเรียนที่อยู่ในไคลเอนท์ เป็นต้น ตัวอย่างของภาษาที่ใช้ พัฒนาบทเรียนระดับนี้ได้แก่ Java Script, ASP และ PHP เป็นต้น

4. เว็บเบราเซอร์และปลั๊กอิน (Web Browser and Plug–ins) เป็นโปรแกรมนำเสนอ บทเรียนโดยใช้เทคโนโลยีของเว็บ ได้แก่ Hypertext Transfer Protocal โดยใช้โพรโตคอลแบบ TCP/IP เช่น Netscape Navigator, Internet Explorer, Netcaptor และ NCSA Mosaic เป็นต้น พร้อมด้วยปลั๊กอินซึ่งเป็นซอร์ฟแวร์ที่ช่วยนำเสนอไฟล์ภาพ และไฟล์เสียงผ่านเว็บเบราเซอร์

5. บทเรียนบนระบบเครือข่ายติดตั้งไว้ที่เว็บเบราเซอร์ใด ๆ ที่เชื่อมต่อเข้ากับระบบ เครือข่ายอินเทอร์เน็ตหรืออินทราเน็ต

### เทคโนโลยีเว็บเพจ

การนำเสนอข้อมูลในระบบ www (World Wide Web) พัฒนาขึ้นมาในช่วงปลายปี 1989 โดยทีมงานจากห้องปฏิบัติการทางจุลภาคฟิสิกส์แห่งยุโรป (European ParticlePhysics Labs) หรือที่รู้จักกันในนาม CERN (Conseil European pourla Recherche Nucleaire) ประเทศสวิตเซอร์แลนด์ และได้มีการพัฒนาภาษาที่ใช้สนับสนุนการเผยแพร่เอกสารของนักวิจัย หรือเอกสารเว็บ (Web Document) จากเครื่องแม่ข่าย (Server) ไปยังสถานที่ต่าง ๆ ในระบบ www เรียกว่า ภาษา HTML (Hyper Text Markup Language)

การเผยแพร่ข้อมูลทางอินเทอร์เน็ตผ่านสื่อประเภทเว็บเพจ (Web Page) เป็นที่นิยมกัน อย่างสูงในปัจจุบัน ไม่เฉพาะข้อมูลโฆษณาสินค้ายังรวมไปถึงข้อมูลทางการแพทย์ การเรียน

งานวิจัยต่าง ๆ เพราะเข้าถึงกลุ่มผู้สนใจได้ทั่วโลก ตลอดจนข้อมูลที่นำเสนออกไปสามารถ เผยแพร่ได้ทั้งข้อมูลตัวอักษร ข้อมูลภาพ ข้อมูลเสียง และภาพเคลื่อนไหว มีลูกเล่นและเทคนิคการ นำเสนอที่หลากหลาย อันส่งผลให้ระบบ www เติบโตเป็นหนึ่งในรูปแบบบริการที่ได้รับความนิยม สูงสุดของระบบอินเทอร์เน็ต

ลักษณะเด่นของการนำเสนอข้อมูลเว็บเพจ คือ ความสามารถเชื่อมโยงข้อมูลไปยังจุด อื่น ๆ บนหน้าเว็บได้ ตลอดจนสามารถเชื่อมโยงไปยังเว็บอื่น ๆ ในระบบเครือข่ายอันเป็นที่มา ของคำว่า HyperText หรือข้อความที่มีความสามารถมากกว่าข้อความปกตินั่นเอง จึงมีลักษณะ คล้ายกับว่าผู้อ่านเอกสารเว็บสามารถโต้ตอบกับเอกสารนั้น ๆ ด้วยตนเองตลอดเวลาที่มีการใช้งาน นั่นเอง ด้วยความสามารถดังกล่าวข้างต้น จึงมีผู้ให้คำนิยาม Web ไว้ดังนี้

1. การนำเสนอข้อมูลผ่านเว็บ เป็นการนำเสนอด้วยข้อมูลที่สามารถเรียกหรือโยงไปยัง จุดอื่น ในระบบกราฟิก ซึ่งทำให้ข้อมูลนั้น ๆ มีจุดดึงดูดให้น่าเรียกดู

2. การทำงานบนเว็บ เป็นการทำงานแบบโต้ตอบกับผู้ใช้โดยธรรมชาติอยู่แล้ว ดังนั้นเว็บ จึงเป็นระบบ Interactive ในตัวมันเอง เริ่มตั้งแต่ผู้ใช้เปิดโปรแกรมดูผลเว็บ (Browser) พิมพ์ชื่อ เรียกเว็บ (URL:Uniform Resource Locator) เมื่อเอกสารเว็บแสดงผลผ่าน เบราเซอร์ ผู้ใช้ก็ สามารถคลิกเลือกรายการ หรือข้อมูลที่สนใจอันเป็นการทำงานแบบโต้ตอบไปในตัวนั่นเอง

3. ข้อมูลบนเว็บไม่ยึ้ดติดกับระบบปฏิบัติการ (Operating System : OS)เนื่องจากข้อมูล นั้น ๆ ถูกจัดเก็บเป็น Text File ดังนั้นไม่ว่าจะถูกเก็บไว้ในคอมพิวเตอร์ที่ใช้ OS เป็น Unix หรือ  $\,$ Windows NT ก็สามารถเรียกดูจากคอมพิวเตอร์ที่ใช้ OS ต่างจากคอมพิวเตอร์ที่เป็นเครื่องแม่ ข่ายได้

4. ข้อมูลในเครือข่ายอินเทอร์เน็ตมีปริมาณมากจากทั่วโลก และผู้ใช้จากทุกแห่งหนที่ สามารถต่อเข้าระบบอินเทอร์เน็ตได้ ก็สามารถเรียกดูข้อมูลได้ตลอดเวลา ดังนั้นข้อมูลในระบบ อินเทอร์เน็ตจึงสามารถเผยแพร่ได้รวดเร็วและกว้างไกล

เมื่อเว็บเพจเป็นสื่อในการนำเสนอข้อมูลที่ได้รับความสนใจมาก การเรียนรู้เทคโนโลยี ด้านนี้ เพื่อนำมาพัฒนาเว็บเพจด้วยตนเอง จึงเป็นสิ่งที่น่าสนใจ โดยอาศัยภาษาคอมพิวเตอร์ที่ เรียกว่า HTML และสามารถดูเว็บที่พัฒนาแล้วด้วยโปรแกรมเบราเซอร์ (Web Browser)

ภาษา HTML และโปรแกรม Web Browser

HTML หรือ HyperText Markup Language เป็นภาษาคอมพิวเตอร์ที่มีลักษณะเป็น ภาษาในเชิงการบรรยายเอกสารไฮเปอร์มีเดีย (Hypermedia Document Description

Language) เพื่อนำเสนอเอกสารนั้นเผยแพร่ในระบบเครือข่ายโยงใย www (World Wide Web) มีโครงสร้างการเขียนที่อาศัยตัวกำกับ เรียกว่า แท็ก (Tag) ควบคุมการแสดงผลของข้อความ รูปภาพ หรือวัตถุอื่น ๆ ผ่านโปรแกรมเบราเซอร์ (Browser)

เว็บเพจที่สร้างขึ้นมาเรียบร้อยแล้ว จะต้องอาศัยโปรแกรมแสดงผลบนจอภาพ เรียกว่า Web Browser ปัจจุบันมีผู้ผลิตโปรแกรมเบราเซอร์ออกมาเผยแพร่ และจำหน่ายหลายราย อาทิ Netscape Navigator, Netscape Communicator ของบริษัท Netscape หรือ Microsoft Explorer ของบริษัทไมโครซอฟต์ ตลอดจน Mosaic, Lynx, MacWeb, Cello, Opera, Avant, Advanced, Maxtron, Safari 

หลักการออกแบบบทเรียนบนระบบเครือข่าย

การออกแบบและพัฒนาเว็บเพจสามารถทำได้หลายระบบ ขึ้นอยู่กับลักษณะของ ข้อมูลความชอบของผู้พัฒนา ตลอดจนกลุ่มเป้าหมายที่ต้องการนำเสนอ เช่น หากกลุ่มเป้าหมาย เป็นเด็กวัยรุ่นสามารถนำเสนอข้อมูลเกี่ยวกับความบันเทิง อาจจะออกแบบให้มีทิศทางการไหล ของหน้าเว็บที่หลากหลาย ใช้ลูกเล่นได้มากกว่าเว็บที่นำเสนอให้กับผู้ใหญ่หรือเว็บ ด้านวิชาการ

ข้อควรคำนึงถึงในการออกแบบสื่อการเรียนผ่านระบบเครือข่าย

1. ระยะเวลาในการรับข้อมูล เว็บเพจแต่ละหน้าไม่ควรใช้เวลาในการรับข้อมูลนาน เกินไป ในทางทฤษฎี (ทรงศักดิ์ บรรจงมณี, 2542 หน้า 294) การส่งข้อมูลจะถูกวัดเป็นกิโลไบต์ต่อ วินาที เพราะผู้รับจะรับข้อมูลมาทั้งหมดแล้วเปิดใช้จากฮาร์ดดิสก์ของตน อัตราส่วนการส่งข้อมูล จะไม่เกิน 100-200 Kbps เพราะอัตราข้อมูลโดยเฉลี่ยของฮาร์ดดิสก์จะอยู่ที่ประมาณ 300 Kbps การคำนวณเวลาที่จะใช้ในการรับข้อมูลให้หารด้วยความเร็วของโมเด็ม (1.44 หรือ 28.8) ด้วย 8 เพราะข้อมูลมี 8 บิตต่อ 1 ไบต์ นำผลลัพธ์ที่ได้ไปหารตัวเลขขนาดของไฟล์ จากนั้น หารด้วย 60 (60 วินาทีเป็น 1 นาที) จะได้จำนวนตัวเลขจำนวนนาทีที่จะใช้ในการรับข้อมูล เช่น ถ้าไฟล์มีขนาด 100 Kbps และใช้โมเด็มความเร็ว 28.8 Kbps จะมีวิธีคิด ดังนี้ (หมายเหตุ : เมื่อ ข้อมูลถูกส่งผ่านสายโทรศัพท์ แม้ว่าผู้ใช้จะใช้โมเด็ม 28.8 Kbps ความกว้างสัญญาณนี้จะไม่ คงที่ บางแห่งอาจมีความกว้างสัญญาณสูงสุดเพียง 2.4 Kbps)

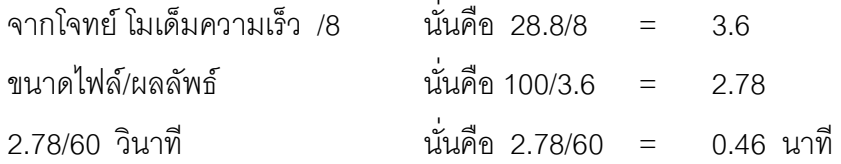

2. ข้อมูลที่มีการเคลื่อนไหวและข้อมูลที่อยู่นิ่ง ในเว็บไซต์ที่เป็นมัลติมีเดียซึ่งจะ ประกอบด้วย ตัวอักษร ภาพกราฟิก เสียง และภาพเคลื่อนไหว ขณะที่ตัวอักษรและภาพกราฟิก ปรากฏขึ้นมา เสียง ภาพเคลื่อนไหวจะยังมีการรับข้อมูลอยู่ จนกว่ารับข้อมูลครบทั้งไฟล์แล้วเริ่ม ปรากฏเป็นภาพเคลื่อนไหว ดังนั้น การออกแบบมัลติมีเดียจึงควรปรับปรุงให้เหมาะสมสอดคล้อง กัน เพราะตัวอักษรและภาพกราฟิกจะปรากฏขึ้นเร็วกว่า

3. ข้อควรคำนึงถึงระดับพื้นฐาน ในการใช้การเชื่อมโยงเอกสาร (Hypertext) ต้องมีการแจ้งขนาดของไฟล์ให้ทราบก่อน เพื่อให้ผู้เรียนตัดสินใจที่จะรับข้อมูลหรือไม่

องค์ประกอบของบทเรียนบนระบบเครือข่าย

บทเรียนบนระบบเครือข่ายควรมีโครงสร้างที่เหมาะสมกับการจัดการเรียนการสอน ดังส่วนประกอบของสื่อการเรียนของมหาวิทยาลัยในไทย (สุรศักดิ์ สงวนพงษ์, 2542) ซึ่งสรุปเป็น หัวข้อดังนี้

1. ข้อมูลรายวิชา ประกอบด้วย รหัสวิชา ชื่อวิชา ภาคเรียนที่ ปีการศึกษา

2. ข้อมูลผู้สอน ประกอบด้วยชื่อผู้สอน ภาควิชา โทรศัพท์ e-mail วันเวลาที่ผู้เรียน สามารถเข้าพบได้

3. รายละเอียดกิจกรรมของวิชา ประกอบด้วยคำอธิบายรายวิชา จุดประสงค์ของวิชา เอกสารประกอบการศึกษา การวัดผลและประเมินผลของวิชา ตารางเรียนตลอดภาคเรียนที่ระบุ สัปดาห์ที่ วันที่ หัวข้อเนื้อหาวิชา รายละเอียดเนื้อหา (Slide Show, เอกสาร pdf หรือเอกสาร Html Format) งานที่มอบหมายหรือการบ้าน พื้นที่อภิปราย (Webboard หรือ Cyber Board หรือConferencing Space) การสืบค้นข้อมูลที่เกี่ยวข้อง (Search Tools)

นอกจากนี้ผู้สอนสามารถเพิ่มเติมรายละเอียดที่เหมาะสมกับลักษณะของรายวิชาได้อีก เช่น พื้นที่นำเสนอผลงานการเขียนรายงานหรือบทความจากการค้นคว้าของผู้เรียน ที่ควรเผยแพร่ ให้ผู้อื่นได้รับประโยชน์ด้วย เพื่อปลูกฝังคุณลักษณะของนักวิชาการให้ผู้เรียนได้รู้จักบทบาทการ เผยแพร่วิทยาการสู่สังคม

## เว็บไซต์เพื่อการศึกษา

การจัดการเรียนการสอน โดยการใช้เว็บเพื่อการศึกษาจะมีวิธีการจัดที่แตกต่างไปจาก การจัดการเรียนการสอนตามปกติ เพราะคุณลักษณะและรูปแบบของเว็บเป็นสื่อที่มี ลักษณะเฉพาะในของตนเอง ซึ่งแตกต่างไปจากการจัดการเรียนการสอนแบบเดิม ๆ การใช้เว็บ ทางการศึกษาจึงต้องคำนึงถึงการออกแบบระบบการสอน ที่สอดคล้องกับคุณลักษณะของเว็บ เช่น การสื่อสารระหว่างผู้เรียนกับผู้สอน การสื่อสารระหว่างผู้เรียนกับผู้เรียน ที่กระทำได้แตกต่าง ไปจากการเรียนการสอนแบบเดิมคือ การใช้เว็บสามารถสื่อสารกันได้โดยผ่านเว็บโดยตรงในรูป ของการคุยกันในห้องสนทนา (Chat Room) การฝากข้อความบนกระดาษอิเล็กทรอนิกส์ หรือ กระดานข่าวสาร (Bulletin Board) หรือจะสื่อสารกันโดยผ่านไปรษณีย์อิเล็กทรอนิกส์ (e-mail) ก็ สามารถทำได้ซึ่งการใช้เว็บไซต์เพื่อการศึกษามีสิ่งที่ควรคำนึงอยู่มากมาย

## คุณลักษณะที่ดีของเว็บไซต์เพื่อการศึกษา

การนำระบบอินเทอร์เน็ตเพื่อทำมาเป็นสื่อสำหรับการเรียนการสอน ในรูปของบทเรียน บนระบบเครือข่ายหรือจะเรียกว่าเป็น โฮมเพจเพื่อการศึกษาหรือจะเป็นการออกแบบติดตั้งระบบ การเรียนการสอนรายวิชาใด ๆ บนเว็บ ผู้เรียนจะต้องตัดสินใจด้วยตนเอง โดยไม่มีปัจจัย สนับสนุนการตัดสินใจต่าง ๆ เพราะเว็บเพื่อการศึกษา ไม่มีเรื่องของผลประโยชน์ในด้านอื่น ๆ เกี่ยวข้อง ไม่มีเรื่องการบริหาร การจัดการยุทธศาสตร์การค้า การทำกำไรใด ๆ สิ่งที่ผู้ทำเว็บไซต์ เพื่อการศึกษาต้องใส่ใจคือ การเรียนรู้ของผู้เรียน การพัฒนาระบบ กระบวนการออกแบบ เพื่อให้ เป็นไปตามความต้องการในรายวิชา จึงต้องมีปัจจัยเปื้องต้นที่ต้องปฏิบัติคือ

- 1. พิจารณาคุณลักษณะของกลุ่มเป้าหมาย
- 2. กำหนดความต้องการผลการเรียนรู้
- 3. กำหนดเนื้อหาที่เกี่ยวข้องและกิจกรรมที่ต้องทำ
- 4. พิจารณาการสอนที่เหมาะสมหรือกลวิธีการเรียนรู้
- 5. การกำหนดทรัพยากรเบื้องต้นการเตรียมการโดยยอมรับข้อจำกัดที่จะเกิดขึ้นจากเครื่องมือ
- 6. ออกแบบการสอนในลักษณะนำร่องเป็นกรณีตัวอย่างเพื่อศึกษา
- 7. การปรับแก้ไขการออกแบบ
- 8. การติดตั้งระบบและการให้การศึกษา
- 9. การติดตามผลและการวิจารณ์ผล

เมื่อพิจารณาถึงสถานภาพและเงื่อนไขของเว็บที่จะนำมาใช้ในการสอนได้อย่าง เหมาะสม เพื่อให้เกิดประโยชน์ต่อการเรียนรู้ ซึ่งสามารถนำเสนอในการนำเข้าไปพัฒนาการเรียน การสอนในด้านของข้อมูล การมีปฏิสัมพันธ์ โครงสร้างและการสื่อสาร ซึ่งคุณลักษณะจะต้อง ออกแบบให้มีหน้าจอเหมาะสมกับการเรียนรู้ ควรจะประกอบด้วย

1. ด้านข้อมูล (Information) ซึ่งเป็นหลักเบื้องต้นของการเรียนรู้จะต้องมีอะไร

ที่ผู้เรียนจะได้รับเข้ามาเป็นความรู้ของเขาเอง ซึ่งเป็นส่วนสำคัญภายในข้อมูลอันมหาศาลที่มีอยู่ ภายในอินเทอร์เน็ต

2. ด้านการปฏิสัมพันธ์ (Interactivity) เป็นการเปลี่ยนแปลงของผู้เรียนจากแหล่ง ความรู้เดิมที่เคยเรียน ไปสู่สิ่งใหม่ที่ผู้เรียนสามารถเข้าใจ พัฒนาและมีความสัมพันธ์จนถึงสิ่งที่เขา ต้องการเรียนรู้

3. ด้านโครงสร้าง (Structure) เป็นการกำหนดเน้นที่ความพยายามที่จะเรียนรู้อะไร คือทางเข้า หรือช่องทางเข้าสู่โครงสร้าง ซึ่งเป็นการท้าทายต่อการเรียนรู้ได้ดีที่สุด

4. ก< (Communications) -+Vก-I;
`L -I<ZL เกิดขึ้น กำหนดให้มีการจัดให้เกิดการเปลี่ยนแปลงต่อสังคม และช่วยให้เกิดความชัดเจนแน่นอน ในตัวบุคคล และเกิดแรงจูงใจในการเรียนรู้

การออกแบบเว็บเพื่อการเรียนการสอน

นอกจากจะต้องคำนึ่งถึงความเป็นบทเรียนบนระบบเครือข่ายของตัวเว็บ ซึ่งเป็นสื่อ ที่มีศักยภาพสูงและมีคุณลักษณะหลายๆประการที่ต้องทำความเข้าใจและไม่ควรจะละเลยในการ นำไปใช้ (Nielsen, 1999) ซึ่งได้แก่

1. ต้องมีจุดประสงค์ชัดเจน

2. ต้องทราบรายละเอียดของผู้ใช้ เช่น เข้ามาใช้ในตอนไหน เป็นใคร และเข้า ใช้จากที่ใด มีผู้เข้าชมจำนวนเท่าใด เป็นต้น

3. ต้องสามารถวัดผล และประเมินผลการเรียนได้ อย่างน่าเชื่อถือ

4. ใช้ Graphic User Interface ที่เป็นมาตรฐาน เช่น ไม่ใช้ Radio Button เป็น Hyperlink ไปสู่ File อื่น หรือการใช้ภาพที่ไม่สื่อความหมายเป็นปุ่ม เป็นต้น

5. ต้องมีการรับรองเอกสาร หมายถึง เป็น Web Site ที่ระบุผู้จัดทำชื่อเว็บไซต์ วัน เดือน ปีที่สร้าง และวันเดือนปี ที่แก้ไข

6. ควรมีการอ้างอิงเอกสาร เนื่องจากการอ้างอิงเอกสาร ย่อมจะเป็นประโยชน์ต่อ การสืบค้นข้อมูลที่เกี่ยวข้อง โดยเฉพาะการอ้างอิงด้วยระบบ Online

7. ไม่ทำการเปลี่ยนแปลง Web อัตโนมัติโดยผู้เข้าใช้ไม่ทราบ เพราะจะทำให้ผู้ เข้าใช้สับสนเกี่ยวกับ URL ที่แท้จริงของ Web Site

8. หัวข้อของเนื้อหาตรงกับรายละเอียดที่นำเสนอ ซึ่งจะส่งผลให้การสืบค้นจาก Search Engine แสดงผลได้ตรงกับความต้องการของผู้ใช้ และ Search Engine ที่ดีต้อง แสดงผลการสืบค้นที่ตรงกับความต้องการใน 2 อันดับแรก

9. เลือกใช้ Server ที่บริการข้อมูลได้รวดเร็ว และปลอดภัย

10. ไม่จัดรูปแบบการนำเสนอข่าวราวกับเป็นการโฆษณาชวนเชื่อ หรือ โฆษณาสินค้าทางอินเทอร์เน็ต ไม่ว่าจะเป็น Windows แบบ Pop up หรือ Banner ที่ ้ ออกแบบเหมือนกับการโฆษณาสินค้า เพราะผู้เข้าใช้อาจจะเข้าใจว่าเป็นการโฆษณา ซึ่งจะละ ้ความสนใจหรือปิดหน้าต่างไปโดยไม่ได้อ่านข้อความ

11. เลือกใช้สีของพื้นหลังที่ดี ไม่ส่งผลให้ผู้เข้าชมปวดตา เมื่อต้องดู หรืออ่าน เป็นเวลานาน และไม่ใช้พื้นหลังชนิดลวดลายที่เป็นอุปสรรคต่อการมอง

12. เลือกใช้ตัวอักษรที่เหมาะสม โดยพิจารณาจากความชัดเจนของการมองเห็น เมื่อเปรียบเทียบกับสีของพื้นหลัง ขนาดของตัวอักษร การจัดช่องไฟ และการลำดับความสำคัญ

13. ต้องสามารถแสดงผลได้ตรงตามจุดประสงค์ เมื่อตรวจสอบผลการแสดง เอกสารจาก Browser หลาย ๆ แบบ เพื่อป้องกันปัญหาการแสดงผลที่แตกต่างของ Browser

14. ไม่ใส่ไฟล์ภาพ ภาพเคลื่อนไหว เสียง วีดิทัศน์ และอื่น ๆ ที่มีขนาดใหญ่ ้เกินไปในหน้าเดียวกันทั้งหมด เพราะจะต้องใช้เวลาในการส่งข้อมูลนาน ผลการวิจัยพบว่าผู้ใช้จะ เกิด ความเบื่อหน่าย และคาจจะเปลี่ยนไป Web Site อื่นได้ หากรอนานเกินกว่า 6 วินาทีและจะ ไม่มีผู้เข้าชม Web Site ที่ต้องรอนานกว่า 30 วินาที

15. ควรมีการ Link ไปยัง Web Site ที่เกี่ยวข้องเพื่อให้ผู้ใช้ได้ใช้ทรัพยากรจาก แหล่งข้อมูลและเครือข่ายที่ทันสมัย

โครงสร้างของเว็บเพื่อการศึกษา

การสร้างเว็บไซต์เพื่อใช้ทางการศึกษามีลักษณะโครงสร้างหลายรูปแบบ แต่ถ้าแยกตาม ประโยชน์การใช้งานตามแนวคิดของ เจมส์ (James, 2001) สามารถแบ่งได้ 3 รูปแบบใหญ่ ๆ ดังขึ้

1. โครงสร้างแบบค้นหา (Eclectic Structures) ลักษณะของโครงสร้างเว็บไซต์ แบบนี้ เป็นแหล่งของเว็บไซต์ที่ใช้ในการค้นหาไม่มีการกำหนดขนาดรูปแบบ ไม่มีโครงสร้างที่ ผู้เรียนต้องมีปฏิสัมพันธ์กับเว็บ ลักษณะของเว็บไซต์แบบนี้จะมีแต่การให้ใช้เครื่องมือในการสืบค้น หรือเพื่อบางสิ่งที่ต้องการค้นหาตามที่กำหนด หรือโดยผู้เขียนเว็บไซต์ต้องการ โครงสร้างแบบนี้จะ ้เป็นแบบเปิด ให้ผู้เรียนได้เข้ามาค้นคว้าในเนื้อหาในบริบท โดยไม่มีโครงสร้างข้อมูลเฉพาะให้ได้ เลือก แต่โครงสร้างแบบนี้จะมีปัญหากับผู้เรียน เพราะผู้เรียนอาจจะไม่สนใจข้อมูลที่ไม่มีโครงสร้าง โดยไม่กำหนดแนวทางในการสืบค้น

2. โครงสร้างแบบสารานุกรม (Encyclopaedic Structures) ถ้าเราควบคุมโครงสร้าง ของเว็บที่เราสร้างขึ้นเองได้ เราก็จะใช้โครงสร้างข้อมูลในแบบต้นไม้ในการเข้าสู่ข้อมูลซึ่งเหมือนกับ หนังสือที่มีเนื้อหา และมีการจัดเป็นบทเป็นตอน ซึ่งจะกำหนดให้ผู้เรียนหรือผู้ใช้ ได้ผ่านเข้าไปหา ข้อมูล หรือเครื่องมือที่อยู่ในพื้นที่ของเว็บหรืออยู่ภายในนอกเว็บ เว็บไซต์จำนวนมากมีโครงสร้าง ในลักษณะดังกล่าวนี้ โดยเฉพาะเว็บไซต์ทางการศึกษาที่ไม่ได้กำหนดทางการค้า องค์กรซึ่งอาจจะ ต้องมีลักษณะที่ดูมีมากกว่านี้ แต่ในเว็บไซต์ทางการศึกษาต้องรับผิดชอบต่อการเรียนรู้ของผู้เรียน กลวิธีด้านโครงสร้างจึงมีผลต่อการเรียนรู้ของผู้เรียน

3. โครงสร้างแบบการเรียนการสอน (Pedagogic Structures) มีรูปแบบโครงสร้าง หลายอย่างในการนำมาสอนตามต้องการ ทั้งหมดเป็นที่รู้จักดีในบทบาทของการออกแบบทาง การศึกษา สำหรับคอมพิวเตอร์ช่วยสอนหรือเครื่องมือมัลติมีเดีย ซึ่งความจริงมีหลักการแตกต่าง กันระหว่างคอมพิวเตอร์ช่วยสอนกับบทเรียนบนเครือข่าย นั้นคือ ความสามารถของ HTML ใน การที่จะจัดทำในแบบไฮเปอร์เท็กซ์ กับการเข้าถึงข้อมูลหน้าจอโดยผ่านระบบอินเทอร์เน็ต

ห้องเรียนเสมือนจริง Virtual Classroom (ไพฑูรย์ ศรีฟ้า, 2542)

การจัดการเรียนการสอนจำลองแบบที่เสมือนจริง เป็นนวัตกรรมทางการศึกษา ที่ สถาบันการศึกษาต่าง ๆ ทั่วโลกกำลังให้ความสนใจและจะขยายตัวมากขึ้นในศตวรรษที่ 21การ เรียนการสอนในระบบนี้อาศัยสื่ออิเล็กทรอนิกส์โทรคมนาคม และเครือข่ายคอมพิวเตอร์เป็นหลักที่ เรียกว่า Virtual Classroom หรือ Virtual Campus บ้าง นับว่าเป็นการพัฒนาการบริการทาง การศึกษาทางไกลชนิดที่เรียกว่าเคาะประตูบ้านกันจริง ๆ เป็นรูปแบบใหม่ของสถาบันการศึกษา ในโลกยุคไร้พรมแดน กล่าวคือ ผู้เรียนจะเรียนที่ไหนก็ได้ เช่นที่บ้าน หรือที่ทำงาน โดยไม่ต้องไปนั่ง เรียนในห้องเรียนจริง ๆ ทำให้ประหยัดเวลา ค่าเดินทาง และค่าใช้จ่ายอื่น ๆ

ลักษณะของห้องเรียนเสมือนจริง

การเรียนในห้องเรียนแบบเสมือนจริงจำแนกได้ 2 ลักษณะ คือ

1. จัดการเรียนการสอนในห้องเรียนธรรมดา แต่มีการถ่ายทอดสดภาพและเสียงเกี่ยวกับ บทเรียน โดยอาศัยระบบโทรคมนาคม และเครือข่ายคอมพิวเตอร์ไปยังผู้เรียนที่อยู่นอกห้องเรียน นักศึกษาก็สามารถรับฟังและติดตามการสอนของผู้สอนได้จากเครื่องคอมพิวเตอร์ของตนเอง อีก ทั้งยังสามารถโต้ตอบกับอาจารย์ผู้สอนหรือเพื่อนักศึกษาในชั้นเรียนได้ ห้องเรียนแบบนี้ยังอาศัย สิ่งแวดล้อมทางกายภาพที่เป็นจริง ซึ่งเรียกว่า Physical Education Environment

2. การจัดห้องเรียนจากโปรแกรมคอมพิวเตอร์สร้างภาพเสมือนจริง เรียกว่า Virtual Reality โดยใช้สื่อที่เป็นตัวหนังสือ (Text-based) หรือภาพกราฟิก (Graphical–based) ส่งบทเรียนไปยังผู้เรียนโดยผ่านระบบโทรคมนาคมและเครือข่ายคอมพิวเตอร์ ห้องเรียนลักษณะนี้ เรียกว่า Virtual Education Environment ซึ่งเป็น Virtual Classroom ที่แท้จริงการจัดการ เรียนการสอนทางไกลทั้งสองลักษณะนี้ในบางมหาวิทยาลัยก็ใช้ร่วมกัน คือ มีทั้งแบบที่เป็น ห้องเรียนจริงและห้องเรียนเสมือนจริง การเรียนการสอนก็ผ่านทางเครือข่ายคอมพิวเตอร์ที่ เชื่อมโยงกันอยู่ทั่วโลกเช่น Internet, www ขณะนี้ได้มีผู้พยายามจัดตั้งมหาวิทยาลัยเสมือนจริงขึ้น แล้ว โดยเชื่อมโยง Site ต่าง ๆ ที่ให้บริการด้านการเรียนการสอนทางไกลแบบ Virtual Classroom ต่าง ๆ เข้าด้วยกัน และจัดบริเวณอาคารสถานที่ ห้องเรียน ห้องสมุด ภาควิชาต่าง ๆ ศูนย์บริการต่าง ๆ ตลอดจนคณาจารย์นักศึกษา กิจกรรมทุกอย่างเสมือนเป็นชุมชนวิชาการจริง ๆ แต่ข้อมูลเหล่านี้จะอยู่ที่ศูนย์คอมพิวเตอร์ของแต่ละแห่ง ผู้ประสงค์ จะเข้าร่วมในการเปิดบริการก็ จะต้องจองเนื้อที่และเขียนโปรแกรมใส่ข้อมูลเข้าไว้ เมื่อนักศึกษาติดต่อเข้ามา โปรแกรม คอมพิวเตอร์ก็จะแสดงภาพ เสียง การเคลื่อนไหว และสามารถโต้ตอบได้เสมือนหนึ่งเป็น มหาวิทยาลัยจริง ๆ

การติดต่อกับห้องเรียนเสมือนจริง

1. บทเรียนและแบบฝึกหัดต่าง ๆ อาจจะส่งให้ผู้เรียนในรูปวีดิทัศน์ หรือวีดิทัศน์ผสม กับ Virtual Classroom หรือ CD-ROM ที่มีสื่อประสมทั้งภาพ เสียง การเคลื่อนไหว โดยผ่านระบบ สัญญาณเครือข่ายคอมพิวเตอร์ ดาวเทียมโทรทัศน์ โทรสาร หรือทางเมล์ตามความต้องการของ ผู้เรียน

2. ผู้เรียนจะติดต่อสื่อสารกับอาจารย์ผู้สอนได้โดยตรงในขณะสอนก็ได้หาก เป็นการ เรียนที่ Online ซึ่งจะเป็นแบบของการสื่อสารสองทาง (Two-way Communication)ที่โต้ตอบโดย ทันทีทันใดระหว่างผู้เรียนและผู้สอน หรือระหว่างผู้เรียนด้วยกัน (Synchronous Interaction) เช่น การ Chat หรืออาจใช้การโต้ตอบแบบไม่ทันทีทันใด (Asynchronous Interaction) เช่น การใช้ e-mail, Webboard เป็นต<mark>ั</mark>น

3. การทดสอบก็จะกระทำได้หลายวิธี เช่น ทดสอบแบบ Online หรือทดสอบโดย ผ่านทางโทรสารทาง e-mail และทางไปรษณีย์ธรรมดา บางแห่งจะมีผู้จัดสอบโดยผ่านตัวแทน ของมหาวิทยาลัยในท้องถิ่นที่นักศึกษาอาศัยอยู่ การเรียนทางไกลโดยผ่านเครือข่ายคอมพิวเตอร์ เป็นการเปิดโอกาสให้ผู้เรียนเลือกเรียนวิชาที่ตนสนใจได้ตลอดเวลา ในทุกแห่งที่มีการเปิดสอน ไม่ ต้องเข้าชั้นเรียนที่มหาวิทยาลัยก็ได้ ผู้เรียนที่มีภาระการงานก็ไม่ต้องทิ้งงาน หรือเดินทางไปไกล ๆ ในการศึกษาหาความรู้ จึงมีความยืดหยุ่นด้านเวลาและประหยัดค่าใช้จ่ายลงไปมากนอกจากนี้ ผู้เรียนยังสามารถติดต่อกับอาจารย์ผู้สอนได้โดยตรง สามารถแลกเปลี่ยนความคิดเห็นหรือ โครงงานกับผู้เรียนคนอื่นซึ่งอยู่ห่างไกลกันได้ เป็นการเรียนแบบช่วยเหลือซึ่งกันและกัน ทำงาน ร่วมกัน (Collaborative Learning) อย่างไรก็ตามการเรียนทางไกลลักษณะนี้อาจจะขาด ความสัมพันธ์แบบ Face to Face คือการเห็นหน้าเห็นตัวกันได้ แต่ปัจจุบันนี้ก็มีกล้องวีดิทัศน์ที่ เชื่อมต่อกับเครื่องคอมพิวเตอร์ในระบบเครือข่าย ก็สามารถทำให้เห็นหน้ากันได้ดังนั้นปัญหาเรื่อง Face to Face ก็หมดไป ความสำเร็จและคุณภาพของการเรียนในระบบนี้ขึ้นอยู่กับตัวผู้เรียน ค่อนข้างมาก เพราะจะต้องมีความรับผิดชอบ ต้องบริหารเวลาเพื่อติดตามบทเรียนการทำกิจกรรม และการทดสอบต่าง ๆ ให้ทันตามกำหนดเวลา จึงจะทำให้การเรียนประสบผลสำเร็จได้อย่างมี ประสิทธิภาพมากที่สุด

ด้านการเรียนการสอนคอมพิวเตอร์และอินเทอร์เน็ตและการใช้งานคอมพิวเตอร์ในการ เรียนการสอน ดังนี้ (ครรชิต มาลัยวงศ์ และคณะ, 2544, หน้า 60-81)

1. การเรียนการสอนวิชาคอมพิวเตอร์ในโรงเรียน

1.1 ร้อยละ 94.4 ระบุว่ามีการจัดการเรียนการสอนวิชาคอมพิวเตอร์ในชั้น เรียนโรงเรียนในกรุงเทพมหานครมีการจัดการเรียนการสอนวิชาคอมพิวเตอร์ร้อยละ 100 ภาคเหนือร้อยละ 96.5 ภาคกลาง ร้อยละ 95.4 ภาคใต้ ร้อยละ93.8 และภาค ตะวันออกเฉียงเหนือ ร้อยละ92.4 และโรงเรียนขนาดเล็ก ร้อยละ 80 โรงเรียนขนาดกลางและ ค่อนข้างใหญ่ ร้อยละ 90 และโรงเรียนขนาดใหญ่ ร้อยละ 100

1.2 โปรแกรมคอมพิวเตอร์ที่การเรียนการสอนในชั้นเรียน 4 อันดับแรก เป็นโปรแกรมสำเร็จรูปของไมโครซอฟต์ ได้แก่ MS - Word, MS - Excel, MS - PowerPoint และ MS-Access จะเห็นได้ว่า เน้นให้นักเรียนได้เรียนรู้การใช้งานคอมพิวเตอร์สำหรับสำนักงาน เป็นหลักและพบว่า โรงเรียนขนาดเล็กและโรงเรียนในภาคตะวันออกเฉียงเหนือมีการเรียนการสอน เกี่ยวกับโปรแกรมจัดทำโฮมเพจและ Internet Browser น้อยกลุ่มในโรงเรียนอื่น ๆ

2. การใช้งานโปรแกรมเฉพาะลำหรับช่วยสอน (CAI) ในการเรียนการสอน

2.1 ร้อยละ 39.0 มีการใช้งานโปรแกรมเฉพาะสำหรับช่วยสอน (CAI) ใน การเรียนการสอน แต่กลุ่มโรงเรียนในเขตกรุงเทพมหานคร ใช้ร้อยละ 61.5 และกลุ่มโรงเรียน เอกชนใช้งาน CAI สูงกว่ากลุ่มโรงเรียนรัฐบาล คือ ร้อยละ 52.0 ต่อร้อยละ 37.7

2.2 รายละเอียดของโปรแกรมสำหรับช่วยสอน (CAI) พบว่าใช้ในการสอนวิชาที่ เกี่ยวข้องกับคอมพิวเตอร์ คณิตศาสตร์และวิทยาศาสตร์ และส่วนใหญ่เป็นโปรแกรมสำเร็จรูป 2.3 ระดับชั้นที่มีการเรียนจากโปรแกรมเฉพาะสำหรับช่วยสอน (CAI) พบว่ามีการใช้

กับนักเรียนระดับมัธยมศึกษาทั้งตอนต้นและตอนปลายมากที่สุด

3. การใช้คอมพิวเตอร์ในการเรียนการสอนวิชาอื่น ๆ ในโรงเรียน

3.1 ร้อยละ 53.2 ระบุว่ามีการกำหนดให้นักเรียน ใช้คอมพิวเตอร์ในการเรียนวิชา อื่น ๆ สูงสุดคือร้อยละ 92.3 รองลงมาคือโรงเรียนในภาคใต้ ร้อยละ 63.1 ภาค ตะวันออกเฉียงเหนือ ร้อยละ 52.9 ภาคเหนือร้อยละ 50.0 และภาคกลางร้อยละ 49.01 และ พบว่า โรงเรียนขนาดเล็กใช้คอมพิวเตอร์วิชาอื่น ๆ ร้อยละ 38.3 โรงเรียนขนาดกลางและ ค่อนข้างใหญ่กว่าร้อยละ50 และ โรงเรียนขนาดใหญ่ กว่า ร้อยละ 60

3.2 วิชาที่มีการกำหนดให้ใช้คอมพิวเตอร์ในการเรียนการสอน 5 อับดับแรกได้แก่ วิชาสังคม วิทยาศาสตร์ วิชาภาษาไทย วิชาภาษาอังกฤษ และวิชาคณิตศาสตร์

3.3 กิจกรรมที่ให้นักเรียนทำด้วยคอมพิวเตอร์ พบว่าส่วนใหญ่ใช้ในการพิมพ์เอกสาร / ทำรายงานเป็นหลัก รองลงมาคือใช้คอมพิวเตอร์ในการสร้างแผนภูมิ และในการค้นหาข้อมูล จากอินเทอร์เน็ตและวีซีดี

3.4 ระดับชั้นที่มีการใช้ในการเรียนการสอนในการเรียนวิชาอื่น ๆ มากที่สุด คือ นักเรียนชั้นมัธยมศึกษาตอนปลาย รองลงไปคือนักเรียนชั้นมัธยมศึกษาตอนต้น

4. การเรียนการสอนวิชาอินเทอร์เน็ต

4.1 โรงเรียนทั่วประเทศร้อยละ 40.3 มีระบบอินเทอร์เน็ตใช้ ทั้งจากเป็นสมาชิก เครือข่าย SchoolNet และเป็นสมาชิกผู้ใช้บริการอินเทอร์เน็ต (ISP) โดยตรง

4.2 มีการเรียนการสอนใช้งานอินเทอร์เน็ต ถึงร้อยละ 70.3 และโรงเรียนในเขต กรุงเทพมหานคร ร้อยละ 81.8 ส่วนโรงเรียนในเขตภูมิภาค ร้อยละ 62.5-75.5 นอกจากนี้ โรงเรียนเอกชนมีการเรียนการสอนการใช้งานอินเทอร์เน็ตสูงกว่าโรงเรียนขนาดเล็ก

4.3 ระดับชั้นที่เรียนและวิชาที่มีการเรียนการสอนใช้งานอินเทอร์เน็ต ส่วนใหญ่เป็น นักเรียนมัธยมศึกษาตอนปลาย รองลงมาคือมัธยมศึกษาตอนต้น ส่วนวิชาที่มีการเรียนการสอน อินเทอร์เน็ตด้วยคือ คอมพิวเตอร์หรือไอที รองลงมาคือในกิจกรรมชมรม หรือชุมชน

5. จำนวนคอมพิวเตอร์ที่เหมาะสมสำหรับนักเรียนในโรงเรียน

5.1 จำนวนคอมพิวเตอร์ที่เหมาะสม พบว่าโรงเรียนขนาดเล็ก ร้อยละ 65.0

เห็นว่าจำนวนคอมพิวเตอร์ที่เหมาะสมคือ 5-30 เครื่อง โรงเรียนขนาดกลางร้อยละ 68.4 เห็นว่า จำนวนคอมพิวเตอร์ที่เหมาะสมคือ 16-40 เครื่อง โรงเรียนขนาดค่อนข้างใหญ่ร้อยละ 65.8 เห็น ว่า จำนวนคอมพิวเตอร์ที่เหมาะสมคือ 36-100 เครื่อง และโรงเรียนขนาดใหญ่ ร้อยละ 66.3 เห็น ว่า จำนวนคอมพิวเตอร์ที่เหมาะสมคือ 51-200 เครื่อง

5.2 อัตราส่วนคอมพิวเตอร์ต่อนักเรียนที่เหมาะสม พบว่าโรงเรียนในทุก กลุ่มกว่าร้อยละ 50 เห็นว่าอัตราส่วนที่เหมาะสมคือ คอมพิวเตอร์ 1 เครื่องต่อนักเรียน 1-2 คน

6. ข้อพิจารณาด้านการเรียนการสอนคอมพิวเตอร์และอินเทอร์เน็ต และการ ใช้งานคอมพิวเตอร์ในการเรียนการสอน จะเห็นได้ว่า โรงเรียนเกือบทั้งหมดมีการเรียนการสอน วิชาคอมพิวเตอร์ในชั้นเรียนแล้ว โดยมุ่งเน้นที่การใช้งานคอมพิวเตอร์สำหรับสำนักงานเป็นหลัก โดยใช้โปรแกรมสำเร็จรูป จึงยังคงมีคำถามว่า นักเรียนที่เรียนคอมพิวเตอร์มีโอกาสเรียนรู้และ ฝึกฝนความชำนาญเชิงคณิตศาสตร์และตรรกะ ตลอดจนความคิดในเชิงขั้นตอนวิธี (Algorithm) โดยผ่านการเรียนและการฝึกหัดการเขียนโปรแกรมมากน้อยเพียงใด

7. การใช้โปรแกรมเฉพาะสำหรับช่วยสอน (CAI) ในการเรียนการสอนยังอยู่ในระดับ ค่อนข้างต่ำ ส่วนการใช้คอมพิวเตอร์ในโรงเรียนการสอนวิชาอื่น ๆ นั้น กิจกรรมหลักที่กำหนดให้ นักเรียนทำคืองานพิมพ์เอกสาร / รายงาน ในด้านการเรียนการสอนการใช้อินเทอร์เน็ตนั้น จัดว่า น้อยและจำกัดอยู่ในหมู่นักเรียนชั้นมัธยมตอนปลายมากที่สุด และโรงเรียนส่วนใหญ่อาจยังมี คอมพิวเตอร์ไม่เพียงพอสำหรับให้นักเรียนใช้ จึงใช้การบริหารและจัดระบบเวลาที่นักเรียนแต่ละห้อง

ขั้นตอนการพัฒนาบทเรียนคอมพิวเตอร์

การพัฒนาบทเรียนคอมพิวเตอร์ สามารถสังเคราะห์สรุปเป็นขั้นตอนการดำเนินการได้ ดังนี้ (ไชยยศ เรืองสุวรรณ, 2548, หน้า 161-166)

ขั้นที่ 1 การวิเคราะห์ (Analysis)

ขั้นที่ 2 การออกแบบ (Design)

ขั้นที่ 3 การพัฒนาบทเรียน (Development)

ขั้นที่ 4 การนำไปใช้/ทดลองใช้ (Implementation)

ขั้นที่ 5 การประเมินและปรับปรุงแก้ไข (Evaluation and Revision)

การวิเคราะห์

ในการพัฒนาบทเรียนคอมพิวเตอร์ประกอบด้วยกิจกรรมต่าง ๆ ดังนี้

- 1. การวิเคราะห์หลักสูตรเนื้อหา (Course Analysis)
- 2. การกำหนดวัตถุประสงค์บทเรียน (Tutorial Objectives)
- 3. การวิเคราะห์เนื้อหาและกิจกรรม (Content and Activities Analysis)
- 4. การกำหนดขอบข่ายบทเรียน
- 5. การกำหนดวิธีการนำเสนอ (Pedagogy / Scenario)

การวิเคราะห์หลักสูตรเนื้อหา (Course Analysis)

ขั้นตอนนี้นับว่าสำคัญที่สุดของกระบวนการออกแบบบทเรียนคอมพิวเตอร์ โดยการ วิเคราะห์ความต้องการของหลักสูตร ที่จะนำมาพัฒนาบทเรียนคอมพิวเตอร์ในส่วนของเนื้อหา บทเรียนจะได้มาจากการศึกษาและวิเคราะห์รายวิชา และเนื้อหาของหลักสูตร รวมไปถึงแผนการ เรียนและการสอน และคำอธิบายรายวิชา หนังสือตำรา และเอกสารประกอบในการสอนแต่ละ วิชาหลังจากได้รายละเอียดของเนื้อหาที่ต้องการแล้วให้ปฏิบัติ ดังนี้

1. นำมากำหนดวัตถุประสงค์ทั่วไป

2. จัดลำดับเนื้อหาให้มีความสัมพันธ์ต่อเนื่องกัน โดยการเขียน Network Diagram แสดงความสัมพันธ์ของเนื้อหา

- 3. เขียนหัวข้อเรื่องตามลำดับของเนื้อหา
- 4. เลือกหัวเรื่องและเขียนหัวข้อย่อย

5. เลือกเรื่อง ที่จะนำมาพัฒนาบทเรียน นำเรื่องที่เลือกมาแยกเป็นหัวข้อย่อย แล้วจัด ลำดับความต่อเนื่องและความสัมพันธ์ในหัวข้อย่อยของเนื้อหา

กำหนดวัตถุประสงค์ของบทเรียน (Tutorial Objectives)

จุดประสงค์ของบทเรียน เป็นแนวทางที่กำหนดไว้ เพื่อคาดหวังให้ผู้เรียนมีความสามารถ ในเชิงรูปธรรม หลังจากที่ศึกษาจบบทเรียนแล้ว วัตถุประสงค์จึงเป็นสิ่งสำคัญที่สุดของบทเรียน ปกติจะเขียนเป็นวัตถุประสงค์เชิงพฤติกรรมที่สามารถวัดได้หรือสังเกตได้ว่า ผู้เรียนแสดง พฤติกรรมอย่างไรออกมา ในระหว่างการเรียนหรือหลังเรียนจนจบบทเรียนแล้ว เช่น อธิบายได้ แยกแยะได้อ่านได้ เปรียบเทียบได้ วิเคราะห์ได้ เป็นต้น วัตถุประสงค์เชิงพฤติกรรมดังกล่าวนี้ จะ ได้จากขอบข่ายของเนื้อหาที่ได้จากการวิเคราะห์ในขั้นที่ 1 ซึ่งจะสอดคล้องกับหัวเรื่องย่อย ๆ ที่ จะนำมาพัฒนาเป็นบทเรียนคอมพิวเตอร์

การวิเคราะห์เนื้อหาและกิจกรรม (Content and Activities Analysis)

การวิเคราะห์เนื้อหาและกิจกรรมในขั้นตอนนี้ จะยึดหลักตามวัตถุประสงค์เชิงพฤติกรรม เป็นหลัก โดยทำการขยายความ มีรายละเอียด ดังนี้

1. กำหนดเนื้อหา กิจกรรมการเรียน และแนวคิด (Concepts) ที่คาดหวังว่าจะให้ผู้เรียน ได้เรียนรู้

2. เขียนเนื้อหาสั้น ๆ ทุกหัวข้อย่อยให้สอดคล้องกับวัตถุประสงค์เชิงพฤติกรรม

3. เขียนแนวคิดทุกหัวข้อย่อย จากนั้นนำมา

3.1 จัดลำดับเนื้อหา ได้แก่ บทนำ, ระดับของเนื้อหาและกิจกรรมความต่อเนื่องของ เนื้อหาแต่ละกรอบ, ความยากง่ายของเนื้อหา, เลือกและกำหนดสื่อที่จะช่วยทำให้เกิดการเรียนรู้ พิจารณาในแต่ละกิจกรรมต้องใช้สื่อชนิดใด แล้วระบุลงในกิจกรรมนั้น

3.2 เขียนผังเนื้อหา (Layout Content) โดยการแสดงการเริ่มต้น และ จุดจบของเนื้อหา แสดงการเชื่อมต่อและความสัมพันธ์การเชื่อมโยงของบทเรียน แสดงการปฏิ สัมพันธ์ของกรอบต่าง ๆ ของบทเรียน, แสดงโครงสร้างและลำดับเนื้อหา และการดำเนินบทเรียน และวิธีการเสนอเนื้อหาและกิจกรรม

3.3 การออกแบบจอภาพและแสดงผล ได้แก่ บทนำและวิธีการใช้โปรแกรม, การ จัดกรอบหรือแต่ละหน้าจอ, การให้ สี แสง เสียง ภาพ และกราฟิกต่าง ๆ การพิจารณารูปแบบของ ตัวอักษร, การตอบสนองและการโต้ตอบ, การแสดงผลบนจอภาพ และเครื่องพิมพ์

3.4. กำหนดความสัมพันธ์ ได้แก่ความสัมพันธ์ของเนื้อหา และ กิจกรรมการเรียน ก

การกำหนดวิธีการนำเสนอ (Pedagogy / Scenario)

การนำเสนอเนื้อหาในขั้นนี้ได้แก่ การเลือกรูปแบบการนำเสนอเนื้อหาในแต่ละกรอบว่าจะ ใช้วิธีการแบบใด โดยสรุปผลจากขั้นตอนที่ 3 และ 4 นำมากำหนดเป็นรูปแบบการนำเสนอเป็น ต้นว่า การจัดตำแหน่งและขนาดของเนื้อหาการออกแบบและแสดงภาพและกราฟิกบนจอภาพ ประเมินผล แบบปรนัย จับคู่ และเติมคำตอบ

5. การกำหนดขอบข่ายบทเรียน

การกำหนดขอบข่ายของบทเรียนคอมพิวเตอร์ หมายถึงการกำหนดความสัมพันธ์ของ เนื้อหาแต่ละหัวข้อย่อย ในกรณีที่เนื้อหาในเรื่องดังกล่าวแยกเป็นหัวเรื่องย่อยหลาย ๆ ข้อ จำเป็นต้องกำหนดขอบข่ายของบทเรียนแต่ละเรื่อง เพื่อหาความสัมพันธ์กันระหว่างบทเรียน

การออกแบบ เป็นการวางแผนการพัฒนาบทเรียน ซึ่งโดยทั่วไปจะ ดำเนินการดังนี้

1. การสร้างผังงาน (Flowchart) ผังงานจะเปรียบเสมือนพิมพ์เขียวในการสร้างหรือ พัฒนาบทเรียน ผังงานจะเป็นเสมือนแผนที่ (Site Map) เป็นแนวทางในการผลิตและพัฒนา บทเรียน ได้อย่างมีประสิทธิภาพ ตัวอย่างสัญลักษณ์ที่ใช้ในการเขียนผังงาน (ตัวอย่างผังงาน เหล่านี้สามารถเรียกใช้ได้ที่ โปรแกรม MS-Word ด้านล่างซ้ายที่ (Auto-shapes) ดัง ภาพประกอบ 3

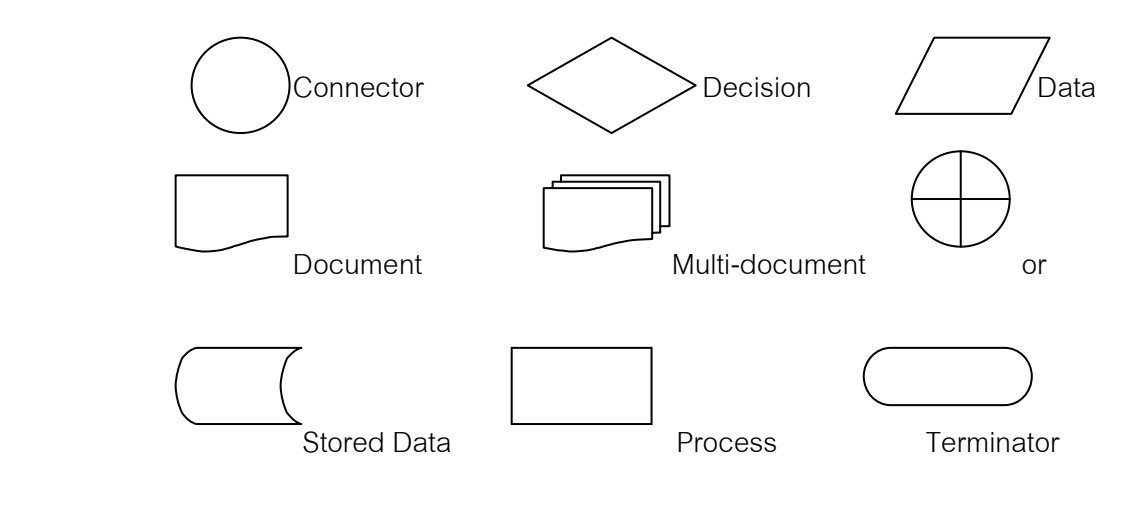

ภาพประกอบ 3 การสร้างผังงาน

2. จัดทำบัตรเรื่อง (Storyboard) บัตรเรื่อง หมายถึง บัตรเรื่องราวของบทเรียนที่ ประกอบด้วยเนื้อหาที่แบ่งเป็นกรอบ ๆ หรือหน้าตามวัตถุประสงค์และรูปแบบการนำเสนอ โดย ร่างเป็นแต่ละกรอบ เรียงตามลำดับตั้งแต่กรอบแรกจนถึงกรอบสุดท้ายของแต่ละหัวข้อย่อย นอกจากนี้บัตรเรื่องยังจะต้องระบุภาพที่ใช้ในแต่ละกรอบ พร้อมเงื่อนไขต่าง ๆ ที่เกี่ยวข้อง เช่น ลักษณะของภาพเสียงประกอบ ความสัมพันธ์ของกรอบเนื้อหากับกรอบอื่น ๆ ของบทเรียน ใน ลักษณะบทสคริปต์ของวีดีทัศน์ เพียงแต่บัตรเรื่องจะมีเงื่อนไขประกอบอื่น ๆ โดยยึดหลักการและ แนวทางตามขั้นที่ 2 ได้จากการวิเคราะห์การออกแบบบทเรียน (Courseware Design) มาแล้ว

บัตรเรื่องจะใช้เป็นแนวทางในการพัฒนาบทเรียนคอมพิวเตอร์ต่อไป ดังนั้นการ พัฒนาบัตรเรื่องที่ละเอียดและสมบูรณ์มากขึ้นเท่าใด จะทำให้การพัฒนาบทเรียนด้วยโปรแกรม พัฒนาบทเรียนเป็นระบบมากขึ้นเท่านั้น โดยเฉพาะอย่างยิ่งกลุ่มที่เขียนบัตรเรื่องเป็นคนละกลุ่มกับ กลุ่มที่พัฒนาบทเรียน บัตรเรื่องจะยิ่งทวีความสำคัญขึ้น

3. การออกแบบพัฒนาสื่ออื่น ๆ ประกอบบทเรียน เช่น การเขียนบทเสียงบรรยาย บทการจัดทำวิดีโอประกอบบทเรียน ฯลฯ เป็นต้น

ทดลองใช้ ปรับปรุง การนำไปใช้ ประเมินผล

ในขั้นการนำบทเรียนคอมพิวเตอร์ที่พัฒนาขึ้นไปใช้ในงาน รวมทั้งการทดลองใช้ ซึ่ง จำเป็นอย่างยิ่งที่จะต้องผ่านกระบวนการตรวจสอบและการประเมินบทเรียน (Courseware Testing and Evaluating) ก่อน เพื่อประเมินผลในขั้นแรกของตัวบทเรียนว่ามีคุณภาพอย่างไร ซึ่ง ู<br>มีขัดพิจารก*เ*า ดังนี้

1. การตรวจสอบ ในการตรวจสอบนั้นจะต้องทำตลอดเวลา หมายถึงการตรวจสอบใน แต่ละขั้นตอนของการออกแบบบทเรียน

2. การทดสอบการใช้งานบทเรียน โปรแกรมบทเรียนคอมพิวเตอร์จำเป็นต้องมีการ ทดสอบบทเรียนก่อนนำไปใช้งาน เพื่อเป็นการตรวจสอบความถูกต้องในการใช้งานของบทเรียน

3. การประเมินบทเรียน มีจุดประสงค์เพื่อการประเมินบทเรียนคอมพิวเตอร์และการ ประเมินผลสัมฤทธิ์ของผู้เรียน

นอกจากนี้ในการประเมินบทเรียนคอมพิวเตอร์ ก่อนนำไปใช้ในการเรียนการสอน หรือการฝึกอบรมก็ตาม เพื่อที่จะให้ได้บทเรียนคอมพิวเตอร์ที่มีคุณภาพ จึงมีเกณฑ์ที่จะประเมิน คุณภาพของบทเรียนเป็นแนวทางเป็นลำดับขั้น ดังนี้

ขั้นที่ 1 ตรวจสอบสื่อการสอนทุกชิ้น ที่มีมากับบทเรียนด้วย เช่น คำแนะนำ คำสั่ง และคู่มือเป็นต้น

ขั้นที่ 2 ตรวจสอบจำนวน ของอุปกรณ์ประกอบ (ถ้ามี) ว่ามีครบในบทเรียน คอมพิวเตอร์หรือไม่

ขั้นที่ 3 ทดลองใช้สื่อคอมพิวเตอร์นั้นดู (Preview) ก่อนที่จะประเมินจริง ๆ ว่า โปรแกรมทำงานเรียนร้อยตามผังงานที่ออกแบบไว้หรือไม่ และดีเพียงใด

ขั้นที่ 4 ใช้บทเรียนคอมพิวเตอร์นั้นเป็นรอบที่สอง เพื่อพิจารณาในรายละเอียด ยิ่งขึ้นและมีการบันทึกความเห็น จากการสังเกตไว้ทุกขั้นตอน

ขั้นที่ 5 การประเมิน และปรับปรุงแก้ไข การประเมินบทเรียนคอมพิวเตอร์ จะเป็น ขั้นตอนสุดท้ายก่อนที่จะได้นำข้อมูลจากการประเมินมาแก้ไขบทเรียนให้มีประสิทธิภาพตามเกณฑ์ มาตรฐานให้สอดคล้องกับวัตถุประสงค์และการใช้งานครั้งต่อไป ก่อนที่จะเผยแพร่บทเรียน จำเป็นต้องสร้างคู่มือการใช้งานของบทเรียนดังกล่าว เพื่ออำนวยความสะดวกให้กับผู้ใช้ ให้ใช้งาน ได้เกิดประโยชน์สูงสุด

การหาง ไระสิทธิภาพของบทเรียนบนเครือข่าย

ประสิทธิภาพบทเรียน หมายถึง ความสามารถของบทเรียนในการสร้างผลสัมฤทธิ์ ทางการเรียนให้ผู้เรียนเกิดการเรียนรู้ตามจุดประสงค์ถึงระดับเกณฑ์ที่คาดหวังประสิทธิภาพที่วัด ้ออกมาจะพิจารณาจากเปอร์เซ็นต์ทำแบบฝึกหัดหรือกระบวนการ ปฏิสัมพันธ์ กับเปอร์เซ็นต์การ ทำแบบทดสอบเมื่อจบบทเรียน แสดงค่าตัวเลข 2 ตัว เช่น  $E_1/E_2 = 80/80$ ,  $E_1/E_2 = 85/85$ ,  $E_1/E_2 = 90/90$  เป็นต้น โดยตัวแรก คือ เปอร์เซ็นต์ของผู้ทำแบบฝึกหัดถูกต้องถือเป็น ประสิทธิภาพของกระบวนการ และตัวเลข ตัวหลัง คือเปอร์เซ็นต์ของผู้ทำแบบทดสอบถูกต้อง โดยถือเป็นประสิทธิภาพของผลลัพธ์ ประสิทธิภาพของบทเรียนคอมพิวเตอร์ คือ ประสิทธิภาพ ของกระบวนการ และประสิทธิภาพของผลลัพธ์

ส่วนมากใช้วิธีการหาประสิทธิภาพด้วยวิธีนี้ ประสิทธิภาพส่วนที่วัดส่วนใหญ่จะพิจารณา จากเปคร์เซ็นต์การทำแบบฝึกหัดหรือกระบวนกรเรียน หรือแบบทดสอบย่อย โดยแสดงเป็นค่า ตัวเลข 2 ตัว เช่น  $E_1/E_2$  = 80/80 เป็นต้น

เกณฑ์ประสิทธิภาพ (E./E.) มีความหมายแตกต่างกันหลายลักษณะ เช่น เกณฑ์  $E_1/E_2$  = 80/80 มีความหมายดังนี้ (เผชิญ กิจระการ. 2544: 49-52)

1. เกณฑ์ 80/80 ในความหมายที่ 1 ตัวเลข 80 ตัวแรก (E.) คือ นักเรียนทั้งหมดทำ แบบฝึกผัดหรือแบบทดสอบย่อยได้คะแนนเฉลี่ยร้อยละ 80 ถือเป็นประสิทธิภาพของกระบวนการ ส่วน 80 ตัวหลัง (E<sub>2</sub>) คือ นักเรียนทั้งหมดที่ทำแบบทดสอบหลังเรียน (Posttest) ได้คะแนน เฉลี่ยร้อยละ 80 ส่วนการหาค่า E, และ E, ใช้สูตร ดังนี้

$$
E_1 = \frac{\sum X}{N} \times 100
$$
  
\n
$$
E_1 = \frac{100}{100}
$$
  
\n
$$
E_2 = \frac{100}{100}
$$
  
\n
$$
E_3 = \frac{100}{100}
$$
  
\n
$$
E_4 = \frac{100}{100}
$$
  
\n
$$
E_5 = \frac{100}{100}
$$
  
\n
$$
E_6 = \frac{100}{100}
$$
  
\n
$$
E_7 = \frac{100}{100}
$$
  
\n
$$
E_8 = \frac{100}{100}
$$
  
\n
$$
E_9 = 100
$$
  
\n
$$
E_9 = 100
$$
  
\n
$$
E_9 = 100
$$
  
\n
$$
E_1 = \frac{100}{100}
$$
  
\n
$$
E_1 = \frac{100}{100}
$$
  
\n
$$
E_2 = \frac{100}{100}
$$
  
\n
$$
E_3 = \frac{100}{100}
$$
  
\n
$$
E_4 = \frac{100}{100}
$$
  
\n
$$
E_5 = \frac{100}{100}
$$
  
\n
$$
E_6 = \frac{100}{100}
$$
  
\n
$$
E_7 = \frac{100}{100}
$$
  
\n
$$
E_8 = \frac{100}{100}
$$
  
\n
$$
E_9 = \frac{100}{100}
$$
  
\n
$$
E_1 = \frac{100}{100}
$$
  
\n
$$
E_1 = \frac{100}{100}
$$
  
\n
$$
E_2 = \frac{100}{100}
$$
  
\n
$$
E_3 = \frac{100}{100}
$$
  
\n
$$
E_4 = \frac{100}{100}
$$
  
\n
$$
E_5 = \frac{100}{100}
$$
  
\n
$$
E_6 = \frac{100}{100}
$$
  
\n
$$
E_7 = \frac{100}{100}
$$

คะแนนเต็มของแบบฝึกหัดทุกชุดรวมกัน แทน  $\overline{A}$ 

จำนวนนักเรียนทั้งหมด แทน  $\overline{N}$ 

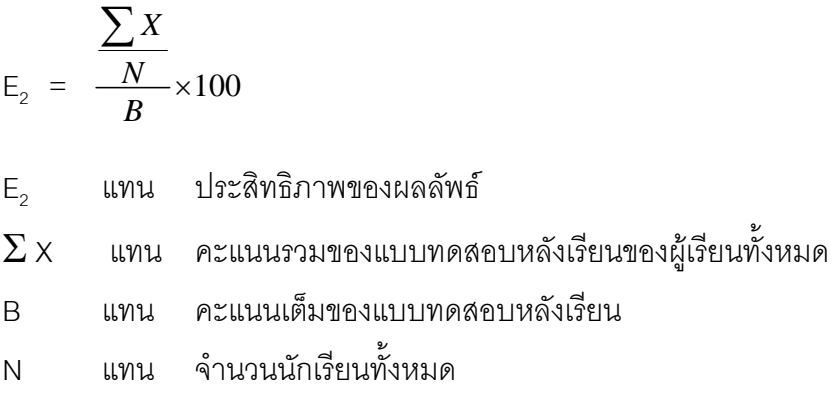

2. เกณฑ์ 80/80 ในความหมายที่ 2 ตัวเลข 80 ตัวแรก (E<sub>1</sub>) คือ จำนวนนักเรียน ร้อยละ 80 ทำแบบทดสอบหลังเรียน ให้คะแนนร้อยละ 80 ทุกคน ส่วนตัวเลขตัวหลัง (E<sub>2</sub> ) คือ นักเรียนทำแบบทดสอบหลังเรียนครั้งนี้ ได้คะแนนเฉลี่ยร้อยละ 80

3. เกณฑ์ 80/80 ในความหมายที่ 3 ตัวเลข 80 ตัวแรก (E<sub>1</sub>) คือ จำนวนนักเรียนทั้งหมด ทำแบบทดสอบหลังเรียนได้คะแนนเฉลี่ยร้อยละ 80 ส่วนตัวเลขตัวหลัง (E<sub>2</sub>) คือ คะแนนเฉลี่ย ร้อยละ 80 ที่นักเรียนทำเพิ่มขึ้นจากแบบทดสอบหลังเรียนโดยเทียบคะแนนที่ทำได้ก่อนการเรียน

4. เกณฑ์ 80/80 ในความหมายที่ 4 ตัวเลข 80 ตัวแรก (E<sub>1</sub>) คือ นักเรียนร้อยละ 80 ทำแบบทดสอบหลังเรียน ให้คะแนนร้อยละ 80 ทุกคน ส่วนตัวเลขตัวหลัง (E<sub>2</sub> ) คือนักเรียนทั้งหมด ทำแบบทดสอบหลังเรียนแต่ละข้อถูกมีจำนวนร้อยละ 80

กล่าวโดยสรุปว่า เกณฑ์ในการหาประสิทธิภาพของสื่อการเรียนการสอนจะนิยมตั้ง เป็นตัวเลข 3 ลักษณะ คือ 75/75 80/80 85/85 และ 90/90 ทั้งนี้ขึ้นอยู่กับธรรมชาติของวิชา และเนื้อหาที่นำมาสร้างสื่อนั้น ๆ ถ้าเป็นวิชาที่ค่อนข้างยากก็อาจจะตั้งเกณฑ์ไว้ 75/75 หรือ 80/80 สำหรับวิชาที่มีเนื้อหาที่ง่าย ก็อาจตั้งเกณฑ์ไว้ 90/90 เป็นต้น

### การหาค่าดัชนีประสิทธิผลของบทเรียนบนเครือข่าย

ดัชนีประสิทธิผลของบทเรียน หมายถึง ค่าความแตกต่างของคะแนนการทดสอบก่อน เรียน และคะแนนการทดสอบหลังเรียน ดัชนีประสิทธิผลคำนวณได้จากการหาค่าความแตกต่าง ของการทดสอบก่อนการทดลอง และการทดสอบหลังทดลองด้วยคะแนนพื้นฐาน(คะแนนการ ทดสอบก่อนเรียน) และคะแนนที่สามารถทำได้สูงสุด ดัชนีประสิทธิผลจะเป็นตัวบ่งชี้ถึงขอบเขต และประสิทธิภาพสูงสุดของสื่อ หรือการสอน

การหาพัฒนาการที่เพิ่มขึ้นของผู้เรียนโดยอาศัยการหาค่าดัชนีประสิทธิผล (Effectiveness Index: E.I.) มีสูตรดังนี้(เผชิญ กิจระการ และสมนึก ภัททิยธนี, 2545, หน้า 31-35)

P+ OR = R 
; ,L - - R 
; ,ก=- (W
R\*-)(; -@?) - R 
; ,ก=- 

หรืด

E.I. = 
$$
\frac{P_2 - P_1}{Total - P_1}
$$

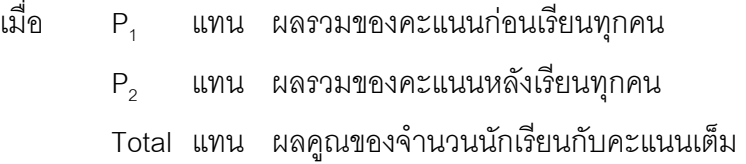

สรุปได้ว่า ถ้าหลังเรียนนักเรียนได้คะแนนเต็มทุกคน ค่า E.I. จะเป็น 1.00 เสมอไม่ว่า ผลการสอบก่อนเรียนจะได้เท่าไรก็ตาม (ยกเว้นได้คะแนนเต็มทุกคน) หรือกล่าวได้ว่าผู้เรียนมี ความก้าวหน้าในเรื่องที่เรียน คิดเป็นร้อยละ 100 หรือบรรลุวัตถุประสงค์ของการเรียนตามที่ ต้องการ ลักษณะที่พบในงานวิจัยของนิสิตบ่อย ๆ คือแผนการเรียนหรือสื่อมีค่า E, /E<sub>2</sub> สูงกว่า เกณฑ์ที่กำหนด ค่า E.I. ก็สูง แต่ผลการทดสอบความคงทนมีนัยสำคัญทางสถิติปัญหานี้น่าจะมา จากนักเรียนไม่ได้ตั้งใจหรือเบื่อหน่ายในการทำข้อสอบอย่างจริงจัง แม้ว่าผู้วิจัยจะมีความรู้สึกว่า สื่อหรือแผนการจัดการเรียนรู้ ที่ผู้วิจัยใช้จะมีคุณภาพทำให้นักเรียนเกิดความเข้าใจเนื้อหาสาระที่ เรียนมากหรือมีความตรึงตาตรึงใจต่อบทเรียนมากเท่าไรก็ตาม

# การเรียนการสอนบนเครือข่ายอินเทอร์เน็ต (Web-based Instruction: WBI)

**เว็บ** (Web) คือข้อมูลข่าวสารในรูปเอกสาร HyperText (การเชื่อมโยงเอกสารไปยัง เอกสารอื่น ๆ ที่อยู่ต่างที่กัน) และมี HyperMedia (ที่รวมถึง HyperText และสื่อหลากหลายที่ได้ จากการเชื่อมโยงนั้น) ที่ใช้อินเทอร์เน็ตเป็นเครื่องมือในการติดต่อส่งข้อมูลเอกสารนี้

การจัดการเรียนการสอนบนเว็บ ผู้สอนและผู้เรียนมีปฏิสัมพันธ์กันโดยผ่านระบบ เครือข่ายอินเทอร์เน็ตของผู้เรียนเข้าไว้กับเครื่องคอมพิวเตอร์ของผู้ให้บริการเครือข่าย (File Server) และเครื่องของผู้ให้บริการเว็บ (Web Server) อาจเป็นการเชื่อมโยงโดยระยะใกล้หรือเชื่อมโยงใน ระยะไกลผ่านระบบการสื่อสารและอินเทอร์เน็ต

การใช้อินเทอร์เน็ตเพื่อการเรียนการสอน จะทำให้บทบาทของครูปรับเปลี่ยนไปจากการ เน้นความเป็นครูผู้สอน มาเป็นผู้สนับสนุนการเรียนรู้ (Facilitator) ในขณะที่กระบวนการเรียนรู้ของ นักเรียน จะเป็นกระบวนการเรียนรู้เชิงรุกมากยิ่งขึ้น ทั้งนี้เนื่องจากฐานข้อมูลในอินเทอร์เน็ตเป็น ปัจจัยบวกที่สำคัญ ที่อำนวยความสะดวกให้ผู้เรียนสามารถเรียนรู้และค้นคว้าได้ด้วยตนเอง (Independent Learning) อย่างไรก็ตามมีความจำเป็นที่จะต้องตระหนักว่าบทบาทและรูปแบบที่ ปรับเปลี่ยนไปนี้ จะต้องมีการเตรียมการที่ดีควบคู่กันไปด้วย โดยเฉพาะอย่างยิ่งในส่วนของครูที่ จะต้องวางแผนการชี้แนะที่รัดกุม เพื่อการเรียนรู้ของผู้เรียนมีประสิทธิภาพ จากการเรียนตามครู สอน(Passive Learning) มาเป็น(Learning how to Learn) และการเรียนด้วยความอยากรู้(Active Learning)

# การพัฒนาเว็บเพจ

1. ขั้นตอนการพัฒนาเว็บเพจ

ในการจัดการสอนบนเว็บนั้น ควรมีขั้นตอนดังต่อไปนี้ (ถนอมพร เลาหจรัสแสง, 2544)

1.1 ตัดสินใจในลักษณะการสอนเว็บ

1.2 กำหนดวัตถุประสงค์และเป้าหมายของหลักสูตรที่จัดสอนบนเว็บ ศึกษา คุณลักษณะของผู้เรียน

1.3 ออกแบบโครงสร้างของเว็บ โดยการกำหนดโครงสร้างของเว็บคร่าวๆ ก่อนที่จะ กำหนดรายละเอียด โดยพิจารณาจากวัตถุประสงค์ที่ได้กำหนดไว้ ข้อ 1.2

1.4 หาความรู้และทักษะการใช้โปรแกรมต่างๆ ที่จำเป็น เช่น Macromedia Dreamweaver, Macromedia Flash, Namo WebEditor, Adobe Photoshop 

1.5 เตรียมเนื้อหาในรูปแบบการสอนบนเว็บ ซึ่งครอบคลุมเว็บเพจต่างๆ

2. การออกแบบโครงสร้างของการเรียนการสอนผ่านครือข่ายอินเทอร์เน็ต

การสร้างเว็บไซต์เพื่อใช้ทางการศึกษามีลักษณะโครงสร้างหลายรูปแบบ การ ออกแบบการเชื่อมโยง (Link) และระบบนำทาง (Navigation System) เป็นเทคนิควิธีสำคัญของ การนำเสนอเนื้อหาในการเรียนการสอนบนเครือข่าย การกำหนดการเชื่อมโยงและระบบนำทางที่ดี จะช่วยให้ ผู้เรียนรู้ว่ากำลังศึกษาอยู่ในส่วนใด และควรจะศึกษาต่อที่ใด การกำหนดการเชื่อมโยง ที่ดีจะทำให้สาระเนื้อหาปรากฏเด่นชัดในมุมมองของผู้เรียน และสนับสนุนผู้เรียนที่มีความแตกต่าง กัน ให้สามารถบรรลุวัตถุประสงค์ทางการเรียนของตนเองได้อย่างมีประสิทธิภาพ ทำให้ผู้เรียนไม่ สับสน และสามารถเข้าถึงเนื้อหาได้อย่างครบถ้วน ตรงตามความต้องการที่ต่างกันในแต่ละบุคคล

3. การออกแบบมัลติมีเดียในเว็บเพจ

้องค์ประกอบของบทเรียนบนเครือข่ายอินเทอร์เน็ต ได้รับการประสมประสานการ ้ทำงานของเว็บบราวเซอร์ ทำให้ข้อมูลที่เป็นข้อความ เสียง ภาพ ประสมประสานอยู่ในเว็บเพจ และ ้ด้วยเทคโนโลยี Streaming ทำให้โปรแกรมเว็บบราวเซอร์ หรือ โปรแกรมปลั๊กอินสามารถเริ่มการ แสดงผลแฟ้มเสียงและวิดีโอได้ ในขณะที่มีการเรียกใช้แฟ้ม โดยไม่ต้องคอยให้เรียกข้อมูลของแฟ้ม ทั้งหมดก่คนจึงจะแสดงได้

่ การใช้คงค์ประกอบมัลติมีเดียเกี่ยวข้องกับการใช้ข้อความ สี กราฟิก ภาพเคลื่อนไหว ้วิดีโอ และเสียง ให้มีความเหมาะสม ประสมประสานในการนำเสนอข้อมูลจากเว็บเพจนั้น ๆ ให้ น่าสนใจและเกิดการรับรู้ข้อมูลได้ดีขึ้น การวางรูปแบบขององค์ประกอบมัลติมีเดียในเว็บเพจ จะต้องมีความคงเส้นคงวา และมีตรรกะ

3.1 การใช้ขัดคาาบ

3.1.1 ไม่ควรบรรจุข้อความเต็มหน้าจอ เพราะทำให้ยากต่อการการอ่านทำให้ รู้สึกน่าเบื่ออาจลดการเรียนรู้ลงได้ ควรใช้การเขียนเป็นแบบโครงร่างรายการแทน อาจใช้วิธีวางรูป ประกอบไว้ด้านข้างของข้อความ หรือแบ่งเนื้อหาออกเป็นส่วนย่อย สิ่งสำคัญของการออกแบบ หน้าจอให้มีประสิทธิผล คือ การทำให้หน้าจอนั้นดูธรรมดา และใช้ลักษณะตัวอักษรหัวข้อหลักและ หัวข้อย่อยในเว็บเพจแต่ละหน้าอย่างคงเส้นคงวา

3.1.2 การใช้ข้อความเกี่ยวข้องกับการจัดรูปแบบการพิมพ์ที่เหมาะสม ้กล่าวคือเลือกลักษณะของตัวอักษร และจัดแถววางแนวของอักษรในแต่ละหน้าของเว็บเพจ โดยมี ข้อควรพิจารณาดังนี้ คือ ขนาดของตัวอักษรมีความคงเส้นคงวา ไม่ควรใช้อักษรเกินกว่า 2 รูปแบบ ในภาวะปกติ ไม่เจตนาเน้นคำเกินควร จัดข้อความให้อยู่ในรูปแบบที่อ่านง่าย และกำหนดช่องว่าง หรือช่องไฟให้เหมาะสม

3.1.3 ใช้ข้อความเป็นส่วนเชื่อมโยงเพื่อกำหนดทิศทาง การใช้ในลักษณะนี้ เป็นการใช้ที่คุ้นเคยกัน ข้อความที่เป็น Hyper Link จะมีเส้นขีดใต้ข้อความสีน้ำเงินด้วยเหตุนี้ใน หน้าเว็บเพจ จึงควรมีข้อความเป็น Hyper Link ควบคู่กับการใช้ภาพกราฟิกเป็นส่วนกำหนดทิศทาง ข้อดีของการใช้ข้อความเป็นส่วนเชื่อมโยงคือ เข้าถึงข้อมูลเร็ว ดังนั้นถ้าเว็บเพจนั้นใช้ภาพกราฟิก ้ขนาดใหญ่ การใช้ข้อความเป็นส่วนเชื่อมโยงก็จะมีความเหมาะสม ส่วนข้อเสียคือการใช้ข้อความ ้เป็นส่วนเชื่อมโยงจะทำให้ดูน่าเบื่อ และถ้ามีมากไปก็จะทำให้ยากต่อการใช้ ในกรณีนี้ควรใช้แถบสี ช่วยให้ดูน่ามอง

3.1.4 ใช้เป็นเมนูแบบแสดงรายการให้เลือก โดยใช้ภาษาจาวาสคริปต์สร้าง เมนูแบบแสดงรายการให้เลือกนี้ จะใช้พื้นที่ในหน้าจอน้อยกว่าการใช้กราฟิก

```
.3.2 การใช้พื้นหลังและสื
```
แนวทางปฏิบัติในการใช้พื้นหลัง และสีตัวอักษรมีดังนี้

.<br>3.2.1 ถ้าเลือกใช้พื้นหลังสีเข้ม ให้เลือกสีตัวหนังสือสีอ่อน หรือถ้าเลือกใช้พื้น หลังสีค่คน ให้เลือกสีตัวหนังสือสีเข้ม

.3.2.2 ให้ระมัดระวังเมื่อใช้พื้นหลังที่มีลาย ข้อความหรือกราฟิกบนพื้นลวดลาย ้ มักจะทำให้ค่านลำบาก ถ้าต้องใช้พื้นหลังที่มีลาย ให้ใช้สีพื้นเรียบ เป็นพื้นรองรับส่วนที่เป็นข้อความ และกราฟิกบั้นคีกครั้ง

ตัวเลือกคู่สีที่มีความเหมาะสมสำหรับเว็บเพจ (ถนอมพร เลาหจรัสแสง,

2545) ได้แก่

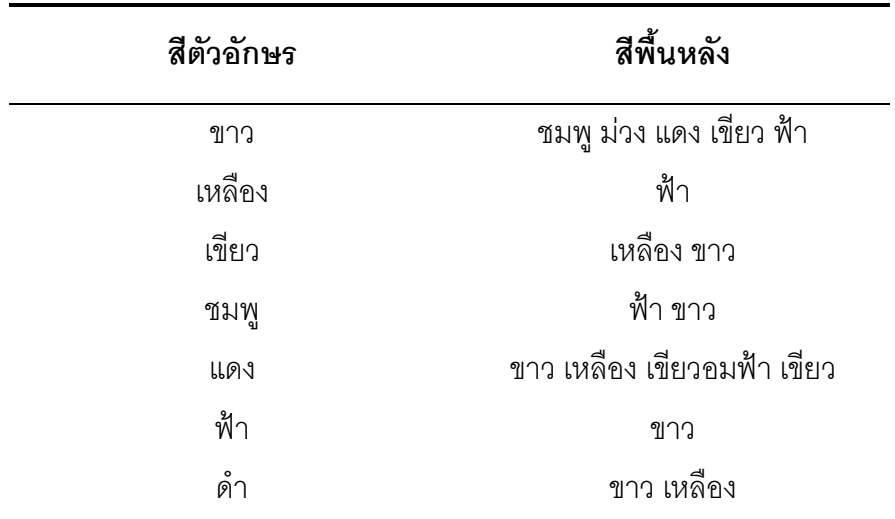

เมื่อใช้ตัวหนังสือที่เข้มบนพื้นหลังสว่าง จะได้ความตัดกันของสีที่ชัดเจน ้ ความสว่างจะช่วยให้การอ่านชัดเจนยิ่งขึ้น หากพื้นหลังสีดำ สีตัวอักษรที่เหมาะสมได้แก่ ขาว เขียว ้อมฟ้า และเขียว ซึ่งขาวและเหลืองมักจะใช้เพื่อแสดงความสำคัญของข้อความ ผู้ออกแบบควร พิจารณาการสร้างสมดุลที่เหมาะสมระหว่างการใช้สีที่ตัดกันและการวางโครงร่างที่เหมาะสมด้วย

# หลักสูตรการศึกษาขั้นพื้นฐาน พุทธศักราช 2544

ภาษาต่างประเทศที่เป็นสาระการเรียนรู้พื้นฐาน ซึ่งกำหนดให้เรียนตลอดหลักสูตร การศึกษาขั้นพื้นฐาน คือ ภาษาอังกฤษ ส่วนภาษาต่างประเทศอื่น เช่น ภาษาฝรั่งเศส เยอรมัน จีน ญี่ปุ่น อาหรับ บาลี และภาษากลุ่มประเทศเพื่อบ้าน หรือภาษาอื่นๆ ให้อยู่ในดุลพินิจของ ิสถานศึกษาที่จะจัดทำรายวิชาประกอบการจัดการเรียนรู้ตามความเหมาะสม

#### ความสำคัญ

ึกลุ่มสาระการเรียนรู้ภาษาต่างประเทศ เป็นพื้นฐานสำคัญ ที่ผู้เรียนทุกคนต้องเรียนรู้ โดย ได้รับการจัดลำดับความสำคัญอยู่ในกลุ่มที่สอง ซึ่งเป็นสาระการเรียนรู้ที่เสริมสร้างพื้นฐานความ เป็นมนุษย์ และสร้างศักยภาพในการคิด และการทำงานอย่างสร้างสรรค์

ภาษาอังกฤษได้รับการกำหนดให้เรียนในทกช่วงชั้น โดยสถานศึกษาสามารถจัดเป็น ี สาระการเรียนรู้พื้นฐานที่ผู้เรียนทุกคนต้องเรียน และจัดเป็นสาระการเรียนรู้เพิ่มเติม ที่มีความลึก และเข้มขึ้น หรือรายวิชาใหม่ให้ผู้เรียนได้เลือกเรียนตามความถนัด ความสนใจ ความต้องการและ ้ความแตกต่างระหว่างบุคคล ตั้งแต่ช่วงชั้นที่ 2 ขึ้นไป

#### ลักษณะเฉพาะ

การเรียนภาษาต่างประเทศ ไม่ได้เรียนภาษาเพื่อความรู้เกี่ยวกับภาษาเท่านั้น แต่เรียน ภาษาเพื่อให้สามารถใช้ภาษาเป็นเครื่องมือในการติดต่อสื่อสารกับผู้อื่นได้ตามความต้องการใน ิสถานการณ์ต่างๆ ทั้งในชีวิตประจำวันและการงานอาชีพ การที่ผู้เรียนจะใช้ภาษาได้อย่างถูกต้อง ้ คล่องแคล่วและเหมาะสมนั้น ขึ้นอยู่กับทักษะการใช้ภาษา ดังนั้นในการจัดการเรียนการสอน ภาษาที่ดี ผู้เรียนจะต้องมีโอกาสได้ฝึกทักษะการใช้ภาษาให้มากที่สุด ทั้งในห้องเรียนและนอก ห้องเรียน การจัดกระบวนการเรียนการสอนต้องสอดคล้องกับธรรมชาติและลักษณะเฉพาะของ ิภาษา การจัดการเรียนการสอนภาษา จึงควรจัดกิจกรรมให้หลากหลาย ทั้งกิจกรรมการฝึกทักษะ ทางภาษา การจัดผู้เรียนให้รู้วิธีการเรียนภาษาด้วยตนเองควบคู่ไปด้วย อันจะนำไปสู่การเป็น ผู้เรียนที่พึ่งตนเองได้ (Learner Independence) และสามารถเรียนรู้ได้ตลอดชีวิต (Lifelong Learning) โดยใช้ภาษาต่างประเทศเป็นเครื่องมือในการค้นคว้าหาความรู้ในการเรียนสาระการ เรียนรู้อื่นๆ ในการศึกษาต่อไป รวมทั้งในการประกอบอาชีพ ซึ่งเป็นจุดหมายสำคัญประการหนึ่ง ของการปฏิรูปการเรียนรู้

### โครงสร้าง

โครงสร้างของหลักสูตรภาษาต่างประเทศ กำหนดตามระดับความสามารถทางภาษาและ พัฒนาการของผู้เรียน(Proficiency-Based) เป็นสำคัญ โดยจัดแบ่งเป็น 4 ระดับ คือ

- 1. ช่วงชั้น ป.1-3 ระดับเตรียมความพร้อม (Preparatory Level)
- 2. ช่วงชั้น ป.4-6 ระดับต้น (Beginner Level)
- 3. ช่วงชั้น ม.1-3 ระดับกำลังพัฒนา (Developina Level)

4. ช่วงชั้น ม.4-6 ระดับก้าวหน้า (Expanding Level)

### องค์ประกอบของหลักสูตรกลุ่มสาระการเรียนรู้ภาษาต่างประเทศ

ในหลักสูตรการศึกษาขั้นพื้นฐาน พ.ศ. 2544 จะปรากฏองค์ประกอบของหลักสูตรกลุ่ม สาระการเรียนรู้ภาษาต่างประเทศ (ภาษาอังกฤษ) ดังนี้

1.  (Strands)

สาระ คือ กรอบเนื้อหา (Framework) หรือขอบข่ายองค์ความรู้ (Content Area) ที่ จัดเป็นหมวดหมู่ (Categories) ของเนื้อหาเฉพาะอย่างเป็นระบบ ซึ่งแตกต่างกันไปตามธรรมชาติ ของกลุ่มสาระการเรียนรู้ สาระต่างๆ มีความสัมพันธ์ระหว่างกันและควรได้รับการสอนในลักษณะ บูรณาการมากกว่าจะแยกสอนที่ละสาระ

สาระที่กำหนดไว้ สะท้อนถึงเป้าหมาย (Goals) ในการเรียนรู้ภาษาต่างประเทศ สาระทั้งหมด จึงควรได้นำไปสอนในทุกระดับชั้น ในลักษณะที่ถักทอผสมผสานเข้าด้วยกัน เพื่อให้ ผู้เรียนได้รู้ภาษาทุกด้าน พัฒนาสมรรถภาพทางภาษา ในลักษณะที่ก้าวหน้าไปตามความต่อเนื่อง ของกระบวนการเรียนรู้ นำไปสู่ประสิทธิภาพในการเรียนภาษาในระดับสูงขั้น แยกเป็น 4 สาระ คือ  $\,$ 

# สาระที่ 1 ภาษาเพื่อการสื่อสาร (Communications)

ภาษาเพื่อการสื่อสาร หมายถึง ความสามารถในการสื่อสารเป็นภาษาต่างประเทศ ได้อย่างมีประสิทธิภาพ ไม่ใช้เพียงแค่การจดจำคำศัพท์ และรูปประโยคในภาษา นักเรียนต้องใช้ ภาษาได้คล่อง เข้าใจวัฒนธรรมของเจ้าของภาษา และตระหนักถึงวิธีการที่จะนำภาษาและ วัฒนธรรมไปใช้ในการสร้างปฏิสัมพันธ์ในสังคม

### สาระที่ 2 ภาษาและวัฒนธรรม (Cultures)

ภาษาและวัฒนธรรม หมายถึงการรับรู้และเข้าใจวัฒนธรรมของเจ้าของภาษา เป็น การทำให้นักเรียนตระหนักถึงทัศนะคติของชาติอื่นๆ รวมทั้งวิธีชีวิตที่เป็นเอกลักษณ์ รูปแบบ พฤติกรรม และเข้าใจอิทธิพลของวัฒนธรรมของชนชาติอื่น ที่มีต่อสังคมของเรา วัฒนธรรมมี องค์ประกอบ 3 ส่วน คือ แนวคิด(Perspectives) การปฏิบัติ(Practices) และผลผลิต(Products) ภาษาเป็นเครื่องมือในการแสดงออกถึงแนวคิดด้านวัฒนธรรม นักเรียนจะมีโอกาสได้สะท้อนความ คิดเห็นเกี่ยวกับภาษาและวัฒนธรรมของตน หลังจากได้ศึกษาภาษาและวัฒนธรรมของชนชาติอื่น สาระที่ 3 ภาษากับความสัมพันธ์กับกลุ่มสาระการเรียนรู้อื่น (Connections)

นักเรียนมีประสบการณ์เดิมของตนอยู่แล้ว เนื้อหาที่ปรากฏอยู่ในกลุ่มสาระการ เรียนรู้อื่น เป็นแหล่งความรู้ที่มีค่า การเชื่อมโยงความรู้กลุ่มสาระการเรียนรู้อื่น จะช่วยเสริมความรู้ ในกลุ่มสาระการเรียนอื่น ให้กับนักเรียนในขณะที่กำลังฝึกฝนภาษาต่างประเทศ

สาระที่ 4 ภาษากับความสัมพันธ์กับชุมชนโลก (Communication) การที่นักเรียนสามารถนำประสบการณ์จากภายนอกโรงเรียน มาใช้ในการโรงเรียน และนำความรู้ที่ได้รับในโรงเรียนไปใช้ในชีวิตประจำวัน

# 2. มาตรฐานการเรียนรู้ (Learning Standards)

มาตรฐานการเรียนรู้ หมายถึง ข้อกำหนด สิ่งที่คาดหวังว่า นักเรียนต้องรู้และ สามารถทำได้ ภายในเวลา 12 ปี มีองค์ประกอบ 3 ส่วน คือ ความรู้ ทักษะ/กระบวนการ และ คุณธรรม จริยธรรม ค่านิยม ซึ่งกำหนดตามคุณลักษณะอันพึงประสงค์ในจุดหมายของหลักสูตร ดังนั้น มาตรฐานการเรียนรู้ จึงเป็นมาตรฐานกลางสำหรับสถานศึกษา ท้องถิ่น และชุมชน นำไป กำหนดหลักสูตร จัดทำหลักสูตร การสอนและการประเมินผล ให้เป็นแนวเดียวกัน เพื่อให้การ เรียนรู้ของนักเรียนเป็นประสบการณ์ที่มีความเชื่อมโยงต่อเนื่อง และสม่ำเสมอ มาตรฐานการ เรียนรู้ เป็นสิ่งที่บ่งบอกถึงความรู้และประสิทธิภาพต่างๆ ที่นักเรียนสามารถทำได้ในแต่ละสาระ และใช้เป็นมาตรฐานกลางสำหรับการตรวจสอบ ประเมิน และตัดสินคุณภาพการจัดการเรียนรู้ จำนวนมาตรฐานการเรียนรู้ในแต่ละสาระมีไม่เท่ากัน แต่ละมาตรฐานการเรียนรู้ มีความหมายที่ ครูผู้สอนควรทำความเข้าใจให้กระจ่าง ดังต่อไปนี้

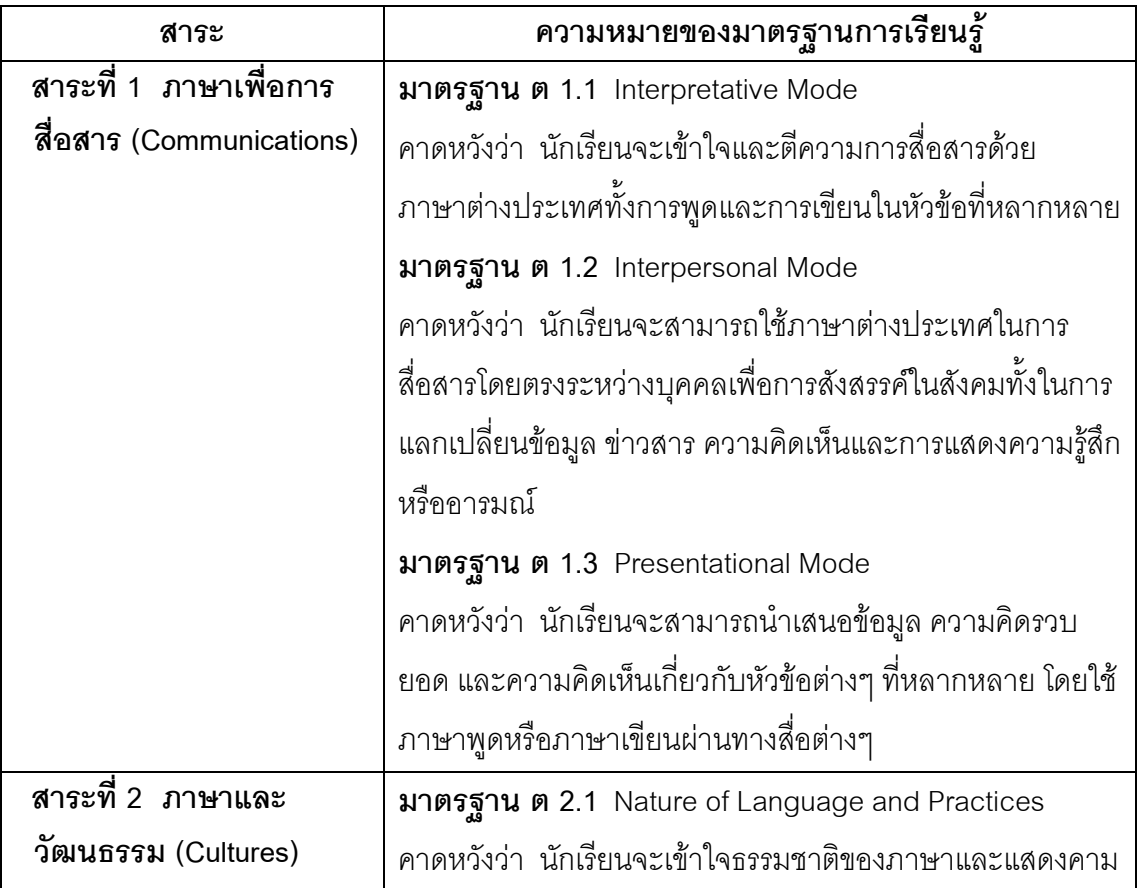

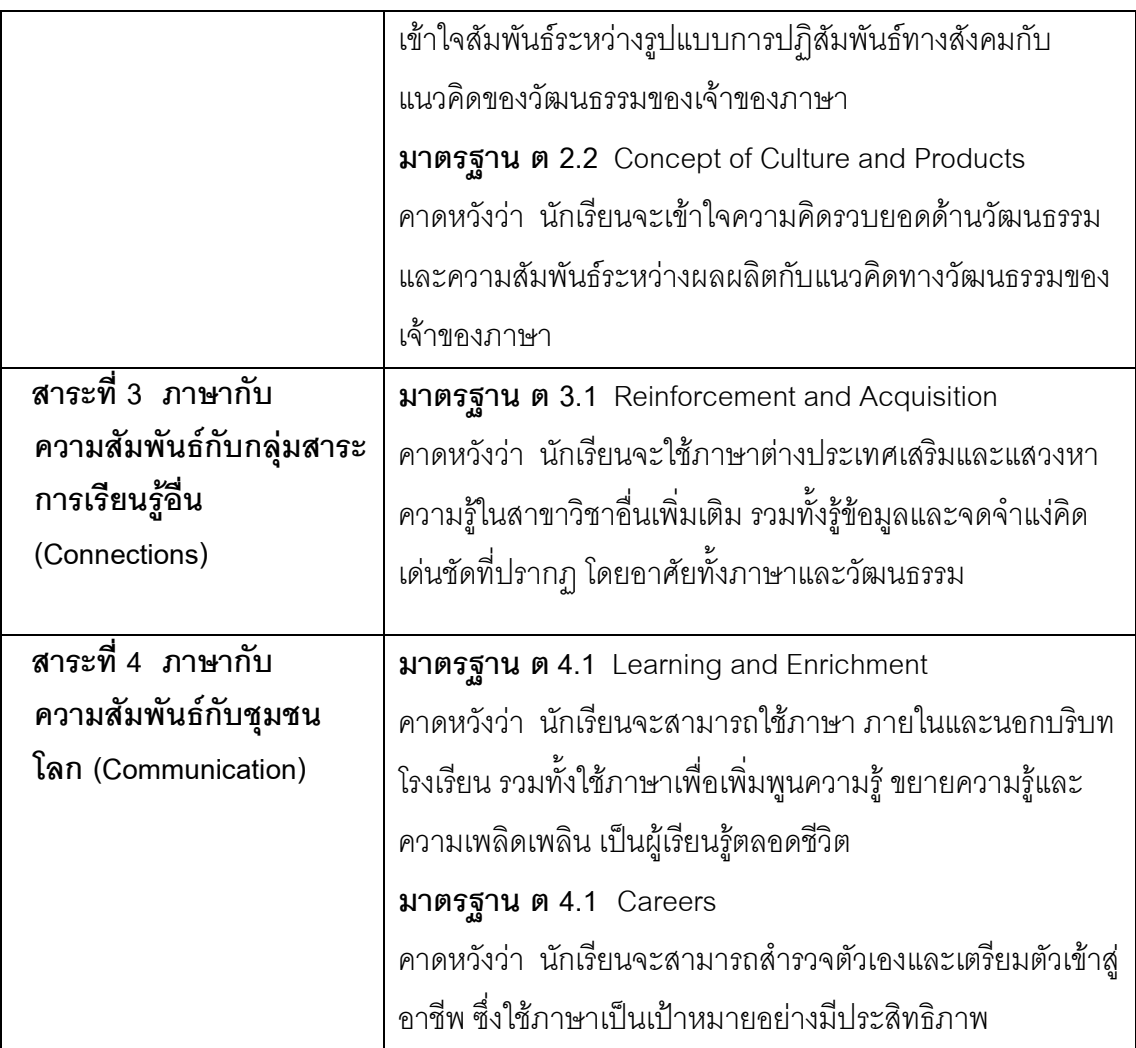

# 3. มาตรฐานการเรียนรู้ช่วงชั้น (Benchmarks)

มาตรฐานการเรียนรู้ช่วงชั้นเป็นตัวบ่งชี้การเรียนรู้ที่คาดหวังว่าจะเกิดขึ้นในตัวผู้เรียน เมื่อเรียนจบแต่ละช่วงชั้น ตามมาตรฐานการเรียนรู้ องค์ประกอบที่สำคัญที่ปรากฏอยู่ในมาตรฐาน ช่วงชั้นมี 2 ส่วนคือ ทักษะ/กระบวนการที่บ่งบอกถึงความสามารถในการปฏิบัติ(Performance) และเนื้อหา(Content) มาตรฐานการเรียนรู้ช่วงชั้นจึงเป็นสิ่งที่บอกให้รู้ว่า นักเรียนทุกคนควรรู้อะไร และสามารถทำอะไรได้ เป็นการให้รายละเอียดเพิ่มเติมจากมาตรฐานการเรียนรู้ และระบุกรอบ เนื้อหาสำหรับครูผู้สอนนำไปจัดสาระการเรียนรู้ เพื่อให้นักเรียนบรรลุระดับประสิทธิภาพที่กำหนด ไว้ในหลักสูตรอย่างต่อเนื่อง จำนวนมาตรฐานการเรียนรู้ช่วงชั้นในแต่ละช่วงชั้นจะมีจำนวนไม่ เท่ากัน

### เอกสารที่เกี่ยวข้องกับผลสัมฤทธิ์ทางการเรียน

### ความหมายของผลสัมฤทธิ์ทางการเรียน

พวงรัตน์ ทวีรัตน์ (2528, หน้า 29) ได้ให้ความหมายของผลสัมฤทธิ์ทางการเรียนว่า หมายถึงคุณลักษณะรวมถึงความรู้ความสามารถของบุคคลอันเป็นผลมาจากการเรียนการสอนทำ ให้บุคคลเกิดการเปลี่ยนแปลงพฤติกรรมในด้านต่างๆ ของสมรรถภาพของสมองบุคคล เรียนแล้วรู้ อะไรบ้างและมีความสามารถด้านใดมากน้อยเท่าไร เช่น พฤติกรรมด้านความจำ ความเข้าใจ การนำไปใช้ การวิเคราะห์ การสังเคราะห์ และการประเมินค่ามากน้อยอยู่ในระดับใด นั่นคือ ผลสัมฤทธิ์เป็นการตรวจสอบพฤติกรรมของผู้เรียนได้ด้านพุทธิพิสัย นั่นเอง ซึ่งพวงรัตน์ ทวีรัตน์ (2530, หน้า 29–30) ได้กล่าวถึงการวัด 2 องค์ประกอบตามจุดมุ่งหมายและลักษณะของวิชาที่ เรียนคือ

1. การวัดด้านการปฏิบัติ เป็นการตรวจสอบความรู้ ความสามารถทางการปฏิบัติโดย ให้ผู้เรียนได้ลงมือปฏิบัติจริงให้เป็นผลงานปรากฏออกมา การวัดแบบนี้จึงต้องใช้ข้อสอบภาพ ปฏิบัติ (Performance test) ซึ่งการประเมินผลจะพิจารณาที่มีวิธีปฏิบัติ (Process) และผลงาน ที่ปฏิบัติ (Product)

2. การวัดด้านเนื้อหา เป็นการตรวจสอบความรู้ ความสามารถเกี่ยวกับเนื้อหาวิชา (Content) รวมถึงพฤติกรรมความสามารถในด้านต่างๆ อันเป็นผลมาจากการเรียนการสอนมี วิธีการสอบวัดได้ 2 ลักษณะคือ

2.1 การสอบแบบปากเปล่า (Oral Test) การสอบแบบนี้มักกระทำเป็นรายบุคคล ซึ่งเป็นการสอบที่ต้องการดูผลเฉพาะอย่าง เช่น การสอบอ่านฟังเสียง การสอบสัมภาษณ์ซึ่ง ต้องการดูการใช้ถ้อยคำในการตอบคำถาม รวมทั้งการแสดงความคิดเห็น และบุคลิกภาพต่างๆ เช่น การสอบปริญญานิพนธ์ ซึ่งต้องการวัดความรู้ ความเข้าใจในเรื่องที่ทำ ตลอดจนแง่มุมต่างๆ การสอบปากเปล่าสามารถวัดได้ละเอียดลึกซึ้ง และคำถามก็สามารถเปลี่ยนแปลงเพิ่มเติมได้ตาม ต้องการ

2.2 การสอบแบบใช้เขียนตอบ (Paper - pencil test or written test) เป็นการวัดที่ ให้ผู้สอบเขียนเป็นตัวหนังสือตอบ ซึ่งมีรูปแบบการตอบ 2 แบบคือ

- แบบไม่จำกัดคำตอบ (Fixed Response Type) ซึ่งได้แก่ การสอบวัดที่ใช้ ข้อสอบแบบอัตนัยหรือความเรียง (Essay test) นั้นเอง

- แบบจำกัดคำตอบ (Fixed Response Type) ซึ่งเป็นการสอบที่กำหนด

ขอบเขตของคำถามที่จะให้คำตอบ หรือกำหนดคำตอบมาให้เลือกซึ่งมีรูปแบบของคำถามคำตอบ อยู่ 4 รูปแบบ คือ แบบเลือกทางใดทางหนึ่ง แบบจับคู่ แบบเติมคำและแบบเลือกตอบ การวัดผลสัมฤทธิ์ด้านเนื้อหาโดยการสอบข้อเขียนนั้นเป็นที่นิยมแพร่หลายใน

โรงเรียนอันเป็นการวัดพฤติกรรมด้านพุทธิพิสัย หรือความรู้และความคิด โดยประเมินผลจากการ เรียนการสอนดังที่กล่าวมาแล้วข้างต้น พฤติกรรมด้านความรู้และความคิดจะประกอบด้วย พถติกรรมดังต่อไปนี้

1. ความรู้ความจำ หมายถึง ความสามารถของบุคคลในอันที่จะทรงไว้ หรือ รักษาไว้ซึ่งเรื่องราวต่างๆ ที่ได้รับการเรียนการสอนและจากประสบการณ์ต่างๆ รวมทั้งสิ่งที่ส้มพันธ์ กับประสบการณ์นั้นๆ และสามารถถ่ายทอดสิ่งที่จดจำไว้นั้นออกมาได้ถูกต้อง

2. ความเข้าใจ หมายถึง ความสามารถในการแปลความ ตีความ และสรุป ความเกี่ยวกับสิ่งต่างๆ ที่ได้พบได้เห็น หรือเรื่องราวและเหตุการณ์ต่างๆ ที่ได้รับอย่างถูกต้องและ สามารถสื่อความเข้าใจที่ตนเองมีอยู่นั้นไปสู่ผู้อื่นได้อย่างถูกต้องด้วย

3. การนำไปใช้ หมายถึง ความสามารถในการนำความรู้ ทฤษฎี หลักการ กฏเกณฑ์วิธีการดำเนินการต่างๆ ซึ่งได้รับจากการเรียนรู้ไปใช้แก้ปัญหาในสถานการณ์จริงใน ชีวิตประจำวันหรือสถานการณ์ใหม่ที่คล้ายคลึงกันได้ถูกต้องเหมาะสม

4. การวิเคราะห์ หมายถึง ความสามารถในการแยกแยะเรื่องราวข้อเท็จจริง หรือเหตุการณ์ใดๆ ออกเป็นส่วนย่อยๆ ได้และสามารถบอกได้ว่า ส่วนย่อยๆ นั้นแต่ละส่วน สำคัญอย่างไร ส่วนใดสำคัญที่สุดแต่ละส่วนมีความสัมพันธ์กันอย่างไร และมีหลักการใดร่วมกัน 5. การสังเคราะห์ หมายถึง ความสามารถในการผสมผสานส่วนย่อยเข้า ด้วยกันให้เป็นส่วนใหญ่ทำให้ได้ผลผลิตที่แปลกใหม่ และดีกว่าเดิม พฤติกรรมด้านนี้ เน้นให้เกิด ความคิด สร้างสรรค์ใหม่ๆ นั่นเอง

6. การประเมินค่า หมายถึง ความสามารถในการวินิจฉัย ตีราคาสิ่งต่างๆ หรือเรื่องราวต่างๆ ได้อย่างมีหลักเกณฑ์เป็นที่ยอมรับโดยทั่วไป กลุ่มพฤติกรรมด้านพุทธิพิสัยนี้ พฤติกรรมย่อยด้านความรู้ ความจำ เป็นพฤติกรรมระดับต่ำสุด ถือเป็นพฤติกรรมขั้นพื้นฐานส่วน พฤติกรรมย่อยด้านความเข้าใจ การนำไปใช้ การวิเคราะห์ การสังเคราะห์ และการประเมินค่า เป็นพฤติกรรมที่สูงขึ้นตามลำดับ ในการเรียนการสอนนั้นโดยทั่วไปต้องการให้ผู้เรียนเกิดพฤติกรรม สูงกว่าความรู้ความจำ (คือเป็นการพัฒนาให้เกิดความคิดนั่นเอง)

### ประเภทของแบบทดสอบวัดผลสัมฤทธิ์

อามรณ์ เพชรชื่น (2547, หน้า 40- 41) กล่าวว่า การทดสอบ ผลสัมฤทธิ์ทางการเรียน ของผู้เรียนสามารถกระทำได้ 2 ลักษณะคือ การทดสอบแบบอิงกลุ่ม หรือการวัดผลอิงกลุ่ม (Norm Referenced Measurement) กับการทดสอบแบบอิงเกณฑ์ (Criterion Referenced Measurement) ซึ่งการทดสอบทั้ง 2 แบบนี้มีคุณลักษณะที่สำคัญต่อไปนี้

1. การทดสอบแบบอิงกลุ่ม หรือการวัดผลแบบอิงกลุ่ม เป็นการทดลองหรือการสอบวัด ที่เกิดจากแนวความเชื่อในเรื่องความแตกต่างระหว่างบุคคลที่ว่าด้วยความสามารถของบุคคลใดๆ ในเรื่องใดนั้นไม่เท่ากัน บางคนมีความสามารถเด่น บางคนมีความสามารถด้อย และส่วนใหญ่จะ มีความสามารถปานกลางการกระจายของความสามารถของบุคคลถ้านำมาเขียนกราฟจะมี ลักษณะคล้ายๆ โค้งรูประฆัง หรือที่เรียกว่าโค้งปกติ ดังนั้นการสอบแบบนี้จึงยึดคนส่วนใหญ่เป็น หลักในการเปรียบเทียบโดยพิจารณาคะแนนผลการสอบของบุคคลเทียบกับคนอื่น ๆ ในกลุ่ม คะแนนจะมีความหมายก็ต่อเมื่อ นำมาเปรียบเทียบกับคะแนนของบุคคลอื่นที่สอบด้วยข้อสอบ ฉบับเดียวกัน จุดมุ่งหมายของการสอบแบบนี้ก็เพื่อกระจายบุคคลทั้งกลุ่มไปตามความสามารถ ของแต่ละบุคคล นั้นก็คือคนที่มีความสามารถสูงจะได้คะแนนสูง คนที่มีความสามารถด้อยกว่าก็ จะได้คะแนนลดหลั่นลงมาจนถึงคะแนนต่ำสุด

2. การทดสอบแบบอิงเกณฑ์ หรือการวัดผล แบบอิงเกณฑ์ ยึดความเชื่อในเรื่องการ เรียนรู้เพื่อรอบรู้กล่าวคือ ยึดหลักการว่าในการสอนนั้นจะต้องมุ่งส่งเสริมให้ผู้เรียนทั้งหมดหรือ เกือบทั้งหมดประสบผลลำเร็จในการเรียนจะมีลักษณะแตกต่างกันก็ตามแต่ทุกคนควรได้รับการ ส่งเสริมพัฒนาไปถึงขีดความสามารถสูงสุดของตนโดยอาจใช้เวลาแตกต่างกันในแต่ละบุคคล ดังนั้น การทดสอบแบบอิงเกณฑ์จึงมีการกำหนดขึ้นแล้วผลการสอบวัดของแต่ละบุคคลเทียบกับ เกณฑ์ที่ตั้งไว้ ไม่มีการนำผลไปเปรียบเทียบกับบุคคลอื่นๆ ในกลุ่ม ความสำคัญของการทดสอบ แบบนี้ จึงอยู่ที่การกำหนดเกณฑ์เป็นสำคัญ เกณฑ์หมายถึงกลุ่มของพฤติกรรมที่ได้กำหนดไว้ใน แต่ละรายวิชา ตามจุดมุ่งหมายเชิงพฤติกรรม หรือกลุ่มของพฤติกรรมก็ได้จุดมุ่งหมายของการ ทดสอบแบบนี้จึงเป็นการตรวจสอบดูว่า ใครเรียนได้ถึงเกณฑ์และใครยังเรียนไม่ถึงเกณฑ์ ควร ได้รับการปรับปรุงแก้ไขต่อไป เช่น อาจให้มีการเรียนซ่อมเสริม

### หลักการเขียนแบบทดสอบวัดผลสัมถทธิ์ทางการเรียน

้สมาลี จันร์ชะลอ (2542, หน้า 38–39) กล่าวว่า เนื่องจากการเขียนข้อสอบไม่สามารถวัด ้ความสามารถได้ทั้งหมด การเขียนข้อสอบจึงควรถามในสิ่งที่สำคัญได้เป็นตัวแทนหลักการเขียน ์ข้อสอบไม่ว่าจะเป็นประเภทใด ควรคำนึงถึงหลักสำคัญๆ ต่อไปนี้

1. ถามให้ครอบคลุมเนื้อหา หรือจุดประสงค์โดยทั่วไป ครูมักใช้ผลจากการสอบวัดเป็น เกณฑ์สำคัญในการสรุปความรู้ความสามารถของนักเรียน การถามเพียงส่วนหนึ่งส่วนใดอาจขาด ้ ความตรงและไม่ยุติธรรมสำหรับผู้สอบบางคน ซึ่งอาจพลาดหรือบกพร่องในส่วนที่ถูกนำมาถามนั้น ้ดังนั้น การสอบวัดจึงควรถามให้ครอบคลุมเนื้อหา โดยอาจใช้คำถามหลายๆ ข้อเพื่อให้ครอบคลุม การถามให้ครอบคลุมเนื้อหาหรือจุดประสงค์สำคัญเป็นสิ่งที่ช่วยเพิ่มความตรงให้กับแบบทดสอบ ้ เพราะจะครอบคลุมและชดเชยส่วนที่ผู้สอบพลาดพลั้งได้บางส่วน แต่จะมีบางส่วนนำความรู้มา ิสอบวัด นอกจากนี้การถามครอบคลุมเนื้อหา จะทำให้การเดายากขึ้น

่ 2. ถามในสิ่งสำคัญ เนื้อหาที่กล่าวถึงแต่ละวิชา ประกอบด้วยส่วนที่เป็นสาระสำคัญ และส่วนที่เป็นรายละเอียดปลีกย่อย หรือแม้แต่หนึ่งบทยังประกอบด้วยสาระสำคัญและสิ่งที่ ้อธิบายประกอบเช่นเดียวกัน เนื่องจากการทดสอบส่วนมากถูกจำกัดด้วยเวลาจึงถามความรู้ ้ทั้งหมดของวิชานั้น ๆ ไม่ได้ ดังนั้นจึงควรถามเฉพาะสิ่งที่สำคัญที่ควรเรียนรู้สิ่งที่บ่งบอกถึง ้ ความสามารถของผู้เรียน ดังนั้นการสอบวัดถึงควรวัดจากจุดประสงค์การเรียนการสอนที่สำคัญไม่ ้ควรถามรายละเอียดนอกจากจะมีจุดประสงค์เพื่อวัดความรู้ในรายละเอียดนั้น ๆ ในบางคน

3. ถามให้ลึก ผู้ตอบไม่สามารถตอบได้โดยง่าย แต่ต้องพิจารณาก่อนอย่างรอบคอบ จึง ้ จะสามารถตอบได้อย่างถูกต้อง การถามให้ลึกจึงเป็นการถามเพื่อวัดพฤติกรรมการเรียนรู้ใน ้ระดับสูงกว่าความจำ จึงไม่ควรถามตามตำรา หรือถามตามที่ครูสอนตรง ๆ หรือถามจากเรื่องที่ ้กำหนดตรง ๆ แต่ปรับสถานการณ์ ปรับเงื่อนไข ให้อธิบายใหม่ หรือต้องเชื่อมโยงรายละเอียด ของแต่ละส่วนมาสัมพันธ์กันจึงจะสามารถให้คำตอบได้ การเขียนข้อสอบให้มีคุณสมบัตินี้จึงต้อง คิดพิจารณากย่างรคบคุกบเช่นเดียวกัน

4. ถามโดยใช้ตัวอย่าง ซึ่งเป็นแบบอย่างที่ดี คำถามจากแบบทดสอบมักเป็นสิ่งที่ผู้เรียน จำได้ดี ดังนั้นการตั้งคำถามให้เป็นแบบอย่างที่ดี

5. ถามให้ชัดเจนและจำเพาะเจาะจง การเขียนข้อสอบที่ดี คำถามต้องมีความชัดเจนว่า ต้องการให้ตอบอะไร มีขอบข่ายแค่ไหน คำถามจึงต้องมีความจำเพาะเจาะจงไม่คลุมเครือ หลีกเลี่ยงคำถามสองแง่สองมุม

### ประโยชน์ของแบบทดสอบวัดผลสัมฤทธิ์ทางการเรียน

สุภาพ วาดเขียน (2525, หน้า 144) กล่าวถึง ประโยชน์ของแบบทดสอบวัดผลสัมฤทธิ์ ทางการเรียนไว้ดังนี้

1. สำรวจทั่วๆ ไปเกี่ยวกับตำแหน่งของการเรียนในโรงเรียนเพื่อเปรียบเทียบกับเกณฑ์ ปกติ ทำให้เข้าใจนักเรียนดีขึ้น

2. การแนะแนวและการประเมินผลเกี่ยวกับการสอบได้ หรือสอบตกของแต่ละบุคคล จุดอ่อน จุดเด่นของแต่ละบุคคล การสอนซ่อมเสริมให้กับนักเรียนฉลาด และนักเรียนที่ต้องการ ความช่วยเหลือ การปรับปรุงการสอน

3. สามารถจัดกลุ่มเพื่อประโยชน์ในการจัดการเรียนการสอน

4. ช่วยในการศึกษาค้นคว้าทางการศึกษา เปรียบเทียบผลการเรียนในวิชาที่ทำการสอน แตกต่างกัน โดยใช้แบบทดสอบมาตรฐานเป็นเครื่องมือวัด

# การเรียนรู้และการจัดการเรียนรู้ภาษาอังกฤษที่เน้นผู้เรียนเป็นสำคัญ

การเรียนรู้ (Learning) หมายถึง ความรู้หรือทักษะที่ได้จากการเรียนรู้ในชั้นเรียนหรือ การศึกษาด้วยตนเองในแต่ละศาสตร์ เพื่อเกิดเป็นองค์ความรู้ในตนเอง

การจัดการเรียนรู้ภาษาอังกฤษที่เน้นผู้เรียนเป็นสำคัญ (Learner Centered) เป็นการ มุ่งเน้นกระบวนการเรียนรู้ของผู้เรียน โดยมีเป้าหมายให้ผู้เรียนสามารถใช้ภาษาอังกฤษเพื่อการ สื่อสารได้ ดังนั้น การจัดกระบวนการเรียนรู้ที่เน้นผู้เรียนเป็นสำคัญ คือ เป็นการจัดที่มุ่งประโยชน์ สูงสุดแก่ผู้เรียน ให้มีทักษะในการแสวงหาความรู้จากแหล่งเรียนรู้ที่หลากหลาย สามารถนำวิธีการ เรียนรู้ไปใช้ในชีวิตประจำวันได้

### เทคนิค/วิธีการประเมินผล

ในการจัดการเรียนการสอนใด ๆ ก็ตาม การสอนกับการวัดผลประเมินผลมีความ เกี่ยวข้องสัมพันธ์กันมาตั้งแต่ต้นจนอาจกล่าวได้ว่า เมื่อมีการสอนต้องมีการประเมินผลควบคู่ไป ด้วยเสมอเพียงแต่วิธีการวัดและการประเมินอาจเปลี่ยนรูปแบบไปตามยุคสมัย การประเมินเป็น ส่วนที่สำคัญและจำเป็นของกระบวนการเรียนการสอน ซึ่งมีความหมายมากกว่าการให้เป็นเกรด หรือคะแนนรวม แต่เป็นการหาคำตอบที่สร้างสรรค์ในทางบวก และให้ข้อมูลย้อนกลับ (Feedback) เกี่ยวกับความก้าวหน้าของผู้เรียน เพื่อตรวจสอบว่า การสอนนั้นบรรลุเป้าหมายในระดับใด ผลจาก การประเมินจะนำไปสู่การตัดสินใจ ที่มีผลต่อโรงเรียนในเชิงบริหารและการสร้างความเชื่อมั่นใน สังคม การประเมินที่ดีส่วนหนึ่งต้องเป็นเสมือนเครื่องช่วยในการเรียน และอีกส่วนหนึ่งเป็นเสมือน

เครื่องมือในการวัด และบ่งบอกถึงความสามารถของผู้เรียนตลอดหลักสูตรตามมาตรฐานการ เรียนร้

# หลักการสำคัญในการประเมินผล

การประเมินผลควรมีลักษณะเป็นกระบวนการพัฒนาคุณภาพผู้เรียน เน้นคุณลักษณะ และความสามารถของผู้เรียนเป็นภาพรวม ผลการประเมินต้องขี้ให้เห็นผลการปรับปรุงการสอนของ ้ครูผู้สอนและความสำเร็จของผู้เรียนตามเป้าหมายของหลักสูตร บ่งบอกถึงความสามารถในการนำ ้ความรู้และทักษะไปใช้ในชีวิตจริงได้ ทั้งยังส่งเสริมให้ผู้เรียนได้แสดงความสามารถที่หลากหลาย ไม่ แยกขาดจากการเรียนการสอนเป็นการให้ข้อมูลที่ทำให้ผู้เรียนแต่ละคนรู้จักตนเองและมองเห็น แนวทางที่จะปรับปรุงตนเองให้ดีขึ้น โดยเน้นความร่วมมือของทุกฝ่ายที่เกี่ยวข้องในการให้ข้อมูล ิ ตรวจสอบและทบทวนซึ่งกันและกัน เน้นที่การวัดกระบวนการ (Process) เท่า ๆ กับการวัดผลผลิต (Product) ของกระบวนการ เน้นการวัดที่สะท้อนให้เห็นถึงการใช้ความคิดพิจารณาไตร่ตรอง รวมทั้งการใช้เหต<sub>ุ</sub>ผลและการแก้ปัญหา

้ข้อมูลที่จะนำมาใช้ประเมินจะต้องได้มาโดยกระบวนการเก็บรวบรวม จากแหล่งข้อมูลที่ หลากหลาย และสอดคล้องกับรูปแบบการประเมินผลตามหลักสูตร โดยใช้เครื่องมือและวิธีการ ประเมินที่มีหลากหลายรูปแบบเลือกนำมาใช้ให้สอดคล้องเหมาะสมกับกระบวนการสอนของ ครูผู้สอนและกระบวนการเรียนรู้ของผู้เรียน เพื่อให้เกิดประสิทธิภาพสูงสุด บางครั้งอาจต้องปรับ วิธีการหรือดัดแปลงเครื่องมือวัด เพื่อใช้สำหรับผู้เรียนที่มีความต้องการพิเศษ บางกรณีจำเป็นต้อง ใช้เทคนิคการประเมินที่ผสมผสานหรือหลากหลาย เพื่อให้ได้ภาพเกี่ยวกับผลสัมฤทธิ์ของผู้เรียนที่ กว้างและสมบูรณ์ขึ้น

จากกระบวนการจัดการเรียนรู้ที่เปลี่ยนแปลง ภาระงานด้านการประเมินผลการเรียน ้ ระบบการวัดและประเมินผลที่สถานศึกษาจะต้องดำเนินการจึงต้องเปลี่ยนแปลงไปด้วย เพื่อให้เกิด ้ความสอดคล้องกัน การประเมินผลตามหลักสูตรการศึกษาขั้นพื้นฐาน จึงเน้นการวัดและการ ประเมินผลที่จะนำไปสู่การชี้ให้เห็นสภาพที่แท้จริงของผู้เรียน และสภาพจริงของการเรียนการสอน จากพฤติกรรมที่ผู้เรียนได้แสดงออก (Student Performance) สะท้อนให้เห็นความสามารถอย่าง หลากหลายในการพัฒนาตนเองที่ชัดเจน สอดคล้องกับสมรรถภาพที่มีในตนเอง และจากการลงมือ ปฏิบัติจริง ซึ่งชี้ให้เห็นวิธีการตัดสินใจ และการแก้ปัญหาด้วยตนเอง การใช้กิจกรรมการประเมิน ตามสภาพจริง (Authentic Assessment) จะช่วยให้ค้นพบได้ว่า ผู้เรียนเรียนรู้เรื่องต่าง ๆ มากน้อย เพียงใด นอกจากระบบการวัดและประเมินผลจะปรับเปลี่ยนแล้ว ผู้ที่เกี่ยวข้องกับการประเมิน จะต้องปรับเปลี่ยนไปจากเดิมซึ่งมีเพียงครูผู้สอนเป็นบุคคลหลายกลุ่ม ได้แก่ครูผู้สอน ผู้เรียน ซึ่งทำ

หน้าที่ทั้งประเมินตนเองและประเมินเพื่อน (ในกลุ่ม) ผู้ปกครอง เป็นต้น ทั้งนี้ผู้เกี่ยวข้องควรมีส่วน ร่วมในการกำหนดเป้าหมาย วิธีการและเกณฑ์ต่างๆ ในการประเมินด้วย

ส่วนลักษณะภาษาที่นำมาประเมิน ควรเป็นภาษาที่ใช้ในสถานการณ์การสื่อสารตาม สภาพจริง คือ เป็นข้อความสมบูรณ์ในตัวเอง เป็นภาษาที่เจ้าของภาษาใช้ มีความเป็นธรรมชาติอยู่ ในบริบท ทั้งนี้ต้องคำนึงถึงความสามารถและประสบการณ์ของผู้เรียนด้วย การประเมิน ความสามารถในการใช้ภาษาเพื่อการสื่อสาร ควรประเมินความสามารถในการสื่อความหมาย จริง ๆ ไม่ควรแยกการใช้ภาษาออกจากสถานการณ์ และควรวัดให้ครอบคลุมองค์ประกอบทาง ภาษา อันประกอบด้วยความรู้เรื่องเสียง คำศัพท์ โครงสร้าง การใช้ภาษาในสถานการณ์ และกลวิธี ในการสื่อสาร แนวการประเมินเช่นนี้ช่วยเสริมให้เกิดการเชื่อมโยงระหว่างหลักสูตร การสอนและ การประเมิน

ในการวัดและประเมินผลการเรียนรู้ สถานศึกษาจะต้องทำหลักเกณฑ์และแนวปฏิบัติของ สถานศึกษาไว้ เพื่อให้บุคลากรที่เกี่ยวข้องทุกฝ่ายถือปฏิบัติร่วมกัน และเป็นไปในมาตรฐานเดียวกัน สถานศึกษาต้องมีการวัดและประเมินผลการเรียนรู้ของผู้เรียน ทั้งในระดับชั้นเรียน ระดับ สถานศึกษา และระดับชาติ โดยมีจุดมุ่งหมายสำคัญเพื่อนำผลการประเมินไปใช้ในการพัฒนา ผู้เรียน ปรับปรุงการจัดการเรียนรู้และใช้เป็นข้อมูลสร้างความมั่นใจเกี่ยวกับคุณภาพของผู้เรียนและ สถานศึกษาแก่ผู้เกี่ยวข้องต่อไป

การวัดและประเมินผลระดับชั้นเรียน มีจุดมุ่งหมายเพื่อได้ทราบความก้าวหน้าของผู้เรียน ด้านความรู้ ทักษะกระบวนการคุณธรรม จริยธรรมและค่านิยมอันพึงประสงค์ อันเป็นผลมาจาก การจัดกิจกรรมการเรียนรู้ตามมาตรฐานการเรียนรู้ที่กำหนดไว้ของแต่ละรายวิชา ดังนั้นการประเมิน ความสามารถในการใช้ภาษาจึงต้องเน้นวิธีการและเครื่องมือวัดที่หลากหลาย เน้นการปฏิบัติให้ สอดคล้องและเหมาะสมกับสาระการเรียนรู้ กระบวนการเรียนรู้ของผู้เรียน และสามารถดำเนินการ อย่างต่อเนื่องควบคู่กับการจัดการเรียนรู้ของผู้เรียน เช่น การวัดภาคปฏิบัติ การสังเกต การ สัมภาษณ์ การตรวจผลงาน การบันทึกพฤติกรรม แฟ้มสะสมงาน ฯลฯ ทั้งนี้วิธีการและเครื่องมือวัด ที่เลือกใช้ต้องสอดคล้องกับเนื้อหาภาษาหรือทักษะที่ต้องการวัดด้วย

#### ความพึงพลใจ

**ความหมายของความพึงพอใจ** มีนักการศึกษาทั้งในและต่างประเทศได้ให้ ความหมายเกี่ยวกับความพึงพอใจในการเรียนรู้ไว้ ดังนี้

มอร์ส (สังคม ไชยเมืองสง, 2547, หน้า 43 อ้างอิงใน Morse, 1955, p.p. 27 ) ได้ให้ ความหมายไว้ว่า ความพึงพอใจหมายถึงทุกสิ่งทุกอย่างที่สามารถลดความเครียดของผู้ที่ทำงาน

ให้ลดน้อยลง ถ้าเกิดความเครียดมากจะทำให้เกิดความไม่พอใจในการทำงาน และความเครียดนี้ ้มีผลจากความต้องการของมนุษย์ เมื่อมนุษย์มีความต้องการมากจะเกิดปฏิกิริยาเรียกร้องหาวิธี ตคบสนคง ความเครียดก็จะลดน้อยลง

ิสเตราส์ และเซเลส (สังคม ไชยเมืองสง. 2547, หน้า 43 อ้างอิงใน Strarss and ที่จะปฏิบัติงานนั้นให้สำเร็จตามวัตถุประสงค์

กุ๊ด (สังคม ไชยเมืองสง, 2547, หน้า 43 อ้างอิงใน Good, 1973, p.p. 161) ได้ให้ ้ความหมายไว้ว่า ความพึ่งพอใจหมายถึงสภาพหรือระดับความพึ่งพอใจที่เป็นผลมาจากความ สนใจ และเจตคติของบุคคลที่มีต่องาน

จากความหมายของ ความพึงพอใจ ที่มีผู้ให้ความหมายไว้ข้างต้น คณะผู้ศึกษาค้นคว้า พอจะสรุปได้ว่า ความพึงพอใจ หมายถึง ความรู้สึกนึกคิดที่ดีของบุคคลที่มีต่อการทำงานหรือการ ปฏิบัติกิจกรรมในเชิงบวก ความรู้สึกพอใจ ชอบใจในการร่วมปฏิบัติกิจกรรมการเรียนการสอน

# ้องค์ประกอบที่มีอิทธิต่อความพึงพอใจ

ความพึงพูดใจในการเรียนมีคงค์ประกูดบหลายปัจจัยด้วยกันคงค์ประกูดบที่มีคิทธิพล ต่อความพึ่งพอใจของบุคคลในการเรียนมี 7 ประการ ตามทฤษฎีของเฮิร์ชเบริร์ก และมาสโลว์ คือ 1. ความสมหวังในชีวิต ความหวังเป็นสิ่งที่ทุกคนปรารถนา ปรารถนาให้ตนเองประสบ ผลสำเร็จในชีวิตการเรียนในแนวทางที่ตนเองพอใจก็จะทำให้เกิดการทุ่มเทความพยายามกำลังใจ ้กำลังกาย ในการเรียนนั้น เพื่อให้เกิดประโยชน์และการเปลี่ยนแปลงแก่ตนเองในด้านความคิด ้ ความสามารถ ทักษะ และการเรียนรู้ที่ดีขึ้น

2. ความพอใจในการเรียน ถ้ามนุษย์เราได้เรียนในสิ่งที่เราพอใจก็จะมีความสุขและทำ ให้ประสบผลสำเร็จ ความพอใจในการเรียนนั้นเกิดผลของการเรียนเป็นที่พอใจในการได้รับรางวัล ็จากการเรียน การได้รับการเสริมแรงใจทางบวกจากอาจารย์ผู้สอนหรือครูฝึกเป็นต้น สิ่งต่างๆ ้<br>เหล่านี้ทำให้เกิดความพึ่งพอใจในการเรียน

3. การยอมรับนับถือ มนุษย์เป็นสัตว์สังคม ที่ต้องการพึ่งพาอาศัยกัน ถ้ามนุษย์หรือ ี สมาชิกที่เป็นส่วนหนึ่งของสังคมถูกทอดทิ้งให้อยู่ตามลำพัง โดดเดี่ยว เขาก็จะเกิดความวิตก กังวล เครียด ไม่สามารถเรียนหรือปฏิบัติงานให้บังเกิดผลดีได้ แต่ทางตรงข้ามถ้าสมาชิกนั้นเป็น ิบุคคลที่สังคมยอมรับนับถือและให้ความไว้วางใจ บุคคลผู้นั้นก็ย่อมมีความสุขใจ มีความพึงพอใจ ต่อการเรียนหรือการทำงานนั้น ให้สำเร็จบรรลุผลที่ตั้งใจไว้ได้

่ 4. ความก้าวหน้า การมีชื่อเสียงเกียรติยศเมื่อทุกคนเข้ามาเรียนในสถาบันต่างๆ สิ่งที่ทุก คนหวังคือความก้าวหน้าหมายถึง เมื่อเรียนจบหลักสูตรแล้วโอกาสที่จะได้รับตำแหน่งหน้าที่การ ึงานต่างๆ เงินเดือนที่สูงขึ้น รวมทั้งมีโอกาสที่จะเพิ่มพูนความรู้ในทางที่สูงขึ้น สิ่งต่างๆ ย่อมเป็น ้ กำลังใจให้มนุษย์เราพร้อมที่จะฟันฝ่าอุปสรรคต่างๆ ในการเรียนหรือการปฏิบัติงานนั้นๆ ได้

5. ความสนใจ ความสนใจเป็นภาวะที่จิตใจของบุคคลจดจ่อและปรารถนาที่จะรู้สิ่งใดสิ่ง หนึ่ง เพื่อนำไปบำบัดความต้องการให้เป็นที่ยอมรับของสังคม ถ้าบุคคลนั้นมีความสนใจกับการ เรียนก็จะทำให้มีความกระตือรือร้นก่อให้เกิดแรงจูงใจอยากที่จะเรียน เมื่อมีแรงจูงใจก็จะเกิดมีการ ้ กระตุ้น ซึ่งย่อมจะทำให้การเรียนนั้นมีประสิทธิภาพกว่าการเรียนที่ไม่มีการกระตุ้นเตือน

6 ความเสมคภาค หมายถึง การเท่าเทียมกันในการเรียนการสอบของคนในสถาบัน ไม่มีการแบ่งแยกนักเรียนในระบบ นอกระบบหลักสูตร หรือการลำเอี่ยงของอาจารย์ผู้สอนเฉพาะ ้สิ่งเหล่านี้จะทำลายขวัญในการเรียนของนักเรียน และจะทำลายความสามัคคีในสถาบันนั้นๆ

7. สภาพของการเรียนหมายถึง การจัดการเรียนการสอนด้วยวิธีการต่าง ๆ ที่จะทำให้ ผู้เรียนสามารถรับความรู้ ประสบการณ์ได้เต็มที่ด้วยความเข้าใจไม่เบื่อหน่ายทำให้เรียนได้ความรู้ มาก และผู้เรียนพร้อมที่จะร่วมมือด้วยความสนใจ กระตือรือร้น และมีความพึงพอใจกับการเรียน

สรุปได้ว่าองค์ประกอบของความพึงพอใจในการเรียน เป็นสิ่งที่ผู้บริหารและผู้ที่มีส่วนได้ เสียจะต้องคำนึงถึง เพราะว่าการมีองค์ประกอบของความพึ่งพอใจในการเรียนที่ดีจะสามารถ สนับสนุนจูงใจให้ผู้เรียนเกิดความพยายามและมีแรงใฝ่สัมฤทธิ์ในการเรียน ดังนั้นผู้บริหารและผู้ที่ ้มีส่วนได้เสีย จำเป็นต้องจัดหาแนวทางในการเสริมสร้างความพึงพอใจของผู้เรียนในการเรียน

## งาบวิจัยที่เกี่ยวข้อง

งานวิจัยที่เกี่ยวข้องกับการเรียนการสอนผ่านเครือข่ายอินเทอร์เน็ตในต่างประเทศ มีดังนี้ งานวิจัยภายในประเทศ

พูลศรี เวศย์อุราพ์ (2543, หน้า 66-75) ได้วิจัยเพื่อศึกษาผลการเรียนผ่านเครือข่าย ้อินเทอร์เน็ตของนักเรียนชั้นมัธยมศึกษาปีที่ 4 โดยมีจุดมุ่งหมายเพื่อทำการพัฒนาเว็บไซต์วิชา สังคมศึกษาให้มีประสิทธิภาพตามเกณฑ์ 85/85 เปรียบเทียบผลสัมฤทธิ์ทางการเรียนระหว่าง แผนการเรียนของนักเรียนที่เรียนผ่านระบบเครือข่ายกับการเรียนตามปกติ เปรียบเทียบความ ้ คงทนในการจำระหว่างแผนการเรียนของนักเรียนที่เรียนผ่านระบบเครือข่ายกับการเรียนตามปกติ และเปรียบเทียบความคิดอย่างมีวิจารณญาณของนักเรียนที่เรียนผ่านระบบเครือข่ายกับการสอน ปกติ ผลสรุปว่า 1) เว็บไซต์ที่พัฒนา มีประสิทธิภาพตามเกณฑ์ที่กำหนด 2) ผลสัมฤทธิ์ทางการ เรียนของนักเรียนทุกแผนการเรียนที่เรียนผ่านระบบเครือข่ายสงกว่าการเรียนตามปกติ 3) ความ

คงทนในการจำของนักเรียนที่เรียนผ่านระบบเครือข่ายพบว่า หลังจากทดลองไป 21 วัน สูงกว่า การเรียนปกติ หลังจากนั้นเมื่อผ่านการทดลองไป 35 วัน พบว่าผลสัมฤทธิ์ทางการเรียนไม่ แตกต่างกัน 4) ความคงทนในการจำ ระหว่างแผนการเรียนที่เรียนผ่านเครือข่ายทั้ง 2 ครั้งไม่ แตกต่างกัน 5) ความคิดอย่างมีวิจารณญาณของนักเรียนที่เรียนผ่านระบบเครือข่าย กับการเรียน ตามปกติไม่แตกต่างกัน 6) เจตคติของนักเรียนที่เรียนผ่านระบบเครือข่ายทุกแผนการเรียนมีผลไป ในทางบาก

รุจโรจน์ แก้วอุไร (2543, หน้า 53-60) ได้ทำการวิจัยเรื่อง การพัฒนาระบบการเรียนการ สอนผ่านเครือข่ายใยแมงมุม โดยมีจุดหมายเพื่อพัฒนาระบบการเรียนการสอนผ่านเครือข่าย เปรียบเทียบผลสัมฤทธิ์ทางการเรียนและศึกษาเจตคติของนิสิตที่มีต่อการเรียนการสอนผ่าน เครือข่าย พบว่า 1) การพัฒนาระบบการเรียนการสอนผ่านเครือข่ายใยแมงมุมได้องค์ประกอบ ระบบตามแนวความคิดของการพัฒนาระบบการเรียนการสอน 5 ขั้นตอน คือขั้นการวิเคราะห์ ประกอบด้วยการวิเคราะห์ปัญหาและความต้องการ เนื้อหารายวิชา ผู้เรียน ผู้สอน สภาพแวดล้อม การเรียนและกิจกรรม ขั้นตอนการออกแบบประกอบด้วย การกำหดวัตถุประสงค์การเรียน การ เลือกเนื้อหารายวิชา การเลือกสื่อและกิจกรรม ขั้นการพัฒนาประกอบด้วย การกำหนด รายละเอียดของกิจกรรม การพัฒนาแบบวัดและวิธีการประเมินผล ขั้นการนำไปใช้ประกอบด้วย การนำแผนการดำเนินการสอนมาใช้ดำเนินการสอน ขั้นการควบคุมประกอบด้วย การประเมินผล การเรียน การประเมินผลระบบ 2) ผลของการศึกษาเปรียบเทียบผลสัมฤทธิ์ทางการเรียนของ นิสิตที่เรียนผ่านเครือข่ายกับนิสิตที่เรียนตามปกติพบว่า แตกต่างกันอย่างนัยสำคัญทางสถิติที่ ระดับ .01 3) นิสิตที่เรียนผ่าระบบการเรียนการสอนผ่านเครือข่ายใยแมงมุม มีเจตคติที่ดีต่อการ เรียนการสอนผ่านเครือข่ายอยู่ในระดับมาก

เสงี่ยม แสนสุด (2545, หน้า 35-40) ได้ศึกษาค้นคว้า การสร้างบทเรียนโปรแกรมวิชา สังคมศึกษา เรื่อง ประวัติศาสตร์สมัยอยุธยา สำหรับนักเรียนชั้นมัธยมศึกษาปีที่ 2 จุดมุ่งหมาย เพื่อให้นักเรียนมีผลสัมฤทธิ์ทางการเรียนตามเกณฑ์ 80/80 และมีค่าดัชนีประสิทธิผลไม่ต่ำกว่า .5 กลุ่มตัวอย่าง นักเรียนโรงเรียนบ้านโคกกลางหนองแวงใหญ่และโรงเรียนบ้านเสาเล้าผักชีศรีสวัสดิ์ อำเภอโนนสะอาด จังหวัดอุดรธานี จำนวน 40 คน ผลการศึกษาพบว่า บทเรียนโปรแกรมแบบ เส้นตรงที่สร้างขึ้นมีประสิทธิภาพเท่ากับ 87.27/82.51 และค่าดัชนีประสิทธิผลเท่ากับ 0.67 สูงกว่า เกณฑ์ที่ตั้งไว้

กิตติศักดิ์ วรรณทอง (2545, หน้า 47-57) ได้ศึกษาวิจัย การสร้างชุดการเรียนรู้ วิชา เทคโนโลยีสารสนเทศและคอมพิวเตอร์ เรื่องซอฟต์แวร์ สำหรับนักเรียนชั้นมัธยมศึกษาปีที่ 4

โรงเรียนอนุกูลนารี อำเภอเมือง จังหวัดกาฬสินธุ์ จำนวน 47 คน ผลการศึกษาปรากฏว่า ชุด การเรียนรู้มีประสิทธิภาพโดยพิจารณาจากผลการวิเคราะห์หาประสิทธิภาพ E./E. = 86.42/83.14 และค่าดัชนีประสิทธิผล 0.67 เป็นไปตามเกณฑ์ที่กำหนด

ิ คชากฤษ เหลี่ยมไธสง (2546, หน้า 126-127) ได้ทำการวิจัยเรื่อง การเปรียบเทียบผล การเรียนรู้จากบทเรียนโปรแกรมการเรียนการสอนผ่านเว็บที่มีโครงสร้างต่างกัน ของนิสิตหลักสูตร การศึกษามหาบัณฑิต สาขาวิชาเทคโนโลยีการศึกษา พบว่าบทเรียนโปรแกรมการเรียนการสอน ผ่านเว็บมีประสิทธิภาพเท่ากับ 87.50/80.12 ประสิทธิผลเท่ากับ 0.60 โครงสร้างแบบใยแมงมุมมี ประสิทธิภาพ 86.80/80.20 และค่าดัชนีประสิทธิผลเท่ากับ 0.61 ผลสัมฤทธิ์ทางการเรียนและ ความคงทนในการเรียนรู้ผ่านไปแล้ว 2 สัปดาห์ คิดเป็นร้อยละ 77.90

ชาตรี มูลชาติ (2546, หน้า121-132) ได้ศึกษาวิจัย การสร้างบทเรียนบนเครือข่าย ิ รายวิชาคอมพิวเตอร์เพื่อการเรียนการสอน กลุ่มตัวอย่าง นิสิตระดับปริญญาตรี คณะศึกษาศาสตร์ ้มหาวิทยาลัยมหาสารคาม จำนวน 30 คน ใช้วิธีสุ่มอย่างง่าย เวลาสอน 8 คาบเรียน ๆ ละ 60 นาที ผลการวิจัยปรากฏว่า บทเรียนบนเครือข่ายที่สร้างขึ้นมีประสิทธิภาพร้อยละ 86 สูงกว่าเกณฑ์ ที่ตั้งไว้ และมีดัชนีประสิทธิผลเท่ากับ 0.74 ส่วนนิสิตที่เรียนด้วยบทเรียนบนเครือข่าย มีคะแนน เฉลี่ยผลส้มฤทธิ์ทางการเรียนสูงขึ้นที่ระดับนัยสำคัญทางสถิติที่ระดับ 0.01

นฤมล ยงยอด (2546, หน้า 51-60) ได้ทำการวิจัยเรื่อง การพัฒนาแผนการจัดการ เรียนรู้กลุ่มสาระการเรียนรู้สังคมศึกษา ศาสนาและวัฒนธรรม (สาระที่ 5 ภูมิศาสตร์) เรื่อง เต่า ้บ้านกอก สำหรับนักเรียนชั้นประถมศึกษาปีที่ 4 จุดประสงค์เพื่อพัฒนาแผนการจุดการเรียนรู้กลุ่ม ี สาระการเรียนรู้สังคมศึกษา ศาสนาและวัฒนธรรม (สาระที่ 5 ภูมิศาสตร์) เรื่อง เต่า บ้านกอก เพื่อ ์ ศึกษาผลสัมฤทธิ์ทางการเรียนของนักเรียนและคุณลักษณะที่พึงประสงค์ของนักเรียนที่เกิดจาก เรียนรู้ตามแผนการจัดการเรียน และเพื่อศึกษาความคิดเห็นของนักเรียนและครูเกี่ยวกับการจัด กิจกรรมการเรียนรู้ตามแผนการจัดการเรียนรู้ กลุ่มตัวอย่าง นักเรียนโรงเรียนบ้านกอกป่าผุวิทยา ้อำเภอมัญจาคีรี จังหวัดขอนแก่น จำนวน 26 คน ผลการวิจัยพบว่า การจัดกิจกรรมตามแผน นักเรียนสามารถเข้าใจบทบาทของตนเองในการดูแลสิ่งแวดล้อมและเข้าใจเรื่องราวที่อยู่ใกล้ตัว ศึกษาด้วยตนเองได้ มีผลสัมฤทธิ์ทางการเรียนผ่านเกณฑ์ 80/80 นักเรียนมีความคิดเห็นในการ เรียนส่วนมากมีความกระตื้อรื้อร้นในการเรียน

้อาคม เนื่องเนตร (2546, หน้า 50-51) ได้ทำการวิจัยเรื่อง การพัฒนาบทเรียนบน เครือข่าย วิชาระบบสื่อสารข้อมูลและเครือข่ายคอมพิวเตอร์ เรื่อง ภาษา HTML ชั้นมัธยมศึกษา ปีที่ 6 มีจุดประสงค์เพื่อพัฒนาบทเรียนบนเครือข่ายที่มีประสิทธิภาพตามเกณฑ์ 80/80 ศึกษาค่า ดัชนีประสิทธิผล ความคงทนในการเรียนรู้ที่เกิดขึ้นจากการเรียนบนเครือข่ายคอมพิวเตอร์โดยใช้ ้เครื่องมือ บทเรียนบนเครือข่าย แบบวัดความพึงพอใจแบบทดสอบผลส้มฤทธิ์ทางการเรียน สถิติที่ ใช้ t-test (Dependent Sample) ประชากร จำนวน 40 คน ผลปรากฎว่า ค่าประสิทธิภาพ เป็นไปตามเกณฑ์ 83.76/84.16 ค่าประสิทธิผล ร้อยละ 78 ระดับความพึงพอใจอยู่ในระดับดี ้มาก ผลสัมฤทธิ์ทางการเรียนไม่แตกต่างกัน

เอกรินทร์ วิจิตต์พันธ์ (2546, หน้า 73-82) ได้ศึกษาวิจัย เรื่องการพัฒนาบทเรียน e -Learning วิชาการสื่อสารข้อมูล สำหรับนักศึกษาระดับประกาศนียบัตรวิชาชีพชั้นสูง สาขาวิชาคอมพิวเตอร์ สถาบันเทคโนโลยีราชมงคลของนักศึกษาระดับ ปวส.ชั้นปีที่ 1 คณะไฟฟ้า ้สาขาเทคนิคคอมพิวเตอร์ ของสถาบันเทคโนโลยีราชมงคล วิทยาเขตวังไกลกังวล จำนวน 40 คน ผลการวิจัยปรากฏว่า ประสิทธิภาพ 91.47/85.42 ผลสัมฤทธิ์ทางการเรียนสูงกว่าก่อนเรียน ้อย่างมีนัยสำคัญทางสถิติที่ระดับ 0.01 และจากการวิเคราะห์ความคิดเห็นของการใช้บทเรียนอยู่ ่ ในระดับดี สรุปว่าบทเรียน e - Learning แบบ WBI วิชาการสื่อสารข้อมูล ที่พัฒนาขึ้นมี ประสิทธิภาพเป็นไปตามเกณฑ์ที่กำหนดสามารถนำไปใช้ในการเรียนการสอนวิชาการสื่อสารข้อมูล ้ สำหรับนักศึกษาประกาศนียบัตรวิชาชีพชั้นสูงตามหลักสูตรของสถาบันเทคโนโลยีราชมงคลได้

กิ่งกาญจน์ โนนศรีชัย(2547, หน้า 24-65) ได้ศึกษาวิจัย การสำรวจปัญหาและความ ต้องการใช้คอมพิวเตอร์และโปรแกรมสำเร็จรูปทางการศึกษา ในมหาวิทยาลัยขอนแก่น ้สัมภาษณ์หัวหน้าสาขาวิชา ใน 16 คณะ 60 สาขาวิชา ตามหลักสูตรปริญญาตรี ผลการศึกษา ้ปรากฏว่า อุปกรณ์ โปรแกรมคอมพิวเตอร์บุคคลส่วนใหญ่มีความต้องการและจำเป็นในการใช้งาน ้อยู่ในระดับมากแต่ก็มีปัญหาคือ อุปกรณ์และโปรแกรมสำเร็จรูปเก่าล้าสมัย งบประมาณในการ ้จัดหาไม่เพียงพอ ระบบเครือข่ายไม่สามารถใช้งานได้อย่างสะดวกสบาย ควรหาผู้ที่มีความ ้ชำนาญเข้ามาดูแลเพื่อป้องกัน ปัญหาการขัดข้องบนเครือข่าย

พรพรหม ชุปวา (2547, หน้า 87-90) ได้ศึกษาวิจัย เรื่อง การพัฒนาบทเรียน คอมพิวเตอร์บนเครือข่าย วิชาระบบปฏิบัติ เรื่องส่วนประกอบของเครื่องคอมพิวเตอร์ สำหรับ นักศึกษา ประกาศนียบัตรวิชาชีพชั้นสูง(ปวส.) ชั้นปีที่ 1 แผนกคอมพิวเตอร์ธุรกิจ โรงเรียน ยโสธร

พณิชยการเทคโนโลยี อำเภอเมือง จังหวัดยโสธร ผลการศึกษาค้นคว้าปรากฏว่า มีประสิทธิภาพ 81.38/87.22 ซึ่งสูงกว่าเกณฑ์ที่ตั้งไว้ และบทเรียนคอมพิวเตอร์ มีดัชนีประสิทธิผลเท่ากับ 0.62 นอกจากนี้นักศึกษามีความพึงพอใจ กับบทเรียนคอมพิวเตอร์บนเครือข่ายโดยรวมอยู่ในระดับมาก

สังคม ไชยสงเมือง (2547, หน้า 76-81) ได้ศึกษาวิจัย เรื่อง การพัฒนาบทเรียนบน เครือข่าย วิชาระบบสื่อสารข้อมูลและเครือข่ายคอมพิวเตอร์ เรื่อง เครือข่ายอินเทอร์เน็ต ระดับ มัธยมศึกษาตอนปลาย ของนักเรียนระดับชั้นมัธยมศึกษาปีที่ 5 โรงเรียนท่าขอนยางพิทยาคม อำเภอกันทรวิชัย จังหวัดมหาสารคาม จำนวน 36 คน ผลปรากฏว่า มีประสิทธิภาพ 89.90/85.83 และมีดัชนีประสิทธิผลเท่ากับ 0.79 มีคะแนนเฉลี่ยผลสัมฤทธิ์ทางการเรียนหลัง เรียนเพิ่มขึ้นจากก่อนเรียน อย่างมีนัยสำคัญทางสถิติที่ระดับ .01 และนักเรียนมีความพึงพอใจต่อ การเรียนด้วยบทเรียนบนเครือข่ายที่ได้พัฒนาขึ้นโดยรวมอยู่ในระดับพอใจมาก

### งานวิจัยต่างประเทศ

บิล (Bill, 1996) ได้ศึกษาการใช้ระบบเครือข่ายคอมพิวเตอร์สำหรับการสอน วิทยาศาสตร์ ในระดับมัธยมศึกษา โดยมีวิธีการติดต่อสื่อสารเป็นรายบุคคลและเป็นกลุ่ม การ เลือกและแลกเปลี่ยนข้อมูล การแก้ปัญหาโดยการสื่อสารกับผู้สอน การศึกษาครั้งนี้ได้ผลสรุปว่า สามารถนำเข้าสู่ชั้นเรียนได้เป็นอย่างดีและประสบผลสำเร็จทั้งกระบวนการเรียนของผู้เรียนและ กระบวนการสอนของครู

กิลเลอร์โม (Guillermo, 2055) ได้ศึกษาความสำคัญของการใช้เครือข่ายอินเทอร์เน็ตใน โรงเรียน ระดับ K-12 เพื่อตรวจสอบว่าเทคโนโลยีสมัยใหม่มีบทบาทในการถ่ายทอดความรู้ อย่างไรและศึกษาหาวิธีการ ที่จะช่วยให้นักเรียนมีผลสัมฤทธิ์ทางการเรียนสูงขึ้น เมื่อเข้าไปเรียนรู้ ข้อมูลต่าง ๆ บนเครือข่ายอินเทอร์เน็ตโดยไม่มีการควบคุมตัวแปรเกี่ยวกับ เวลา สถานที่ ผล การศึกษาพบว่านักเรียนที่เลือกใช้เครือข่ายอินเทอร์เน็ตตามแบบและความสามารถของผู้เรียน และทำให้นักเรียนมีความคิดสร้างสรรค์ มีความกระตือรือร้นทำให้ตัวเองประสบผลสำเร็จ

ริชชี่ และ ฮอฟฟ์แมน (Ritchie and Hoffman, 1997) ได้รายงานถึงผลการสอนโดยใช้ Web–based Instruction เพื่อเพิ่มประสิทธิภาพการเรียนรู้ของผู้เรียน พบว่า ผู้สอนส่วนใหญ่เข้า ไปใช้ World Wide Web และสร้างโฮมเพจรายวิชาของตนเองเพื่อให้นักศึกษาเข้าไปค้นคว้า เว็บ เป็นแหล่งสารสนเทศขนาดใหญ่ที่เป็นเครื่องมือที่ช่วยให้การสอนดีขึ้น ผู้สอนสามารถสร้างกิจกรรม การสอนผ่านเว็บ ผู้เรียนสามารถเข้าไปเรียนรู้ด้วยตนเอง ทำแบบทดสอบ ทำให้ทราบข้อบกพร่อง ของตนเองซึ่งผู้สอนสามารถให้คำแนะนำเพื่อปรับปรุงการเรียนให้ดีขึ้นได้ทันที ในรายงานได้เสนอ หลักการพื้นฐานในการสอนโดยใช้ Web based instruction ว่าเป็นการผสมผสานระหว่างการ สอนและการใช้อินเทอร์เน็ต เป็นการกระตุ้นการเรียนรู้ ผู้เรียนต้องมีความกระตือรือร้นตลอดเวลา

การทดสอบความรู้ของผู้เรียนผ่านเว็บเป็นวิธีการที่ง่ายและน่าสนใจ มีภาพประกอบ มีการ เชื่อมโยงระหว่างเนื้อหา ซึ่งก่อให้เกิดการเปลี่ยนแปลงอย่างมหาศาลเกี่ยวกับวิธีการเข้าถึง ี่ สารสนเทศและความคิดเกี่ยวกับคอมพิวเตอร์ เป็นการจุดประกายการสอนแบบใหม่ที่ผู้สอนส่วน ใหญ่พยายามนำมาประยุกต์ใช้กับการสอนของแต่ละคน

เลท โจแอน เอ็ม (Leight, 2005) ได้ศึกษาเกี่ยวกับ การวิเคราะห์การสอนโดยใช้ โครงข่ายฐานข้อมูลในกายภาพศึกษา และภาควิชาที่เกี่ยวข้องใน เพ็นซิลวาเนีย สเตรท ซิสเต็ม ี ออฟ ไฮเออร์ เอ็ทดูเคชั่น (An analysis of the use of Web-based Instruction in the Physical Education and Related Departments in the Pennsylvania State System of Higher Education) พบว่าการใช้การสอนโดยโครงข่ายฐานข้อมูล (WBI) ในกายภาพศึกษาและภาควิชาที่ เกี่ยวข้องใน เพ็นซิลวาเนีย สเตรท ซิสเต็ม ออฟ ไฮเออร์ เอ็ทดูเคชั่น (PSSHE) ได้ทำการศึกษาโดย ้วิเคราะห์การใช้คอมพิวเตอร์, อุปสรรคของการใช้ WBI, ปัจจัยที่สนับสนุนการใช้ WBI, ระดับของ การนำใช้ WBI, การใช้การสอนโดยโครงข่ายฐานข้อมูล WBI ลำหรับกายภาพศึกษาสำหรับจำนวน ี ส่วนใหญ่ที่ใช้ กับจำนวนที่เหลือ (ไม่ใช้), และรูปแบบของหลักสูตรที่นำใช้ WBI ข้อมูลที่รวบรวมได้ จากเครื่องมือสำรวจจำนวน 57 จาก จำนวน 148 แสดงให้เห็นถึงอุปสรรคที่ขัดขวางการใช้ WBI ้คือ การขาดแคลนเวลาที่จะจัดเตรียมและการขาด การฝึกที่เหมาะสม ปัจจัยเบื้องต้นที่สนับสนุน การใช้ WBI คือ Software และ Hardware ข้อมูลที่ได้ชี้ให้ เห็นว่า มากกว่าครึ่งของผู้ให้ข้อมูล ใช้ WBI อยู่ในระดับหนึ่ง , และในพวกที่ไม่ได้ใช้ก็มีการแสดงว่าจะมีการนำใช้ WBI ในอนาคต หลักสูตรที่ต้องการของจำนวนส่วนใหญ่ที่นำใช้อยู่และจำนวนที่ไม่ใช้ส่วนใหญ่คือให้มี มากกว่า หลักสูตรที่ให้เลือก WBI ถูกใช้อย่างบ่อยครั้ง สำหรับหลักสูตรที่เป็นวิธีการ (Method) เป็นส่วนใหญ่ ้จำนวนของการฝึกสอนคอมพิวเตอร์แสดงให้เห็น เพศ .อันดับของคณะวิชา. ประสบการณ์ ของการ สอนใน ระดับการศึกษาขั้นสูง, และระดับรายได้สูงสุดซึ่งไม่มีความเกี่ยวข้องกับจำนวนหลักสูตร ลื่นที่มีการสคน โดยใช้ WBI

แกมมิล (Gammill, 2005) ได้ศึกษาเกี่ยวกับองค์ประกอบที่เกี่ยวข้องกับคณะวิชาที่สอน โดยใช้โครงข่าย(WBI)ในการศึกษาระดับสูง (Factors Associated With Faculty Use of Webbased Instruction in Higher Education) โดยมีวัตถุประสงค์ดังนี้ มหาวิทยาลัยจำนวนมากได้ ี นำใช้การสอนโดยใช้โครงข่ายฐานข้อมูล (WBI) เพื่อควบคุมต้นทุน, เพื่อปรับปรุงคุณภาพของการ ้สอน, เพื่อเน้นถึงความต้องการของผู้เรียนและตอบสนองต่อการกดดันจากการแข่งขันทาง การศึกษา มหาวิทยาลัยเหล่านั้นจะเสนอหลักสูตรการเรียนโดยตรง (ออนไลน์) ที่มีผลเกี่ยวข้อง กับคุณภาพของการสอน,การดำเนินการของคณะวิชาและผลตอบแทนพิเศษ,ความสามารถของ

แหล่งข้อมูลที่มีอยู่ และการสนับสนุนต่างๆที่ถูกนำมาใช้ ขอบข่ายของกรณีศึกษานี้คือ มหาวิทยาลัยมิสซิสซิปี้ เตรท (MSU) ความสามารถของสมาชิกคณะวิชาในการรับรู้ องค์ประกอบ และการให้การสนับสนุนหรือการปิดกั้นพัฒนาการของเขาเหล่านั้นและหลักสูตรการสอนโดย ์ โครงข่ายฐานข้อมูล WBI การวัดผลนี้เป็นองค์ประกอบในการพัฒนา และการสอนโดยโครงข่าย ฐานข้อมูลอันอาจนำไปสู่การปรับปรุงสถานะของ WBI

**ผลลัพธ์ที่ 1** ของกรณีศึกษานี้คือการตัดสินใจของสมาชิกคณะวิชาในการนำใช้ WBI ผู้วิจัยพบว่าส่วนใหญ่ของคณะวิชาใน MSU ไม่ได้ใช้ WBI อย่างไรก็ตามเปอร์เซ็นต์ส่วนใหญ่มี การเปิดใจที่จะสอนโดยวิธีการนี้ในอนาคต โดยส่วนที่ตรงข้ามมีรายงานว่าไม่จำเป็นที่จะต้อง เปลี่ยนรูปแบบที่เป็นอยู่ เพราะมีการใช้ WBI เป็นส่วนประกอบในชั้นเรียนที่เป็นอยู่ในปัจจุบันอยู่ แล้ว คณะวิชาที่ใช้ WRI คือ

a) การจ้าง 'WebCT'และ 'Blackboard' เป็นสื่อหลักในการนำเสนอการสอน

b) ให้การสอน 1 หลักสูตรที่ต่ำกว่าหรือสูงกว่าแก่ผู้ที่อยู่ในระดับก่อนปริญญา

c) ให้การสอนน้อยกว่า 3 ภาคเรียน

ผลลัพธ์ที่ 2 การตัดสินใจในการรับรู้การเข้าใจองค์ประกอบที่เกี่ยวกับการนำใช้ WBI, ระดับต่ำของการนำใช้เกี่ยวโยงกับ

a) ธรรมชาติของเนื้อหาของหลักสูตร (ไม่ใช่ชั้นเรียนทั้งหมดที่เป็นตัวกลางของการสอน คคนไลน์ )

b) ความขาดแคลนการสนับสนุนในการบริหารจัดการ

- c) ไม่ยอมเสียเวลาสำหรับการพัฒนาและการปรับปรุงหลักสูตรออนไลน์
- d) ความไม่ยอมรับเทคโนโลยี
- e) การขาดแคลนผลตอบแทนพิเศษที่จูงใจสำหรับการสอนออนไลน์

**ผลลัพธ์ที่ 3** การเปรียบเทียบระหว่างผู้ที่ใช้การสอนแบบออนไลน์และผู้ไม่ใช้ สิ่งที่ได้จากผลลัพธ์ที่ 2 แสดงให้เห็นว่าผู้ไม่ใช้ นั้นไม่ได้จัดให้ WBI เป็นสิ่งที่มีความสำคัญ อย่างไรก็ ตาม คณะวิชาส่วนมาก (ผู้ใช้และผู้ไม่ใช้)ได้ชี้ให้เห็นว่าจะนำใช้ WBI ในอนาคต ถ้าการบริหารของ MSU มีการปรับใช้นโยบายที่ให้ความสำคัญของ WBI และจัดเตรียมบริการสนับสนุนแก่สมาชิก -<br>ของคณะวิชา ในอนาคตก็จะเป็นสิ่งที่สดใสของ WBI ในมหาวิทยาลัยมิสซิสซิปปี้สเตรท (MSU)

จากการศึกษาทฤษฎี และงานวิจัยทั้งจากต่างประเทศและในประเทศทำให้คณะผู้ศึกษา ้ค้นคว้าเชื่อว่าการเรียนการสอนผ่านเว็บจะช่วยยกระดับ และขยายโอกาสทางการศึกษาแก่ผู้เรียน โดยไม่จำกัดเวลา สถานที่ ทำให้การเรียนการสอนผ่านเว็บเป็นเรื่องตื่นเต้น นำมาซึ่งความท้าทาย ใหม่ ๆ แก่ผู้ออกแบบและพัฒนาโครงสร้างบทเรียน โปรแกรมการเรียนการสอนผ่านเว็บที่มี ประสิทธิภาพและเป็นประโยชน์กับผู้เรียนซึ่งไม่เพียงแต่จะก้าวไปกับนวัตกรรมตัวนี้ แต่ก็ยังจะต้อง รู้จักการนำไปใช้กับผู้เรียนได้อย่างเหมาะสมด้วย ตามหลักสูตรและเนื้อหาที่กำหนดไว้เพื่อพัฒนา ผู้เรียนให้บรรลุจุดมุ่งหมายของการเรียนตลอดไป

เมื่อพิจารณาเกี่ยวกับงานวิจัยที่เกี่ยวข้องกับการเรียนใช้อินเทอร์เน็ตในการเรียนการสอน ของนักวิชาการและผู้วิจัยหลายท่านแล้ว ได้ผลตรงกันว่าผู้เรียนมีความสนใจบทเรียนและ ผลสัมฤทธิ์ทางการเรียนสูงกว่าการสอนแบบปกติ หรือวิธีสอนแบบเผชิญหน้า ด้วยเหตุที่มีสิ่งจูงใจ ให้เกิดการกระตือรือร้นในการเรียนมีความหลากหลายของเนื้อหาวิชาการให้เลือกเรียนได้โดย เชื่อมโยงกับเว็บไซต์อื่น ๆ ทำให้ผู้เรียนสามารถศึกษาหาความรู้ได้อย่างลึกซึ้ง เมื่อเกิดปัญหาการไม่ เข้าใจในบทเรียนสามารถซักถามปัญหาดังกล่าวได้โดยผ่านเครือข่ายอินเทอร์เน็ต ซึ่งแตกต่างจาก เอกสารตำราทั่ว ๆ ไป นอกจากนี้ผลการวิจัยต่างๆ ยังชี้ให้เห็นว่า ความคงทนในการจำของผู้เรียน สูงกว่าการเรียนการสอนโดยวิธีอื่น ทำให้ผู้เรียนเกิดทัศนคติทางบวกต่อการเรียนอันส่งผลต่อ ผลสัมฤทธิ์ทางการเรียนโดยตรง ด้วยเหตุนี้คณะผู้ศึกษาจึงสนใจพัฒนาบทเรียนบนเครือข่าย อินเทอร์เน็ต กลุ่มสาระการเรียนรู้ภาษาต่างประเทศ เรื่องหลักไวยากรณ์ สำหรับนักเรียนช่วงชั้นที่ 4